Regolamento **Operativo per** l'accesso agli incentivi del **DM 4 luglio 2019** 

> Ai sensi dell'art.21.1.f del DM 4 luglio 2019

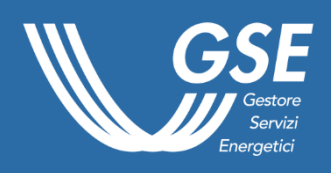

31 gennaio 2022

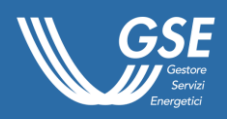

## Indice

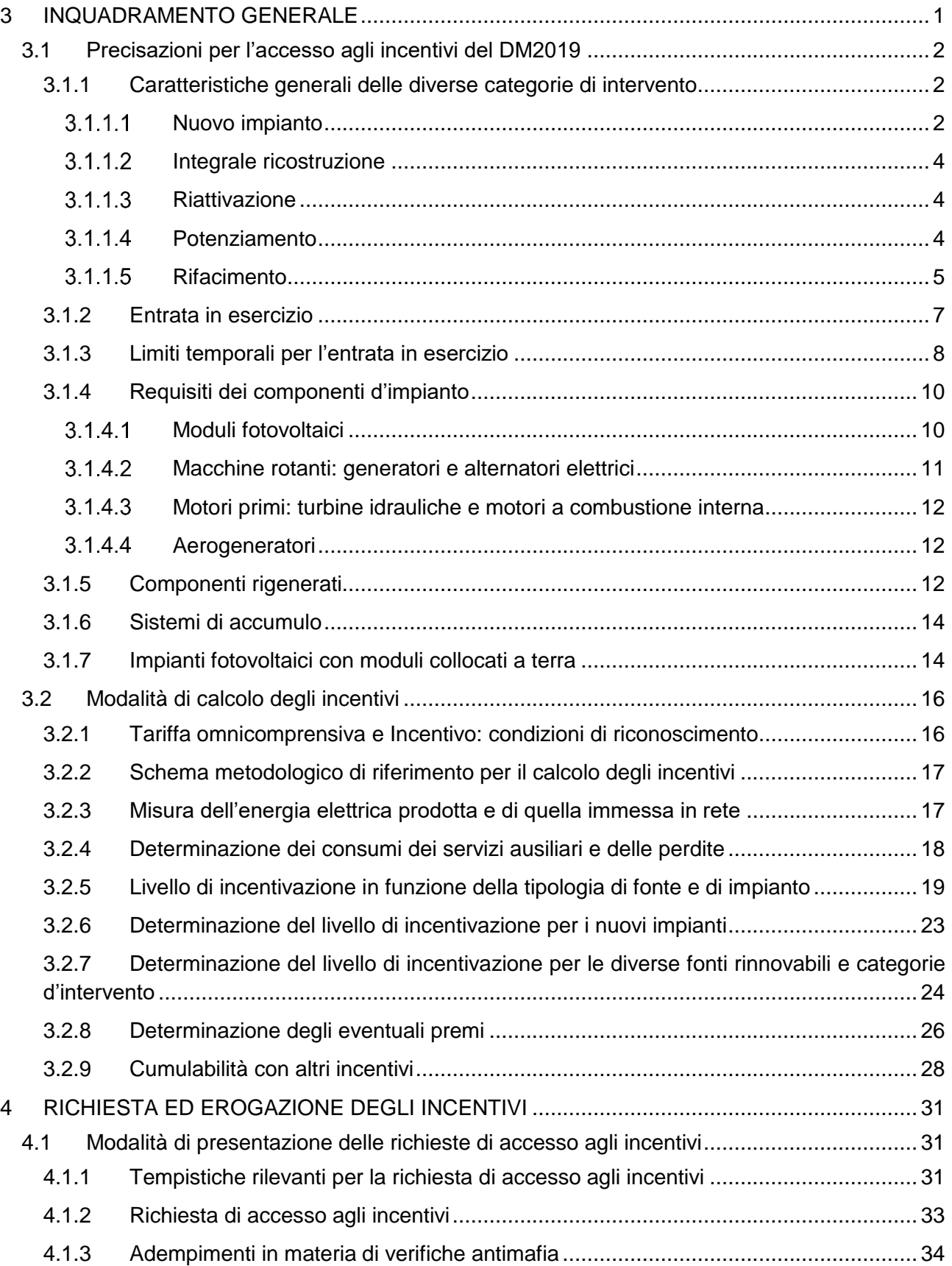

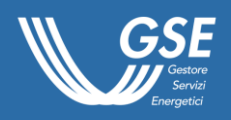

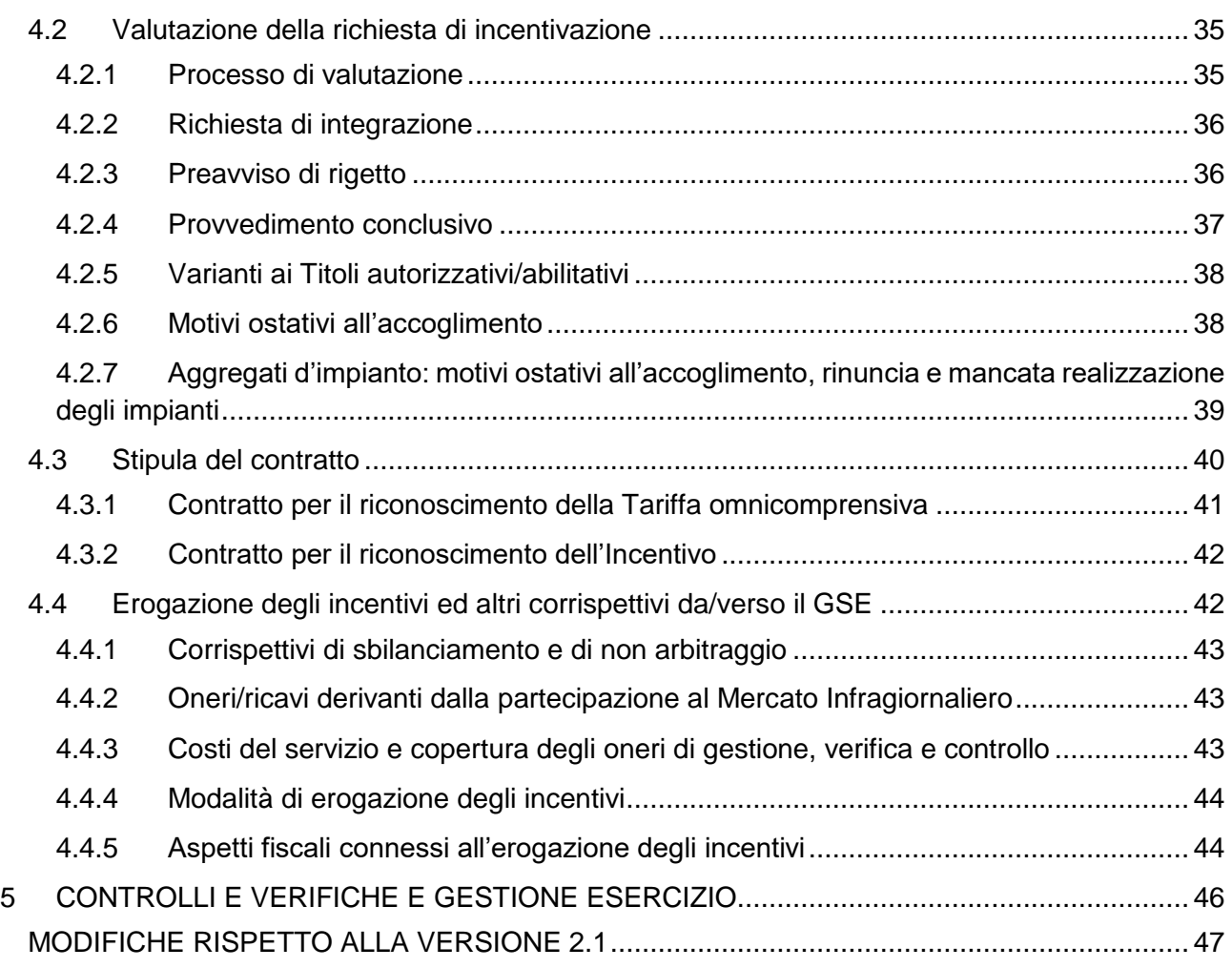

## Allegati

ALLEGATO F - Documentazione da trasmettere con la richiesta di accesso agli incentivi ALLEGATO G - Schemi di impianto e misurazione dei flussi di energia

ALLEGATO H - Schemi processo di valutazione delle richieste di accesso agli incentivi

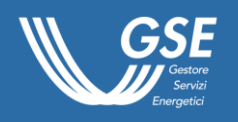

# <span id="page-4-0"></span>3 INQUADRAMENTO GENERALE

Il presente documento segue il *Regolamento Operativo per l'iscrizione ai Registri e alle Aste*, anch'esso pubblicato sul sito del GSE [\(www.gse.it/servizi-per-te/fonti-rinnovabili/fer](https://www.gse.it/servizi-per-te/fonti-rinnovabili/fer-elettriche/documenti)[elettriche/documenti\)](https://www.gse.it/servizi-per-te/fonti-rinnovabili/fer-elettriche/documenti) e qui integralmente richiamato, insieme al quale costituisce genericamente il *Regolamento Operativo del DM 4 luglio 2019.*

Nel testo sono illustrate le regole operative delle disposizioni del DM 4 luglio 2019 "*Incentivazione dell'energia elettrica prodotta dagli impianti eolici on shore, solari fotovoltaici, idroelettrici e a gas residuati dei processi di depurazione*", entrato in vigore il 10 agosto 2019 (nel seguito, *"DM2019"*), con riferimento alla presentazione delle istanze di accesso agli incentivi che i Soggetti Responsabili degli impianti risultati in posizione utile nelle graduatorie dei Registri e delle Aste dello stesso decreto, devono presentare a seguito dell'entrata in esercizio dell'impianto.

Tutte le modifiche rispetto alla precedente versione sono elencate al paragrafo ["MODIFICHE](#page-50-0)  [RISPETTO ALLA VERSIONE 2."](#page-50-0).

Il documento si articola nei seguenti capitoli<sup>1</sup>:

- Capitolo 3 *"INQUADRAMENTO GENERALE"*, nel quale sono fornite le precisazioni ritenute necessarie per considerare un impianto in esercizio e per la corretta individuazione della tipologia di intervento realizzata, oltre alle modalità di calcolo degli incentivi spettanti;
- Capitolo 4 *"RICHIESTA ED EROGAZIONE DEGLI INCENTIVI"*, ove sono esplicitate le modalità per la presentazione delle istanze di accesso agli incentivi degli impianti risultati in posizione utile nelle graduatorie di Registri e Aste e le modalità con cui è svolto il processo di valutazione di quest'ultime, la stipula dei contratti e l'erogazione degli incentivi per gli impianti risultati idonei*.*
- Capitolo 5 *"CONTROLLI E VERIFICHE E GESTIONE ESERCIZIO"*, in cui sono indicati i principi sulla base dei quali il GSE effettua i controlli previsti dal DM 31 gennaio 2014.

Completano il documento una serie di allegati, contenenti:

-

- l'indicazione della documentazione da allegare, in funzione delle diverse fonti, delle modalità di accesso agli incentivi (Registro o Asta) e delle categorie di intervento, alla richiesta di accesso agli incentivi;
- gli schemi di impianto e di misurazione dei flussi di energia e l'indicazione delle zone di mercato per l'applicazione dei prezzi zonali orari;
- gli schemi del processo di valutazione delle richieste di accesso agli incentivi e di stipula del contratto.

Come nel precedente *Regolamento Operativo per l'iscrizione ai Registri e alle Aste*, ove ritenuto utile ai fini della trattazione, nel documento sono indicati tra parentesi i riferimenti normativi contenenti le disposizioni in argomento, attraverso l'uso di abbreviazioni (ad esempio, con la dicitura *"DM2019, art.2.1.a"* si intende fare riferimento all'articolo 2, comma 1, lettera a), del DM 4 luglio 2019). A tale scopo, si precisa che il DM 6 luglio 2012 e il DM 23 giugno 2016 sono indicati rispettivamente come *"DM2012"* e *"DM2016"*.

<sup>1</sup> La numerazione dei capitoli è stata indicata con continuità rispetto al *Regolamento Operativo per l'iscrizione ai Registri e alle Aste* (costituito dal cap. 1 e dal cap. 2), per permettere di usare riferimenti univoci rispetto all'insieme dei due documenti, genericamente definito *Regolamento Operativo del DM 4 luglio 2019*.

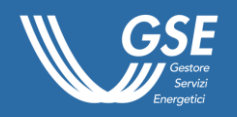

Più in generale, si fa presente che i richiami normativi devono intendersi sempre riferiti ai testi aggiornati secondo eventuali modifiche e integrazioni al testo originario, come vigenti alla data di pubblicazione del presente Regolamento Operativo, pertanto per semplicità di lettura, sarà omessa nei richiami la specifica *"s.m.i."* o l'equivalente *"ss.mm.ii."*.

Il GSE si riserva di aggiornare il presente Regolamento Operativo e il *Regolamento Operativo per l'iscrizione ai Registri e alle Aste* nel caso di mutamento del quadro normativo di riferimento, sulla base dell'esperienza acquisita nella gestione dei nuovi meccanismi e, se dovesse ritenersi utile, fornire indicazioni di maggior dettaglio su alcuni aspetti particolari.

Infine, si ricorda che il GSE mette a disposizione il Portale Supporto [\(https://supportogse.service](https://supportogse.service-now.com/csm?sysparm_stack=no)[now.com\)](https://supportogse.service-now.com/csm?sysparm_stack=no) in cui è possibile consultare le FAQ (Frequently Asked Questions) relative all'applicazione del DM2019 o presentare richieste di chiarimenti su specifiche tematiche. Al riguardo si precisa che il GSE ha individuato quale esclusivo canale di supporto trasparente e non discriminatorio suddetto Portale, accessibile in via diretta a tutti i soggetti potenzialmente interessati, anche al fine di non incorrere nel divieto di ammissione agli incentivi per gli impianti per i quali il GSE abbia svolto o si sia impegnato a svolgere attività di supporto, previsto dall'art.3.12 del DM2019.

## <span id="page-5-0"></span>3.1 Precisazioni per l'accesso agli incentivi del DM2019

## <span id="page-5-1"></span>3.1.1 Caratteristiche generali delle diverse categorie di intervento

Il DM2019 prevede, in continuità con i precedenti decreti, cinque possibili categorie di intervento, ammissibili in funzione della fonte, che sono: nuovo impianto (anche detta nuova costruzione), integrale ricostruzione, riattivazione, potenziamento e rifacimento.

Gli impianti fotovoltaici possono accedere agli incentivi previsti dal DM2019 solo se di nuova costruzione.

Gli impianti eolici on-shore, idroelettrici e gli impianti alimentati da gas residuati dei processi di depurazione possono accedere agli incentivi previsti dal DM2019 per gli interventi di nuova costruzione, integrale ricostruzione (a esclusione degli impianti idroelettrici su acquedotto e degli impianti alimentati da gas residuati dei processi di depurazione), riattivazione, potenziamento o rifacimento.

Fatta eccezione per i nuovi impianti, per tutte le altre categorie di intervento è prevista l'applicazione agli incentivi spettanti di un coefficiente di gradazione D (DM2016, All.2). Per maggiori informazioni sull'applicazione di suddetto coefficiente si rimanda al paragrafo [3.2.7.](#page-27-0)

## <span id="page-5-2"></span>3.1.1.1 Nuovo impianto

Un impianto alimentato a fonti rinnovabili è considerato nuovo/di nuova costruzione se realizzato in un sito sul quale, prima dell'inizio dei lavori, non era presente da almeno 5 anni un altro impianto di produzione di energia elettrica alimentato dalla stessa fonte rinnovabile o le principali parti di esso (DM2016, art.2.1.a). La condizione relativa al periodo minimo dei 5 anni deve essere verificata alla data di inizio dei lavori di costruzione del nuovo impianto, come riscontrabile dalla comunicazione di inizio lavori trasmessa all'Amministrazione competente.

Un impianto fotovoltaico può accedere agli incentivi previsti dal DM2019 solo se di nuova costruzione e realizzato esclusivamente con componenti di nuova costruzione (DM2019, art.3.5.b.1) e pertanto mai impiegati in altri impianti.

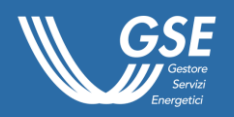

Sulla base della precedente definizione (DM2016, art.2.1.a), la presenza sul sito di realizzazione dell'intervento per il quale si intende accedere agli incentivi di *"principali parti"* di un preesistente impianto, ancora individuabili e recuperabili nella loro funzione, secondo ordinari criteri tecnicoscientifici e di economicità, non consente il riconoscimento della categoria di nuovo impianto.

Per ogni tipologia di fonte prevista dal DM2019, sono di seguito riportate, a titolo esemplificativo e non esaustivo, alcune casistiche per le quali non può essere riconosciuta la categoria di nuovo impianto.

Nel caso di un intervento effettuato su un sito in cui era installato un precedente impianto fotovoltaico, anche se dismesso da 5 o più anni, del quale siano sostituiti i soli moduli (anche se completamente e con componenti nuovi), non è possibile riconoscere la categoria di nuovo impianto né l'accesso agli incentivi. Parimenti non può essere considerato nuovo né ammesso agli incentivi un intervento per la cui realizzazione siano stati sostituiti anche integralmente i componenti principali (moduli, gruppo/i di conversione della corrente continua in corrente alternata e altri componenti elettrici minori) nel caso gli stessi o parte di essi siano in precedenza stati installati in altri impianti.

Nel caso di un intervento realizzato su un sito sul quale era precedentemente installato un impianto eolico on-shore, anche se dismesso da 5 o più anni, del quale sono ancora presenti e recuperate le fondazioni del/degli aerogeneratore/i e/o le infrastrutture elettriche, non è possibile riconoscere la categoria di nuovo impianto. L'intervento di sostituzione integrale del/dei solo/i aerogeneratore/i, per un impianto eolico, si può infatti configurare nella categoria di integrale ricostruzione (DM2016, All.2, par.2.1.2)

Un intervento realizzato in un sito in cui sono presenti opere idrauliche (quali, ad esempio, una traversa o una briglia) di un preesistente impianto, riutilizzate anche solo parzialmente tal quali o dopo un intervento di recupero, non può essere considerato un nuovo impianto, anche nel caso in cui i valori di salto e portata previsti dalla concessione di derivazione a scopo idroelettrico (anche detta titolo concessorio) differiscano da quelli della concessione del precedente impianto.

Con riferimento a una traversa/briglia idraulica, presente nel sito di realizzazione dell'intervento e già utilizzata da un precedente impianto idroelettrico, anche dismesso, si precisa che un criterio guida per valutare se la stessa debba essere ritenuta recuperabile nella sua funzione, secondo ordinari criteri tecnico-scientifici e di economicità, è quello di verificare se, prima dell'avvio dei lavori dell'intervento, svolgesse la funzione di sbarramento del corpo idrico, innalzando il pelo libero dell'acqua.

Ne deriva che, se prima dell'avvio dei lavori, la traversa/briglia idraulica in considerazione delle sue condizioni strutturali svolge la funzione di sbarramento del corso d'acqua e genera pertanto un rialzamento del pelo libero, un impianto idroelettrico che ne faccia uso non potrà essere riconosciuto come impianto nuovo, anche nel caso in cui la stessa venisse restaurata o ricostruita per esigenze impiantistiche.

Un impianto alimentato a gas di depurazione che è realizzato recuperando, ad esempio, i digestori o le sole fondazioni, le tubazioni di convogliamento del gas o di trasferimento del digestato, nonché il sistema di stoccaggio di quest'ultimo, di un preesistente impianto che effettuava nel sito in questione il recupero energetico del gas prodotto dalla digestione anaerobica dei fanghi di depurazione, non può essere considerato un nuovo impianto. Di contro, se nella realizzazione di suddetto impianto sono recuperati esclusivamente dei componenti preesistenti in sito, ma necessari per la funzionalità del processo di depurazione dei fanghi, lo stesso può essere considerato un nuovo impianto.

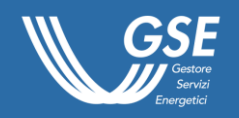

## <span id="page-7-0"></span>3.1.1.2 Integrale ricostruzione

Con integrale ricostruzione è definito l'intervento che prevede la realizzazione di un impianto alimentato da fonti rinnovabili in un sito sul quale, prima dell'avvio dei lavori, preesisteva un altro impianto di produzione di energia elettrica, del quale possono essere riutilizzate le sole infrastrutture elettriche, le opere infrastrutturali interrate e gli edifici connessi al funzionamento del preesistente impianto (DM2016, art.2.1.b e All.2, par. 2).

Per questa tipologia di intervento il coefficiente D è pari a 0,9.

L'intervento di integrale ricostruzione non è previsto per gli impianti fotovoltaici, gli impianti idroelettrici su acquedotto e per gli impianti alimentati da gas residuati dei processi di depurazione.

In particolare, ai fini dell'appartenenza alla categoria è necessaria:

- nel caso di impianti eolici, l'integrale sostituzione di tutti gli aerogeneratori appartenenti all'impianto;
- nel caso di impianti idroelettrici, la sostituzione di tutti i componenti idraulici ed elettromeccanici appartenenti all'impianto (inclusi turbina-alternatore) e la totale ricostruzione e/o sostituzione di tutte le opere idrauliche, ad eccezioni di eventuali opere consortili che risultino esclusivamente nella disponibilità di un soggetto terzo. A titolo esemplificativo si precisa che, fatte salve le eccezioni sopra citate, la mancata ricostruzione anche di una sola porzione delle opere di presa, del canale di derivazione, della galleria di derivazione, di una condotta forzata e/o delle opere di scarico pregiudica il riconoscimento della categoria di integrale ricostruzione.

L'intervento di integrale ricostruzione può essere effettuato impiegando componenti nuovi o rigenerati, la cui definizione è riportata al paragrafo [3.1.5.](#page-15-2)

## <span id="page-7-1"></span>3.1.1.3 Riattivazione

Per riattivazione di un impianto alimentato da fonti rinnovabili si intende la messa in servizio, anche attraverso l'impiego di componenti rigenerati (par. [3.1.5\)](#page-15-2), di un impianto dismesso da oltre 10 anni, come attestato dalla denuncia di chiusura di officina elettrica o dalla dichiarazione di produzione nulla per almeno dieci anni consecutivi, precedenti l'intervento, presentata all'Agenzia delle Dogane e dei Monopoli o da altra documentazione rilasciata da altra Pubblica Amministrazione (DM2016, art.2.1.e, e All.2, par.5). La condizione deve essere verificata alla data di inizio lavori relativi all'intervento di riattivazione, come riscontrabile dalla comunicazione di inizio lavori trasmessa all'Amministrazione competente.

Per questa tipologia di intervento il coefficiente D è pari a 0,8.

Il DM2019 non prevede la possibilità di incentivare interventi di riattivazione sugli impianti fotovoltaici.

## <span id="page-7-2"></span>3.1.1.4 Potenziamento

Il potenziamento è l'intervento che prevede la realizzazione di opere su un impianto alimentato da fonti rinnovabili allo scopo di ottenere un aumento di potenza e/o di producibilità. Per detto intervento è ammesso l'uso di componenti rigenerati (par. [3.1.5\)](#page-15-2). Un intervento di potenziamento può essere ammesso agli incentivi solo se è concluso entro 12 mesi dalla data di inizio lavori e (esclusi gli impianti alimentati con gas residuati dei processi di depurazione) se realizzato su impianti entrati in esercizio da almeno 5 anni (DM2016, art.2.1.d e All.2, par.3). Nel caso in cui l'intervento di potenziamento sia effettuato su un impianto che già benefici o abbia beneficiato di incentivi per la

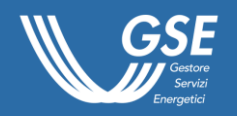

produzione di energia elettrica da fonte rinnovabile, il periodo di 5 anni deve essere calcolato a partire dalla data di entrata in esercizio a seguito dell'ultimo intervento precedentemente effettuato.

Non sono ammissibili ai Registri del DM2019 interventi di potenziamento di un impianto che seguano ad altri interventi di potenziamento eseguiti sullo stesso impianto e incentivati ai sensi dello stesso decreto, qualora con l'ultimo intervento di potenziamento si pervenga a un incremento complessivo della potenza dell'impianto pari o superiore a 1.000 kW (DM2019, art.3.13). In caso di più interventi di potenziamento sullo stesso impianto, devono trascorrere almeno 3 anni tra l'uno e l'altro intervento (DM2019, art.3.13).

I vincoli temporali dei 3 o 5 anni, ove applicabili, devono essere verificati con riferimento al periodo intercorso tra la data di entrata in esercizio a seguito del precedente intervento e la data di inizio lavori del potenziamento cui il vincolo si riferisce, come riscontrabile dalla comunicazione di inizio lavori trasmessa all'Amministrazione competente.

Per questa tipologia di intervento il coefficiente D è pari a 0,8.

Non possono accedere agli incentivi gli interventi di potenziamento sugli impianti fotovoltaici.

Non possono altresì accedere agli incentivi gli interventi di potenziamento su impianti eolici on-shore che non abbiano determinato un incremento della potenza pari ad almeno il 10% della potenza *ante operam* come definita dall'art.2.1.p del DM2016.

Per gli impianti idroelettrici, l'intervento di potenziamento può accedere agli incentivi solo se ha determinato un aumento della producibilità dell'impianto e ha comportato un costo specifico minimo non inferiore a 150 €/kW (DM2016, All.2, par.3.2). Il costo specifico del potenziamento è equivalente al rapporto tra il costo complessivo dell'intervento, espresso in €, inteso come somma di tutte le spese sostenute esclusivamente per la realizzazione delle opere previste da quest'ultimo (per maggiori dettagli si rimanda al paragrafo successivo), e la potenza nominale delle turbine dell'impianto dopo l'intervento espressa in kW.

Non sono ammessi agli incentivi interventi di potenziamento su impianti già oggetto di rifacimento ai sensi del DM2012, DM2016 e DM2019.

## <span id="page-8-0"></span>3.1.1.5 Rifacimento

Il rifacimento è l'intervento finalizzato al mantenimento della piena efficienza produttiva dell'impianto e può includere sostituzioni (anche mediante componenti rigenerati), ricostruzioni e lavori di miglioramento di varia entità o natura, da effettuare sui macchinari e sulle opere costituenti l'impianto (DM2016, art.2.1.c e All.2, par.4).

Ferma restando l'esclusione per gli impianti fotovoltaici, l'intervento di rifacimento è ammesso esclusivamente su impianti che (DM2019, art.17.1):

- non beneficiano, alla data di pubblicazione della procedura, di incentivi sulla produzione energetica attribuiti ai sensi di norme statali;
- siano entrati in esercizio da un periodo pari almeno ai due terzi della vita utile convenzionale dell'impianto riportata per ogni tipologia di fonte nella Tabella 1.1 dell'Allegato 1 al DM2019.

La seconda condizione deve essere verificata con riferimento al periodo intercorso tra la data di entrata in esercizio dell'impianto (o, nel caso l'intervento sia effettuato su un impianto che abbia beneficiato di incentivi per la produzione di energia elettrica da fonte rinnovabile, dalla data di entrata in esercizio a seguito dell'ultimo intervento incentivato) e la data di inizio lavori relativi all'intervento

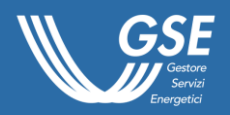

di rifacimento, come riscontrabile dalla comunicazione di inizio lavori trasmessa all'Amministrazione competente.

Un intervento di rifacimento è caratterizzato dal parametro R, definito come:

$$
R = C_S / C_R = (C / P) / C_R
$$

dove:

- $-c_s$  è costo specifico dell'intervento che si ottiene dividendo il costo complessivo dell'intervento C, espresso in €, per la potenza dopo l'intervento di rifacimento P;
- C è pari alla somma di tutte le spese sostenute esclusivamente per la progettazione e per la realizzazione degli interventi effettuati su opere e componenti d'impianto così come identificati all'Allegato 2 del DM2016.
- $P \dot{e}$ :
	- o per gli impianti eolici o alimentati con gas residuati dei processi di depurazione, la potenza definita al paragrafo 1.2.2.1;
	- o per gli impianti idroelettrici, la somma delle potenze nominali delle turbine idrauliche appartenenti all'impianto (DM2016, All.2, par.4.2.1);
- $C_R$  è il costo specifico di riferimento, convenzionalmente fissato pari al 90% dei costi indicati nella Tabella I dell'Allegato 2 al DM2016 (DM2019, art.17.9), per ciascuna fonte, tipologia e in funzione della potenza dell'impianto, per tutti gli impianti inclusi gli idroelettrici, definita al paragrafo 1.2.2.1.

Ai fini dell'iscrizione ai Registri o alle Aste e dell'eventuale accesso agli incentivi, il parametro R deve essere:

- maggiore di 0,07, per impianti idroelettrici di potenza superiore a 5.000 kW;
- maggiore di 0,15, per tutti gli altri impianti.

Ferme restando le suddette soglie, se R è minore o uguale a 0,5, il coefficiente D è posto pari al valore del parametro R; nel caso in cui suddetto parametro superi il valore di 0,5, il coefficiente D è sempre posto pari a 0,5.

Nel costo complessivo dell'intervento non possono essere considerate le spese relative a:

- opere di manutenzione ordinaria;
- opere effettuate per adeguare l'impianto a prescrizioni di legge;
- opere indicate come obbligatorie nella concessione per l'utilizzo della risorsa;
- opere non riconducibili alla progettazione e alla realizzazione di quanto previsto nell'intervento di rifacimento dell'impianto autorizzato.

In particolare si precisa che si considerano opere previste nell'intervento di rifacimento dell'impianto, solo e soltanto le opere descritte nella documentazione che il richiedente è tenuto a presentare all'Autorità competente, nell'ambito del procedimento di autorizzazione/abilitazione alla costruzione e all'esercizio dell'impianto, comunque denominato (a titolo esemplificativo e non esaustivo: Autorizzazione Unica, Procedura Abilitativa Semplificata (PAS), Comunicazione inizio lavori asseverata (CILA), Dichiarazione di inizio lavori asseverata (DILA) ecc.).

L'individuazione delle opere di manutenzione ordinaria o straordinaria può essere svolta sulla base delle definizioni riportate nel DPR 380/2001, cosiddetto Testo Unico dell'Edilizia (TUE), o il DM 37/2008 ove applicabili, sulla base delle parti d'impianto sulle quali gli interventi di manutenzione sono realizzati.

In particolare:

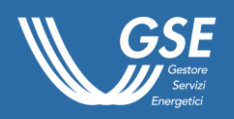

- il DPR 380/2001 all'art.3.1.a definisce gli *"interventi di manutenzione ordinaria"*, gli interventi edilizi che riguardano le opere di riparazione, rinnovamento e sostituzione delle finiture degli edifici e quelle necessarie ad integrare o mantenere in efficienza gli impianti tecnologici esistenti;
- ai sensi dell'art.2.1.d del DM 37/2008, sono considerati di manutenzione ordinaria gli interventi finalizzati a contenere il degrado normale d'uso, nonché a far fronte ad eventi accidentali che comportano la necessità di primi interventi, che comunque non modificano la struttura dell'impianto su cui si interviene o la sua destinazione d'uso secondo le prescrizioni previste dalla normativa tecnica vigente e dal libretto di uso e manutenzione del costruttore. Al contempo non è prevista una definizione di *"manutenzione straordinaria"* che può ottenersi per esclusione rispetto alla definizione di *"manutenzione ordinaria"* nell'ambito di attività rientranti nel perimetro del suddetto Decreto.

Non possono, altresì, ritenersi ammissibili in quanto non sono strettamente necessarie all'intervento al mantenimento della piena efficienza produttiva dell'impianto le attività discrezionali quali ad esempio:

- la sorveglianza/guardiania;
- la consulenza (diversa dalla progettazione/direzione dei lavori/sicurezza), quale a titolo esemplificativo *"Supervisione all'avviamento dell'impianto"*, *"Controllo qualità delle attività di cantiere"*, attività ispettive anche se finalizzate alla qualità dell'esecuzione dei lavori.

## <span id="page-10-0"></span>3.1.2 Entrata in esercizio

Per entrata in esercizio si intende il primo funzionamento dell'impianto in parallelo con il sistema elettrico, a seguito dell'installazione dei gruppi di misura e dell'attivazione della connessione da parte del Gestore di Rete, così come risultante dal sistema GAUDÌ, successivamente al completamento dei lavori di realizzazione dell'intervento, rientrante in una delle categorie introdotte al paragrafo 1.2.1 ed esplicitate con maggiore dettaglio nel paragrafo precedente.

Per un impianto nuovo/di nuova costruzione, il completamento dei lavori corrisponde all'ultimazione delle opere comunicata dal Soggetto Responsabile al Gestore di Rete ai sensi degli artt. 10.6 e 10.6 bis, della Deliberazione dell'ARERA ARG/elt 99/08 (Testo Integrato delle Connessioni Attive, nel seguito "*TICA*") e verificata da quest'ultimo prima dell'inserimento nel sistema GAUDÌ.

Per tutte le altre categorie di intervento, il completamento dei lavori è inteso come l'installazione di tutte le macchine e di tutti i dispositivi elettromeccanici e l'ultimazione delle opere civili funzionali all'esercizio dell'impianto in conformità con il progetto autorizzato, con particolare riferimento alla potenza e alla configurazione complessiva dell'impianto, ivi inclusi gli apparati di misura e di connessione alla rete.

L'impianto può dunque ritenersi in esercizio solo quando risulti totalmente conforme, sia per quanto attiene alla potenza installata sia per quanto attiene alla configurazione complessiva, a quanto autorizzato.

Si riportano di seguito alcuni esempi utili all'individuazione della data di entrata in esercizio con riferimento alle diverse tipologie di impianto e categorie di intervento previste dal DM2019:

- per un impianto eolico, la data di entrata in esercizio coincide con la data in cui avviene il primo parallelo con la rete successivamente all'avvenuta installazione di tutti gli aerogeneratori costituenti l'impianto e previsti dal progetto autorizzato. In particolare non può considerarsi in esercizio un impianto eolico in cui risulti non attivato o connesso alla rete anche un solo aerogeneratore;

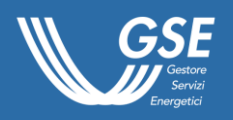

- per un impianto fotovoltaico, potendo essere esclusivamente di nuova costruzione, la data di entrata in esercizio è il primo funzionamento dell'impianto in parallelo con il sistema elettrico successivamente l'effettiva conclusione, in conformità al progetto autorizzato, di tutti i lavori relativi all'impianto (ad esempio: installazione e collegamento elettrico di tutti i moduli fotovoltaici costituenti l'impianto, delle strutture di sostegno, dei convertitori di tensione, dei quadri elettrici, dei dispositivi di protezione, sezione e isolamento e dei gruppi di misura necessari per la contabilizzazione dell'energia elettrica);
- per un impianto idroelettrico, la data di entrata in esercizio coincide con la data in cui avviene il primo parallelo con la rete successivamente all'avvenuto completamento di tutte le opere idrauliche ed elettromeccaniche. In particolare non può considerarsi in esercizio un impianto idroelettrico che, in seguito a intervento di rifacimento, potenziamento o integrale ricostruzione, immetta in rete energia elettrica con i lavori sulle opere idrauliche (condotte, canali di adduzione, opera di presa) o elettromeccaniche solo parzialmente completati;
- per un impianto alimentato a gas residuati dei processi di depurazione, la data di entrata in esercizio coincide con la data in cui avviene il primo funzionamento dell'impianto in parallelo con il sistema elettrico successivamente al completamento dei lavori di realizzazione dell'intervento; in particolare tutti gli alternatori previsti dal progetto autorizzato devono essere installati e connessi alla rete di distribuzione/trasmissione, tutti i digestori primari e secondari (ivi incluse le vasche di premiscelazione) devono essere completati e in condizioni di operare.

La data di attivazione della connessione, così come risultante dal sistema GAUDÌ, è confermata dal Gestore di Rete, ai sensi dell'art.10.12 e dell'art.23.8 del TICA entro 5 giorni lavorativi dall'attivazione della connessione.

La data di entrata in esercizio, per gli interventi di integrale ricostruzione, riattivazione, rifacimento o potenziamento, qualora GAUDÌ riporti una data di entrata in esercizio non corrispondente alla definizione di cui al presente paragrafo (perché, ad esempio, corrispondente al primo funzionamento in parallelo con la rete dell'impianto nella configurazione antecedente l'intervento di rifacimento e non a quello successivo al completamento dei lavori dell'intervento stesso), coincide con la data, dichiarata e documentata dal Soggetto Responsabile mediante l'invio di un'apposita dichiarazione rilasciata dal Direttore lavori (DM2016, All. 3), generata automaticamente dal Portale FER-E sulla base alle informazioni inserite, e della documentazione indicata nell'Allegato F del presente Regolamento Operativo, corrispondente al primo funzionamento in parallelo con il sistema elettrico dopo il completamento dei lavori di realizzazione dell'intervento.

Nel caso di un impianto con più sezioni, la data di entrata in esercizio deve risultare successiva o al più coincidente con quella di conferma della data di attivazione su GAUDÌ dell'ultima sezione completata oggetto di incentivazione.

## <span id="page-11-0"></span>3.1.3 Limiti temporali per l'entrata in esercizio

Per gli impianti risultati in posizione utile nelle graduatorie dei Registri o delle Aste, il DM2019 prevede, in funzione della fonte, della categoria di intervento, delle peculiarità dell'impianto e delle modalità di accesso agli incentivi, il rispetto di precisi limiti temporali per l'entrata in esercizio ai fini dell'accesso agli incentivi.

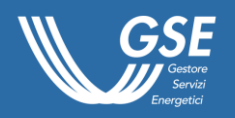

-

Nella Tabella 9 sono riportati i limiti temporali che, a partire dalla data di inserimento in posizione utile nella graduatoria di Registro o d'Asta<sup>2</sup>, i Soggetti Responsabili devono rispettare per l'entrata in esercizio degli impianti.

**Tabella 9 – Limiti temporali per l'entrata in esercizio degli impianti, decorrenti dalla data di pubblicazione della graduatoria in cui l'impianto è risultato in posizione utile, e ritardi massimi (con riduzione dello 0,5%/mese)**

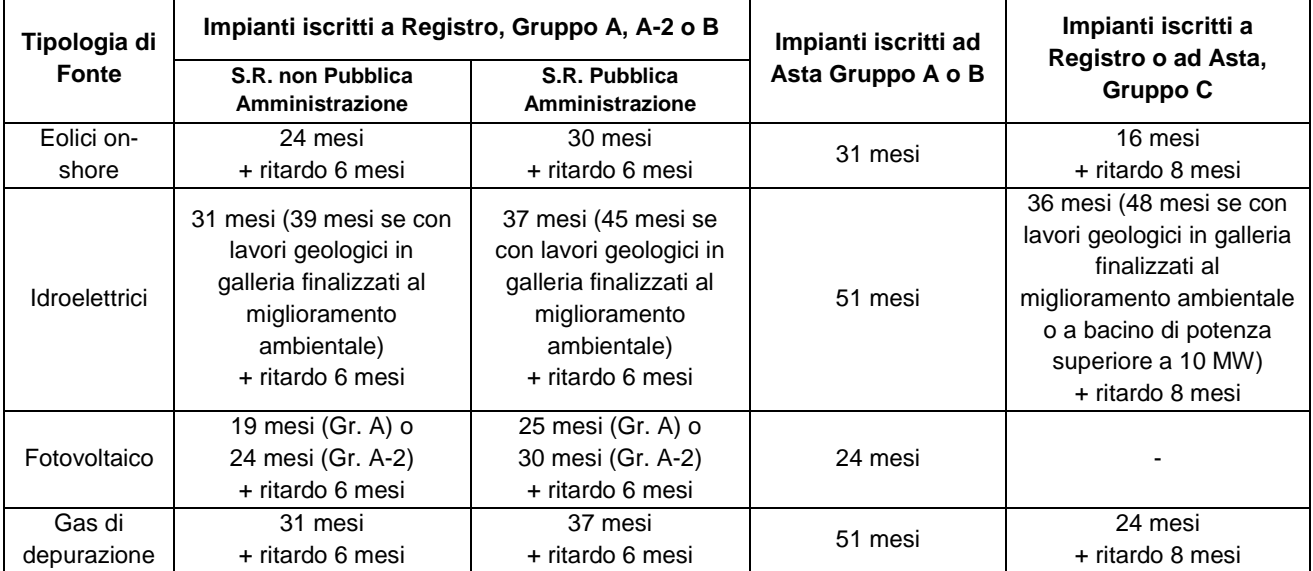

Si precisa che i suddetti limiti temporali devono essere considerati al netto dei tempi di fermo nella realizzazione dell'intervento derivanti da eventi calamitosi che risultino attestati dall'autorità competente o da altre cause di forza maggiore riscontrate dal GSE (per i periodi di proroga introdotti dai decreti governativi, emanati in relazione allo stato di emergenza dovuto alla diffusione del Covid-19, si rimanda alla sezione del sito [www.gse.it/emergenza-covid-19\)](https://www.gse.it/emergenza-covid-19).

Per gli impianti risultati in posizione utile nelle graduatorie dei Registri dei Gruppi A, A-2 e B, il superamento dei limiti temporali sopra riportati in tabella determina l'applicazione di una riduzione sulla Tariffa offerta, ai fini della determinazione della Tariffa spettante, pari allo 0,5% per ogni mese di ritardo<sup>3</sup>, nel limite massimo di 6 mesi.

Per gli impianti risultati in posizione utile nelle graduatorie dei Registri e delle Aste del Gruppo C, il superamento dei limiti temporali sopra riportati determina la l'applicazione di una riduzione sulla Tariffa offerta, ai fini della determinazione della Tariffa spettante, pari allo 0,5% per ogni mese di ritardo<sup>3</sup>, nel limite massimo di 8 mesi.

<sup>&</sup>lt;sup>2</sup> A titolo esemplificativo, nel caso di un impianto fotovoltaico il cui Soggetto Responsabile non è una Pubblica Amministrazione e ammesso in posizione utile nella graduatoria pubblicata il 30 maggio 2021, l'ultimo giorno utile per l'entrata in esercizio senza riduzione di tariffa sarà il 30 dicembre 2022, mentre il termine ultimo per non incorrere nella decadenza il 30 giugno 2023.

<sup>3</sup> A titolo esemplificativo, per un impianto fotovoltaico il cui Soggetto Responsabile non è una Pubblica Amministrazione e ammesso in posizione utile nella graduatoria del quinto Registro, qualora questa fosse pubblicata il 30 maggio 2021, nel caso di entrata in esercizio tra il 30 dicembre 2022 e il 30 gennaio 2023, la decurtazione applicata sarà pari allo 0,5%, nel caso di entrata in esercizio tra il 31 gennaio 2023 e il 28 febbraio 2023, la decurtazione applicata sarà pari allo 1,0%, tra il 1° marzo 2023 e il 30 marzo 2023, la decurtazione applicata sarà pari allo 1,5% e così via.

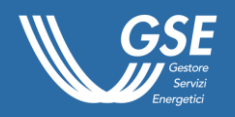

Il mancato rispetto dei limiti temporali sopra riportati, inclusi gli eventuali ritardi massimi ove previsti, determina la decadenza dal diritto all'accesso agli incentivi.

Per tutti gli impianti iscritti ai Registri, compresi quelli del Gruppo C, che decadono dal diritto all'accesso agli incentivi per il mancato rispetto dei limiti temporali fin qui esposti e che, successivamente, sono riammessi attraverso la partecipazione a una nuova procedura, è prevista una riduzione della Tariffa offerta, ai fini della determinazione della Tariffa spettante, pari al 5%.

Nel caso di istanze di accesso agli incentivi trasmesse oltre il limite dei 30 gg dalla data di entrata in esercizio degli impianti ammessi in posizione utile nelle graduatorie dei Registri o delle Aste, ovvero nel caso di applicazione della regola del *"fuori tempo"* (DM2016, art.24.2), i limiti temporali riportati in tabella devono essere calcolati in funzione della data di entrata in esercizio convenzionale (per maggiori informazioni è possibile fare riferimento al paragrafo [4.1.1\)](#page-34-2).

## <span id="page-13-0"></span>3.1.4 Requisiti dei componenti d'impianto

Per accedere alle tariffe incentivanti previste dal DM2019, gli impianti devono essere realizzati con componenti rispondenti a specifici requisiti normativi in termine di qualità e sicurezza, come dettagliati nei sottoparagrafi successivi.

Come meglio specificato nel seguito, la rispondenza alla normativa dovrà essere attestata mediante dichiarazione sostitutiva di atto notorio, generata dal Portale FER-E e sottoscritta ai sensi del DPR 445/200 dal Direttore dei lavori/Tecnico abilitato, nonché dall'invio delle immagini fotografiche della targa del componente interessato.

Per la realizzazione degli impianti possono essere impiegati esclusivamente componenti realizzati secondo la regola dell'arte (Legge 186/1968). In particolare, i materiali, le apparecchiature, i macchinari, le installazioni e gli impianti elettrici ed elettronici realizzati secondo le norme del comitato elettrotecnico italiano (CEI) si considerano costruiti a regola d'arte (Legge 186/1968, art.2).

All'atto della richiesta di accesso agli incentivi, non è dovuta la trasmissione di alcuna certificazione di rispondenza alle norme, fermo restando che il Soggetto Responsabile è in ogni caso tenuto a conservare per l'intero periodo di incentivazione i pertinenti certificati di conformità rilasciati da un organismo competente. Il GSE si riserva di richiedere la suddetta documentazione nell'ambito dell'istruttoria relativa all'ammissione agli incentivi o dei controlli effettuati ai sensi del DM 31 gennaio 2014.

#### <span id="page-13-1"></span>3.1.4.1 Moduli fotovoltaici

I moduli fotovoltaici installati, al fine di dimostrare la qualità del prodotto e la sicurezza elettrica e meccanica del componente durante il periodo di vita atteso, devono essere provati e verificati da laboratori accreditati per le specifiche prove in conformità alla norma UNI CEI EN ISO/IEC 17025.

L'accreditamento del laboratorio e dell'organismo di certificazione deve essere rilasciato da un organismo appartenente ad EAA (*European Accreditation Agreement*) o che abbia stabilito con esso accordi di mutuo riconoscimento in ambito EAA o IAF (*International Accreditation Forum*).

In particolare, ai fini dell'esecuzione delle prove di tipo, i moduli fotovoltaici devono rispettare le sequenti normative:

- CEI EN 61215-1- Qualifica del progetto e omologazione del tipo Parte 1: Prescrizioni per le prove;

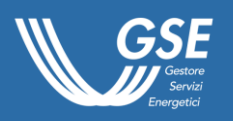

- CEI EN 61215-1-1- Qualifica del progetto e omologazione del tipo Parte 1-1: Prescrizioni particolari per le prove di moduli fotovoltaici (FV) in silicio cristallino;
- CEI EN 61215-1-2- Qualifica del progetto e omologazione del tipo Parte 1-2: Requisiti particolari per la prova dei moduli fotovoltaici (FV) a film sottile in tellururo di cadmio (CdTe);
- CEI EN 61215-1-3 Qualifica del progetto e omologazione del tipo Parte 1-3: Requisiti particolari per la prova dei moduli fotovoltaici (FV) a film sottile in silicio amorfo;
- CEI EN 61215-1-4 Qualifica del progetto e omologazione del tipo Parte 1-4: Requisiti particolari per la prova dei moduli fotovoltaici (FV) a film sottile in seleniuro di rame-indiogallio (CIGS) e in seleniuro di rame-indio (CIS);
- CEI EN 61215-2 Qualifica del progetto e omologazione del tipo Parte 2: Procedure di prova;
- CEI EN 61730-1 Qualificazione per la sicurezza dei moduli fotovoltaici (FV) Parte 1: Prescrizioni per la costruzione;
- CEI EN 61730-2 Qualificazione per la sicurezza dei moduli fotovoltaici (FV) Parte 2: Prescrizioni per le prove.

Per attestare la rispondenza alla normativa sopra elencata, in fase di presentazione della richiesta di accesso agli incentivi, il Soggetto Responsabile dell'impianto fotovoltaico deve inviare<sup>4</sup>:

- Dichiarazione sostitutiva di atto notorio, generata dal Portale FER-E e sottoscritta dal Direttore dei Lavori/Tecnico abilitato, attestante la conformità dei moduli fotovoltaici installati alla normativa CEI EN 61730 (parte 1 e 2) e CEI EN 61215 (serie);
- per ogni tipologia di modulo fotovoltaico installato (caratterizzato da marca, modello e potenza), una fotografia della targhetta apposta sul retro del modulo recante i dati tecnici del medesimo.

Si precisa che una società che intenda commercializzare dei moduli prodotti da un altro costruttore, modificandone il marchio, deve essere in possesso, oltre al certificato originario dei moduli, anche di un certificato rilasciato da un organismo di certificazione, attestante la rispondenza dei moduli così commercializzati a quelli originariamente prodotti e certificati (OEM – Original Equipment Manufacturer). In alternativa, la nuova società distributrice può far certificare autonomamente i moduli che sta commercializzando con il proprio marchio.

Si specifica inoltre che i moduli fotovoltaici installati sugli impianti per i quali si richiede l'accesso agli incentivi ai sensi del DM2019 devono essere moduli immessi sul mercato da produttori di Apparecchiature Elettriche ed Elettroniche (nel seguito, "*AEE*") aderenti a sistemi di gestione individuali o collettivi previsti dagli artt. 9 e 10 del D.Lgs. 49/2014.

Il GSE verifica che il produttore di AEE ha adempiuto agli obblighi previsti dal D.Lgs. 49/2014 e dal D.Lgs. 118/2020, anche riscontrando la presenza dello stesso nell'apposito Registro dei Produttori di Apparecchiature Elettriche ed Elettroniche [\(www.registroaee.it/\)](https://www.registroaee.it/).

## <span id="page-14-0"></span>3.1.4.2 Macchine rotanti: generatori e alternatori elettrici

Per attestare la rispondenza alla regola dell'arte dei generatori e degli alternatori elettrici, in fase di presentazione della richiesta di accesso agli incentivi, il Soggetto Responsabile deve inviare<sup>4</sup>:

- Dichiarazione sostitutiva di atto notorio, generata dal Portale FER-E e sottoscritta dal Direttore dei Lavori/Tecnico abilitato, attestante la conformità dei generatori/alternatori elettrici installati in impianto alla regola dell'arte o alla normativa CEI 60034 e alla *Direttiva Bassa Tensione* (2014/35/UE);

<sup>-</sup><sup>4</sup> Per tutti i dettagli sulla documentazione da trasmettete all'atto di presentazione della richiesta di accesso agli incentivi si rimanda all'Allegato F.

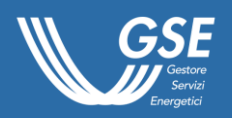

- per ogni generatore/alternatore, almeno due fotografie della targa apposta dal fabbricante sullo stesso componente che riporti i principali dati tecnici del medesimo: una tale da consentire la lettura dei dati riportati sulla targa stessa e una tale da attestare l'apposizione sul componente.

#### <span id="page-15-0"></span>3.1.4.3 Motori primi: turbine idrauliche e motori a combustione interna

Le turbine idrauliche (o più genericamente le macchine idrauliche) e i motori a combustione, installati per la realizzazione rispettivamente degli impianti idroelettrici e di quelli alimentati da gas derivante da processi di depurazione, devono essere conformi alla regola dell'arte e, data la peculiarità di tali macchine, in particolare al D.Lgs. 17/2010, emanato in attuazione della direttiva 2006/42/CE (*"Direttiva Macchine"*).

Per attestare la rispondenza a quanto sopra, in fase di presentazione della richiesta di accesso agli incentivi, il Soggetto Responsabile deve inviare<sup>4</sup>:

- Dichiarazione sostitutiva di atto notorio, generata dal Portale FER-E e sottoscritta dal Direttore dei Lavori/Tecnico abilitato, attestante la conformità delle turbine idrauliche o dei motori a combustione interna installati in impianto alla *Direttiva Macchine*;
- per ogni turbina idraulica o motore a combustione interna, almeno due fotografie della targa apposta dal fabbricante sullo stesso componente che riporti i principali dati tecnici del medesimo: una tale da consentire la lettura dei dati riportati sulla targa stessa e una tale da attestare l'apposizione sul componente.

## <span id="page-15-1"></span>3.1.4.4 Aerogeneratori

Per gli impianti eolici, è consentito l'impiego esclusivo di aerogeneratori realizzati secondo la regola dell'arte o alla normativa CEI 61400, *"Turbine eoliche".*

Pertanto in fase di presentazione della richiesta di incentivi, il Soggetto Responsabile di un impianto eolico deve inviare<sup>4</sup>:

- Dichiarazione sostitutiva di atto notorio, generata dal Portale FER-E e sottoscritta da tecnico abilitato, attestante la conformità degli aerogeneratori installati in impianto alla regola dell'arte o alla normativa CEI 61400;
- per ogni aerogeneratore, almeno due fotografie della targa apposta dal fabbricante sullo stesso componente che riporti i principali dati tecnici del medesimo: una tale da consentire la lettura dei dati riportati sulla targa stessa e una tale da attestare l'apposizione sul componente.

## <span id="page-15-2"></span>3.1.5 Componenti rigenerati

Fatta eccezione degli impianti fotovoltaici, i componenti rigenerati possono essere utilizzati nella realizzazione di tutti gli interventi previsti dal DM2019.

L'art.7.11 del DM2019 specifica che *"[…] i componenti rigenerati devono rispettare i requisiti precisati dalle procedure GSE applicative dell'articolo 30 del DM 23 giugno 2016"*.

Sulla base delle *"Procedure Operative - Gestione esercizio degli impianti di produzione di energia elettrica da fonti rinnovabili diversi dai fotovoltaici ammessi agli incentivi"* (nel seguito, *"Procedure Gestione Esercizio"*), pubblicate in data 20 dicembre 2017 in attuazione e conformemente ai criteri previsti dall'articolo 30 del DM2016:

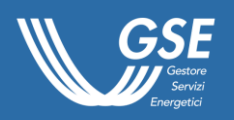

- la rigenerazione è un'attività finalizzata a riportare il componente nelle condizioni funzionali e prestazionali nominali dal punto di vista tecnico e della sicurezza, eseguita da un'officina specializzata;
- un'officina si intende specializzata se, tra le attività elencate nella visura camerale della stessa, rientrano l'attività di costruzione, manutenzione ordinaria/straordinaria o rigenerazione del componente in questione.

Le Procedure Gestione Esercizio specificano altresì che è ammesso l'utilizzo di componenti che siano stati precedentemente impiegati in impianti per i quali siano stati riconosciuti incentivi pubblici comunque denominati, purché sottoposti a rigenerazione.

Al paragrafo 2.8 delle medesime procedure è precisato inoltre che:

- per i componenti rigenerati in data successiva alla pubblicazione delle Procedure Gestione Esercizio (20 dicembre 2017), l'officina specializzata dovrà produrre apposita Dichiarazione sostitutiva di atto di notorietà attestante l'avvenuto ripristino delle normali condizioni funzionali e prestazionali del componente dal punto di vista tecnico e della sicurezza (riportata nell'Allegato F.1 dell'Allegato F al presente Regolamento Operativo);
- per i componenti rigenerati in data antecedente alla pubblicazione delle Procedure Gestione Esercizio (20 dicembre 2017), il Soggetto Responsabile dovrà attestare, mediante Dichiarazione sostitutiva di atto notorio (riportata nell'Allegato F.2 dell'Allegato F al presente Regolamento Operativo), la rispondenza alla definizione di cui all'articolo 2, comma 1, lettera ae), del DM2016 (per *"componente rigenerato"* si intende *"un componente già utilizzato che, a seguito di lavorazioni specifiche, se necessarie, viene riportato alle normali condizioni di operatività"*).

Si rammenta infine che, per gli impianti risultati in posizione utile nelle graduatorie dei Registri, l'impiego di componenti rigenerati determina una riduzione della Tariffa offerta pari al 20% (DM2019, artt.7.3 e 7.11). Per maggiori dettagli sulla riduzione di tariffa e la definizione della Tariffa spettante si rimanda al paragrafo [3.2.5.](#page-22-0)

L'utilizzo di componenti rigenerati in impianti di nuova costruzione e in interventi di potenziamento comporta, in ogni caso e qualsiasi sia la natura del componente oggetto di rigenerazione, una riduzione della Tariffa offerta pari al 20% (vedi *%Rid.componenti Rigenerati* al par. [3.2.5\)](#page-22-0), per la determinazione della Tariffa spettante. L'impiego di componenti rigenerati non è comunque consentito per gli impianti fotovoltaici (DM2019, art.3.5.b).

In base alla definizione stessa di integrale ricostruzione (par[.3.1.1.2\)](#page-7-0), non è possibile rigenerare componenti provenienti dal pre-esistente impianto allo scopo di essere impiegati nuovamente nello stesso sito, fatta eccezione per le infrastrutture elettriche (es. quadri elettrici, trasformatori ecc.) che, da definizione, possono essere riutilizzate. In caso di interventi di integrale ricostruzione, pertanto, è possibile l'utilizzo di componenti rigenerati esclusivamente se gli stessi provengono da altri impianti. Tale utilizzo comporta in ogni caso l'applicazione della %Rid.<sub>Componenti Rigenerati</sub>.

In base alle definizioni di riattivazione (par. [3.1.1.3\)](#page-7-1) e rifacimento (par. [3.1.1.5\)](#page-8-0) di un impianto è, invece, consentito il riutilizzo di componenti provenienti dal pre-esistente impianto, allo scopo di essere impiegati nuovamente nello stesso sito, eventualmente manutenuti, senza che ciò comporti l'applicazione della *%Rid.<sub>Componenti Rigenerati*. Viceversa, anche per tali categorie, l'utilizzo di</sub> componenti rigenerati provenienti da altri impianti comporta l'applicazione della %Rid.componenti Rigenerati.

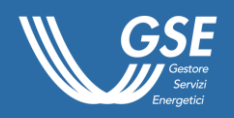

Si precisa che, in caso di rifacimento, attività di rigenerazione che prevedano interventi su componenti già presenti in sito, saranno tenute in considerazione dal GSE nella definizione del *"costo specifico dell'intervento"* (par[.3.1.1.5\)](#page-8-0) solo se inquadrate come attività di *"manutenzione straordinaria"* nel Titolo autorizzativo/abilitativo rilasciato dall'Ente competente all'autorizzazione all'intervento di rifacimento.

## <span id="page-17-0"></span>3.1.6 Sistemi di accumulo

I Soggetti Responsabili che intendono beneficiare delle tariffe incentivanti previste dal DM2019, in analogia con gli altri sistemi di incentivazione e/o di valorizzazione dell'energia elettrica prodotta da impianti alimentati da fonte rinnovabile, possono installare sui medesimi impianti sistemi di accumulo in conformità alla disciplina di settore e alle configurazioni previste dalla regolazione di riferimento e contenute nelle *Regole Tecniche per l'attuazione delle disposizioni relative all'integrazione di sistemi di accumulo di energia elettrica nel sistema elettrico nazionale*, pubblicate dal GSE ai sensi della Deliberazione dell'ARERA 574/2014/R/eel, aggiornamento del 22 gennaio 2021.

In fase di presentazione della richiesta di accesso agli incentivi tramite Portale FER-E, il Soggetto Responsabile, in caso di installazione di sistemi di accumulo, dovrà riportare le informazioni tecniche necessarie a caratterizzare la configurazione di installazione attraverso gli appositi campi da compilare e la documentazione da trasmettere, come specificato nell'Allegato F al presente documento: Verbali di intervento e/o riprogrammazione dei contatori (ID A47), Dossier fotografico dell'impianto (ID A48), Fotografie delle targhe del sistema di accumulo (ID A49) e Schema elettrico unifilare (ID A51).

I sistemi di accumulo sono considerati a tutti gli effetti componenti dell'impianto a fonte rinnovabile e, pertanto, eventuali contributi percepiti per la loro realizzazione devono essere considerati per la valutazione del rispetto delle soglie di cumulo previste al paragrafo [3.2.9.](#page-31-0)

Si ricorda che ai fini dell'installazione di sistemi di accumulo trova applicazione quanto già previsto dal TICA, ivi inclusa la registrazione sul sistema GAUDÌ.

## <span id="page-17-1"></span>3.1.7 Impianti fotovoltaici con moduli collocati a terra

L'art.2.1 del DM2019 definisce impianto fotovoltaico con moduli collocati a terra come "*impianto i cui moduli non sono fisicamente installati su edifici, serre, barriere acustiche o fabbricati rurali, né su pergole, tettoie e pensiline*". L'art.3.5.b.2 dello stesso DM2019 prevede inoltre quale requisito per l'accesso agli incentivi il rispetto delle disposizioni di cui all'art.65 del DL 1/2012, convertito con Legge 27/2012, circa il divieto di accesso agli incentivi statali per impianti con moduli collocati a terra in aree agricole. Ai fini dell'applicazione di quanto sopra valgono le ulteriori seguenti definizioni:

- Pergole: strutture di pertinenza di unità a carattere residenziale, atte a consentire il sostegno di verde rampicante su terrazzi, cortili o giardini. Non rientrano in questa tipologia specifica quelle strutture realizzate in spazi aperti, anche con destinazione agricola, scollegati da edifici residenziali;
- Pensiline: strutture accessorie poste a copertura di parcheggi o percorsi pedonali. Non rientrano in questa tipologia specifica quelle strutture realizzate in spazi aperti, anche con destinazione agricola, che risultano scollegate e non funzionali a strutture ad uso pubblico o ad edifici con qualsiasi destinazione d'uso;
- Tettoie: strutture poste a copertura di ambienti esterni agli edifici formate da spioventi che poggiano sul muro degli edifici stessi;

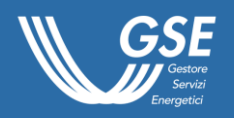

 Serre: strutture adibite, per tutta la durata dell'erogazione delle tariffe incentivanti, alle coltivazioni agricole o alla floricoltura. La struttura della serra, in metallo, legno o muratura, deve essere fissa, ancorata al terreno e con chiusure fisse o stagionalmente rimovibili.

Si precisa che, in caso di installazioni di moduli su serre, pergole, tettoie e pensiline, tali manufatti devono, oltre a possedere le caratteristiche sopra indicate, essere praticabili in tutta la loro estensione e devono presentare una distanza dal suolo non inferiore ai 2 metri. Impianti installati con distanza dal suolo inferiore a 2 metri saranno in ogni caso considerati con moduli collocati "*a terra*".

Per impianti fotovoltaici fisicamente realizzati con moduli collocati "*a terra*" in aree agricole per i quali si richieda l'accesso agli incentivi in quanto installati su serre, barriere acustiche, pergole, pensiline e tettoie all'atto della richiesta è necessario allegare opportuna documentazione che ne comprovi l'effettiva funzione (per esempio la dichiarazione di inizio attività, il permesso a costruire o il certificato catastale, qualora recanti tale indicazione). Per le definizioni di *"edificio"* e "*fabbricato rurale*" e per le indicazioni di dettaglio in merito ai relativi requisiti, si rimanda a quanto riportato nell'Allegato C.2 al *Regolamento Operativo per l'iscrizione ai Registri e alle Aste*.

Sulla base delle deroghe previste dallo stesso art.65 del DL 1/2012, come modificate dal DL 76/2020 e dal DL 77/2021, il divieto di accesso agli incentivi statali per impianti con moduli collocati a terra in aree agricole non si applica:

- (comma 1-bis, introdotto dal DL 76/2020) *"agli impianti solari fotovoltaici da realizzare su aree dichiarate come siti di interesse nazionale purché siano stati autorizzati ai sensi dell'articolo 4, comma 2, del decreto legislativo 3 marzo 2011, n. 28, e in ogni caso l'accesso agli incentivi per tali impianti non necessita di ulteriori attestazioni e dichiarazioni";*
- (comma 1-ter, introdotto dal DL 76/2020) *"agli impianti solari fotovoltaici da realizzare su discariche e lotti di discarica chiusi e ripristinati, cave o lotti di cave non suscettibili di ulteriore sfruttamento per le quali l'autorità competente al rilascio dell'autorizzazione abbia attestato l'avvenuto completamento delle attività di recupero e ripristino ambientale previste nel titolo autorizzatorio nel rispetto delle norme regionali vigenti, autorizzati ai sensi dell'articolo 4, comma 2, del decreto legislativo 3 marzo 2011, n. 28, e in ogni caso l'accesso agli incentivi per tali impianti non necessita di ulteriori attestazioni e dichiarazioni"*;
- (comma 1-quarter, introdotto dal DL 77/2021) *"agli impianti agrovoltaici che adottino soluzioni integrative innovative con montaggio dei moduli elevati da terra, anche prevedendo la rotazione dei moduli stessi, comunque in modo da non compromettere la continuità delle attività di coltivazione agricola e pastorale, anche consentendo l'applicazione di strumenti di agricoltura digitale e di precisione".*

Per detti impianti (comma 1-quinques, introdotto dal DL 77/2021) *"L'accesso agli incentivi per gli impianti […] è inoltre subordinato alla contestuale realizzazione di sistemi di monitoraggio che consentano di verificare l'impatto sulle colture, il risparmio idrico, la produttività agricola per le diverse tipologie di colture e la continuità delle attività delle aziende agricole interessate".*

L'art.14.1.c del D.Lgs. 199/2021 (entrato in vigore il 15/12/2021) ha previsto che, con decreto del Ministero della Transizione Ecologica (nel seguito, MiTE), "*sono definiti criteri e modalità per incentivare la realizzazione di impianti agrivoltaici attraverso la concessione di prestiti o contributi a fondo perduto, realizzati in conformità a quanto stabilito dall'articolo 65, comma 1-quater, del decreto-legge 24 gennaio 2012, n. 1, convertito, con modificazioni, dalla legge 24 marzo 2012, n. 27 […]. Con il medesimo decreto sono definite le condizioni di cumulabilità con gli incentivi tariffari* 

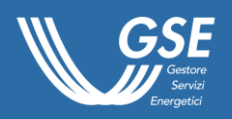

-

*di cui al Capo II* [tra i quali gli incentivi di cui al DM2019 assegnati ai sensi dell'art.9.4 dello stesso D.Lgs. 199/2021]".

La deroga al divieto generale di accesso agli incentivi per impianti fotovoltaici collocati su aree agricole, contenuta nel DL 77/2021, sarà pertanto applicabile a seguito della pubblicazione dei provvedimenti del MiTE, previsti dal D.Lgs. 199/2021, con cui verranno definite le possibili opzioni tecniche di dettaglio necessarie per declinare i criteri generali fissati per gli impianti agrovoltaici dal richiamato decreto legge.

Per le modalità di attestazione del possesso delle caratteristiche necessarie all'applicazione delle predette deroghe, si rimanda all'*ALLEGATO D - Documentazione da trasmettere con la richiesta di iscrizione* (ID A18).

## <span id="page-19-0"></span>3.2 Modalità di calcolo degli incentivi

## <span id="page-19-1"></span>3.2.1 Tariffa omnicomprensiva e Incentivo: condizioni di riconoscimento

In continuità con i precedenti decreti, il DM2019 prevede due tipologie di incentivi (DM2019, artt. 7.6 e 7.7): una Tariffa incentivante omnicomprensiva (To) o un Incentivo (I), calcolato come differenza tra un valore fissato e il prezzo zonale orario dell'energia (riferito alla zona in cui è immessa in rete l'energia elettrica prodotta dall'impianto).

Gli impianti di potenza inferiore o uguale a 250 kW<sup>5</sup> possono optare per l'una o per l'altra tipologia, con la facoltà di passare da un sistema all'altro non più di due volte durante l'intero periodo di incentivazione.

Per gli impianti di potenza superiore a 250 kW $<sup>5</sup>$  è previsto esclusivamente il riconoscimento</sup> dell'Incentivo.

Nel caso di Tariffa omnicomprensiva, il corrispettivo erogato comprende la remunerazione dell'energia prodotta e immessa in rete che è ritirata dal GSE; nel caso di Incentivo, quest'ultima resta invece nella disponibilità del produttore.

La Tariffa omnicomprensiva o l'Incentivo è riconosciuta/o in riferimento all'energia prodotta netta da impianti a fonti rinnovabili e immessa in rete (DM2019, art.7.6 e art.7.7), ovverosia al minor valore fra la produzione netta e l'energia effettivamente immessa in rete, rispettivamente definite come:

- la produzione lorda diminuita dell'energia elettrica assorbita dai servizi ausiliari di centrale, delle perdite nei trasformatori principali e delle perdite di linea fino al punto di consegna dell'energia alla rete elettrica;
- l'energia elettrica prodotta ed immessa dall'impianto (attraverso le sue unità di produzione) nel punto di connessione alla rete, il cui valore è determinato dal Gestore di Rete<sup>6</sup>.

Il periodo di diritto agli incentivi decorre dalla data di entrata in esercizio commerciale per una durata pari alla vita media utile convenzionale indicata nell'Allegato 1 del DM2019, eventualmente ridotta del periodo di decurtazione determinato dal *"fuori tempo"*.

<sup>5</sup> Si precisa al riguardo che il ritiro di energia è consentito da parte di un solo utente di dispacciamento per ciascun impianto. Nei casi di potenziamenti di impianti incentivati ai sensi di precedenti provvedimenti, per i quali la potenza ai sensi dell'art.2.1.p del DM2016 a seguito dell'intervento risulti superiore ai 250 kW, la sottoscrizione di un nuovo contratto per il riconoscimento dell'incentivo ai sensi del DM2019 comporta il passaggio dall'eventuale Tariffa omnicomprensiva all'Incentivo sul contratto precedentemente stipulato.

<sup>6</sup> Per maggiori dettagli si rimanda alle definizioni riportate nell'Allegato A del Regolamento Operativo per l'iscrizione ai Registri e alle Aste.

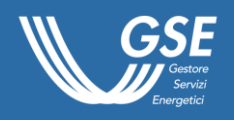

Suddetto periodo di diritto è considerato al netto di eventuali fermate, disposte dalle competenti autorità, secondo la normativa vigente, per problemi connessi alla sicurezza della rete riconosciuti dal Gestore di Rete, per eventi calamitosi riconosciuti come tali dalle competenti autorità, per altre cause di forza maggiore riscontrate dal GSE, di eventuali fermate per la realizzazione di interventi di ammodernamento e potenziamento non incentivati, riconosciuti come tali dal GSE, nonché, per gli impianti sottoposti a rinnovo dell'autorizzazione integrata ambientale, dei tempi di fermo causati da ritardo di rilascio della predetta autorizzazione da parte dell'Amministrazione competente per cause non dipendenti da atti o comportamenti imputabili al Soggetto Responsabile (DM2019, art.6.3). Tale periodo è inoltre calcolato al netto delle ore in cui si registrano prezzi zonali orari pari a zero o negativi, per un periodo superiore a 6 ore consecutive (DM2019, artr.6.4).

## <span id="page-20-0"></span>3.2.2 Schema metodologico di riferimento per il calcolo degli incentivi

Di seguito è riportato lo schema metodologico impiegato dal GSE nella determinazione dell'incentivo spettante agli impianti risultati idonei a seguito dell'entrata in esercizio:

- 1. acquisizione dai Gestori di Rete della misura dell'energia lorda prodotta e di quella effettivamente immessa in rete dall'impianto secondo le modalità tecniche e temporali indicate nell'Allegato A della Deliberazione dell'ARERA 341/2019/R/EFR, riprendendo quanto già previsto dall'art.22.2 del DM2012 e dall'art.8 dell'Allegato A della Deliberazione dell'ARERA 343/2012/R/EFR e della Deliberazione dell'ARERA 404/2016/R/EFR, rispettivamente per gli impianti che accedono alle tariffe del DM2012 e a quelli che accedono alle tariffe del DM2016;
- 2. determinazione dell'energia assorbita dai servizi ausiliari, dell'energia attribuibile alle perdite nei trasformatori principali e alle perdite di linea fino al punto di consegna dell'energia alla rete, espresse in termini di percentuale dell'energia prodotta lorda (DM2019, art.21.1.e che rimanda all'art.25, DM2016, che rimanda all'art.22.3 del DM2012 e, per impianti fotovoltaici, DM 5 luglio 2012, art.6);
- 3. calcolo dell'energia netta prodotta dall'impianto come differenza tra la produzione lorda e i consumi attribuibili ai servizi ausiliari e alle perdite di cui al precedente punto 2;
- 4. determinazione della Tariffa omnicomprensiva o dell'incentivo spettante all'intervento realizzato, a partire dalle caratteristiche tecniche dichiarate dal Soggetto Responsabile e verificate dal GSE;
- 5. individuazione dell'algoritmo per il calcolo dell'incentivo economico, anche sulla base della quota di potenza incentivata rispetto alla potenza complessiva dell'intervento, da erogare come funzione della produzione netta immessa in rete e del livello della Tariffa omnicomprensiva oppure dell'incentivo spettante all'intervento realizzato.

Nei paragrafi seguenti sono approfonditi i diversi passaggi dello schema metodologico sopra descritto e che consentono di individuare l'algoritmo per il calcolo della Tariffa omnicomprensiva e dell'Incentivo spettante allo specifico intervento realizzato dal Soggetto Responsabile.

## <span id="page-20-1"></span>3.2.3 Misura dell'energia elettrica prodotta e di quella immessa in rete

Al fine di attuare il meccanismo di erogazione della Tariffa omnicomprensiva e degli incentivi ai sensi del DM2019, ciascuna richiesta di incentivo presentata al GSE deve essere afferente a un unico impianto che potrà essere costituito da una o più unità di produzione (di seguito UP), correttamente censite e validate dal Gestore di Rete in GAUDÌ. Deve essere garantita la corretta misurabilità dell'energia elettrica prodotta lorda e di quella effettivamente immessa in rete separatamente da ogni UP costituente l'impianto.

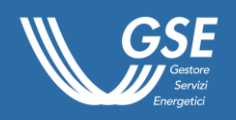

-

Quanto sopra riportato è valido anche per gli impianti di produzione che, al momento della richiesta d'incentivo cedono totalmente in rete l'energia prodotta. Nei casi di cessione totale per i quali non sia stata installata idonea apparecchiatura di misura dell'energia prodotta lorda, il Gestore di Rete trasmetterà la misura di energia immessa in rete in luogo della prodotta lorda e il GSE provvederà, nelle more dell'eventuale successiva installazione, ad applicare su tale misura, in via cautelativa, il valore percentuale attribuito all'energia elettrica consumata per i servizi ausiliari e le perdite di linea definito dal GSE come specificato nel successivo paragrafo [3.2.4.](#page-21-0)

Si precisa che, nel caso di interventi di incremento di potenza non incentivata e di connessione di eventuali altri impianti che condividono la medesima apparecchiatura di misura dell'energia scambiata con la rete con un impianto già incentivato, è necessario assicurare, in generale, che su ogni porzione d'impianto siano presenti specifici contatori di produzione dedicati alla misurazione separata dell'energia prodotta e incentivata e non incentivata.

Nell'Allegato G sono riportati, a titolo puramente esemplificativo, alcuni casi di schema d'impianto e di misurazione dei flussi di energia. Nel caso di impianti dotati di Sistema di Accumulo, l'accesso e il mantenimento degli incentivi è consentito solo a seguito della corretta installazione e dell'avvenuta attivazione delle idonee apparecchiature di misura, qualora necessarie ai sensi della Deliberazione dell'ARERA 574/2012/R/eel e del TIME, atte a quantificare l'energia prodotta, l'energia immessa in rete nonché quella assorbita e rilasciata da sistemi di accumulo, come certificato dai Gestori di Rete.

## <span id="page-21-0"></span>3.2.4 Determinazione dei consumi dei servizi ausiliari e delle perdite

I consumi attribuibili ai servizi ausiliari, alle perdite nei trasformatori principali e alle perdite di linea fino al punto di consegna dell'energia alla rete elettrica sono determinati utilizzando:

- a) nel caso di impianti alimentati da fonti rinnovabili diversi dal fotovoltaico con potenza minore o uguale a 1000 kW, i valori percentuali riportati, per ciascuna fonte, nell'Allegato 4 del DM2012 (DM2019, art.21 che rimanda all'art.25 del DM2016);
- b) nel caso di impianti fotovoltaici con potenza minore o uguale a 1000 kW, i valori percentuali riportati all'art.6 del DM 5 luglio 2012 (cd. Quinto Conto Energia), pari all'1% per impianti su edifici, serre, pensiline, pergole, tettoie, barriere acustiche e fabbricati rurali e al 2% per impianti a terra;
- c) per tutti gli altri casi, i criteri introdotti dalla Deliberazione dell'ARERA 47/2013/R/EFR<sup>7</sup>.

<sup>7</sup> Per maggiore dettagli in merito ai criteri per la corretta quantificazione dei consumi dei servizi ausiliari, delle perdite di trasformazione e delle perdite di linea fino al punto di connessione si rimanda alla *"PROCEDURA APPLICATIVA DELLA DELIBERAZIONE ARERA n. 47/2013/R/EFR PER LA QUANTIFICAZIONE DEL FATTORE PERCENTUALE CONVENZIONALE CORRELATO AI CONSUMI DEI SERVIZI AUSILIARI, ALLE PERDITE DI TRASFORMAZIONE E ALLE PERDITE DI LINEA FINO AL PUNTO DI CONNESSIONE"* disponibile sul sito internet del GSE (nel seguito, Procedura FPC).

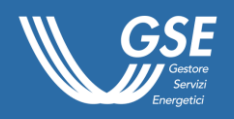

## **Tabella 10 – Valori standard dei servizi ausiliari per impianti di potenza** minore o uguale **a 1000 kW secondo l'art.22.3 del DM2012 e l'art.6.5 del DM 5 luglio 2012**

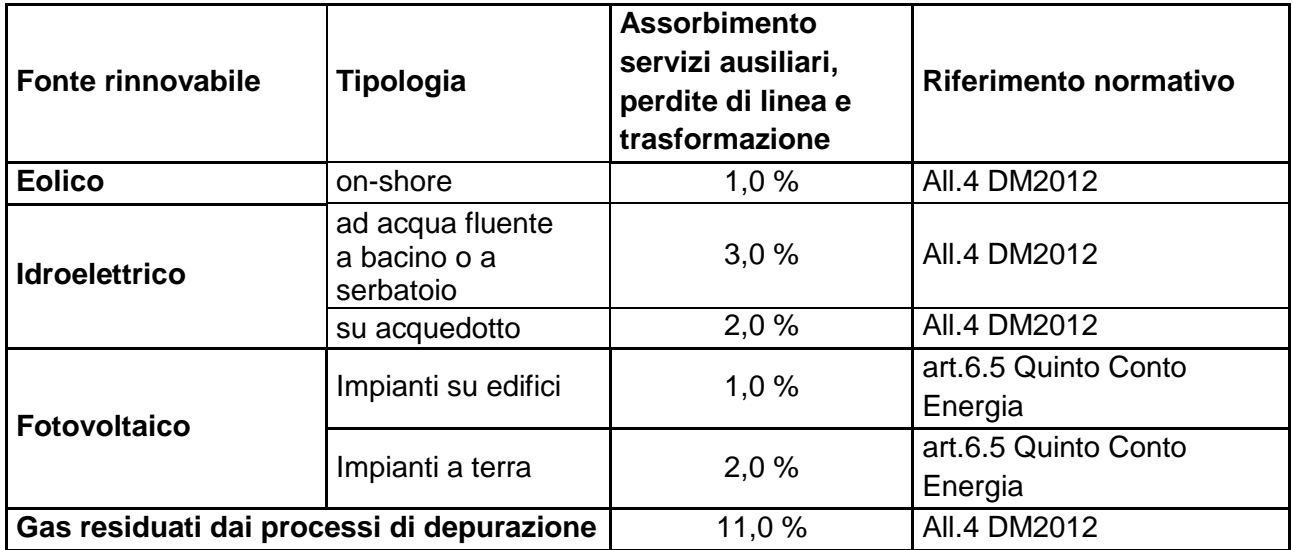

Si rappresenta che, anche in funzione della pubblicazione del DM2019, il GSE provvederà ad aggiornare la Procedura FPC.

## <span id="page-22-0"></span>3.2.5 Livello di incentivazione in funzione della tipologia di fonte e di impianto

Come specificato nel paragrafo 1.1.4, il DM2019 definisce tre tipologie di tariffe:

- Tariffa di riferimento  $(T_{\text{rif}})$ : determinata in funzione della fonte, tipologia e potenza dell'impianto;
- Tariffa offerta (T<sub>off</sub>): calcolata applicando alla Tariffa di riferimento le eventuali riduzioni percentuali offerte:  $T_{off}= T_{rif} * (1-\% \text{Rid.}_{off});$
- Tariffa spettante (T<sub>spet</sub>): è fissa per l'intero periodo di diritto agli incentivi e determinata applicando alla Tariffa offerta ulteriori riduzioni previste all'art.7.3 del DM2019:

$$
T_{\text{spet}} = T_{\text{rif}} * (1 - %\text{Rid.}_{\text{off}}) * (1 - \sum %\text{Rid.}_{n})
$$

I termini della formula della Tariffa spettante sono individuati secondo quanto di seguito specificato.

**Trif** si determina, in funzione della fonte e tipologia dell'impianto e della potenza, applicando:

- (DM2019, art.7.1.a) **le tariffe previste nella Tabella 1.1 dell'Allegato 1 al DM2016** per gli impianti non fotovoltaici iscritti in posizione utile nei Registri, che entrano in esercizio entro un anno dall'entrata in vigore del DM2019 (il termine è stato prorogato in applicazione dei decreti governativi, emanati in relazione allo stato di emergenza dovuto alla diffusione del Covid-19, come comunicato dal GSE sul proprio sito internet, al quale si rimanda per verificare il termine ultimo aggiornato: [www.gse.it/emergenza-covid-19\)](https://www.gse.it/emergenza-covid-19) e i cui Soggetti Responsabili:
	- o non si siano avvalsi di nessuno dei criteri di priorità previsti per:
		- **·** impianti su discariche o cave (DM2019, art.9.2.a);
		- impianti connessi con colonnine di ricarica (DM2019, art.9.2.d);
		- aggregati di impianti (DM2019, art.9.2.e)
		- impianti per i quali sia stata offerta la riduzione percentuale (DM2019, art.9.1 e 9.2.f);

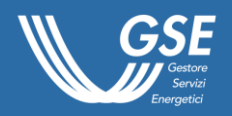

- $\circ$  abbiano fatto esplicita richiesta della tariffa del DM2016 in sede di iscrizione al relativo Registro;
- o non abbiano chiesto la decurtazione del 10% ai sensi dell'art.7.1.a del DM2019 nella parte che richiama l'art.10.3.c del DM2016 *"impianti che richiedono una tariffa pari al 90% di quella di cui all'allegato 1"*;
- (DM2019, art.7.1.a) **le tariffe previste nella Tabella 1.1 dell'Allegato 1 al DM2016 decurtate del 10%** per gli impianti non fotovoltaici iscritti in posizione utile nei Registri che entrano in esercizio entro un anno dall'entrata in vigore del DM2019 (il termine è stato prorogato in applicazione dei decreti governativi, emanati in relazione allo stato di emergenza dovuto alla diffusione del Covid-19, come comunicato dal GSE sul proprio sito internet, al quale si rimanda per verificare il termine ultimo aggiornato: [www.gse.it/emergenza-covid-19\)](https://www.gse.it/emergenza-covid-19), i cui Soggetti Responsabili:
	- o non si siano avvalsi di nessuno dei criteri di priorità previsti per:
		- **·** impianti su discariche o cave (DM2019, art.9.2.a);
		- impianti connessi con colonnine di ricarica (DM2019, art.9.2.d);
		- aggregati di impianti (DM2019, art.9.2.e);
		- impianti per i quali sia stata offerta la riduzione percentuale (DM2019, art.9.1 e 9.2.f);
	- $\circ$  abbiano fatto esplicita richiesta della tariffa del DM2016 in sede di iscrizione al relativo Registro;
	- o abbiano chiesto la decurtazione del 10% ai sensi dell'art.7.1.a del DM2019 nella parte che richiama l'art.10.3.c del DM2016 *"impianti che richiedono una tariffa pari al 90% di quella di cui all'allegato 1"*;
- (DM2019, art.7.1.b) **le tariffe di cui all'Allegato 1 al DM2019**, per gli impianti non fotovoltaici iscritti in posizione utile nei Registri:
	- o che, pur avendo i Soggetti Responsabili fatto esplicita richiesta in sede di iscrizione al relativo Registro delle tariffe previste nella Tabella 1.1 dell'Allegato 1 al DM2016, non entrano in esercizio entro un anno dall'entrata in vigore del DM2019 (il termine è stato prorogato in applicazione dei decreti governativi, emanati in relazione allo stato di emergenza dovuto alla diffusione del Covid-19, come comunicato dal GSE sul proprio sito internet, al quale si rimanda per verificare il termine ultimo aggiornato: [www.gse.it/emergenza-covid-19\)](https://www.gse.it/emergenza-covid-19);
	- o i cui Soggetti Responsabili hanno fatto esplicita richiesta delle tariffe del DM2019 in sede di iscrizione al relativo Registro, pur possedendo tutti requisiti per richiedere le tariffe previste nella Tabella 1.1 dell'Allegato 1 al DM2016;
	- o i cui Soggetti Responsabili, indipendentemente dalla data di entrata in esercizio, si sono avvalsi di almeno uno dei criteri di priorità previsti per:
		- **impianti su discariche o cave (DM2019, art.9.2.a);**
		- impianti connessi con colonnine di ricarica (DM2019, art.9.2.d);
		- aggregati di impianti (DM2019, art.9.2.e);
		- impianti per i quali sia stata offerta la riduzione percentuale (DM2019, art.9.1 e 9.2.f);
- (DM2019, art.7.1.b) **le tariffe di cui all'Allegato 1 al DM2019**, per tutti gli impianti fotovoltaici e per gli impianti iscritti in posizione utile nelle graduatorie delle Aste, indipendentemente dalla data di entrata in esercizio.

Per gli impianti che partecipano alle procedure di Registro e Asta aperte successivamente al 1° gennaio 2021, le tariffe di riferimento sono rappresentate dai valori di cui alla Tabella 1.1

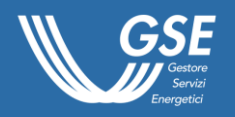

dell'Allegato 1 al DM2019 ridotti del 2% per gli impianti del Gruppo B e del 5% per gli impianti del Gruppo A.

Si precisa che in caso **di aggregato d'impianti**, fermo restando tutto quanto sopra specificato, la Tariffa di riferimento di ciascun impianto, alla quale sarà applicata l'eventuale riduzione offerta e le eventuali ulteriori riduzioni previste per la determinazione della Tariffa spettante, sarà individuata nella Tabella 1.1 dell'Allegato 1 al DM2019, sulla base della fonte del singolo impianto e in funzione dalla potenza complessiva dell'aggregato.

**%Rid.off** è la Riduzione percentuale offerta in fase di iscrizione ai Registri (se presentata) o alle Aste, compresa tra lo 0,01% e il 30% nel caso di iscrizione ai Registri o compresa tra il 2% e il 70% nel caso di iscrizione alle Aste, e in virtù della quale l'impianto si è aggiudicato la posizione utile in graduatoria. Per maggiori dettagli si rimanda al paragrafo 2.4.

In caso di interventi di cui all'art.56.3 del DL 76/2020, (ovverosia, interventi su impianti ricadenti nell'ambito di applicazione del c.d. *"Spalma incentivi"*, il cui titolare non ha aderito alla rimodulazione della tariffa), ai sensi di quanto previsto dall'art.56.4 del DL 76/2020, alla riduzione offerta dal Soggetto Responsabile si somma un'ulteriore riduzione pari al:

- 5% in caso di Asta;

-

- 3% in caso di Registro;

**%Rid.<sup>n</sup>** sono tutte le riduzioni applicabili al caso di specie tra le seguenti:

I) Riduzione dell'1% all'anno per impianti entrati in esercizio dopo 15 mesi dalla pubblicazione della graduatoria (%Rid.15+12mesi).

È la riduzione che si applica per tutti gli impianti che entrano in esercizio, pur compatibilmente con i termini massimi previsti dal DM2019 (par. [3.1.3\)](#page-11-0), dopo 15 mesi dalla data di pubblicazione della graduatoria del Registro o dell'Asta in cui l'impianto è risultato in posizione utile (DM2019, art.7.3.a).

In particolare, se l'impianto è entrato in esercizio<sup>8</sup>:

- dopo il 15° mese ed entro il 27° mese, si applica una riduzione pari all'1%;
- dopo il 27° mese ed entro il 39° mese, si applica una riduzione pari al 2%;
- dopo il 39° mese ed entro il 51° mese, si applica una riduzione pari all'3%;
- dopo il 51° mese ed entro il 56° mese, si applica una riduzione pari all'4%.

Si precisa che ai termini sopra riportati deve essere aggiunto il periodo di proroga in applicazione dei decreti governativi, emanati in relazione allo stato di emergenza dovuto alla diffusione del Covid-19, come comunicato dal GSE sul proprio sito internet, al quale si rimanda per verificare il termine ultimo aggiornato, [www.gse.it/emergenza-covid-19\)](https://www.gse.it/emergenza-covid-19);

II) Riduzione per ritardo nell'entrata in esercizio (%Rid.RitardoEsercizio)

È la riduzione che si applica per impianti entrati in esercizio oltre i termini previsti dal DM2019 per gli specifici contingenti purché entro i rispettivi ritardi massimi (par. [3.1.3\)](#page-11-0).In particolare:

- per gli impianti, risultati in posizione utile nei Registri dei Gruppi A, A-2 e B, per i quali non siano rispettati i termini di cui al paragrafo [3.1.3](#page-11-0) (DM2019, art.10.1 e 10.2):
	- $\circ$  si applica una riduzione dello 0,5% per ogni mese o frazione di mese di ritardo;
	- o decorso il termine massimo di 6 mesi di ritardo, l'impianto decade dalla relativa graduatoria;

<sup>&</sup>lt;sup>8</sup> I termini temporali per l'applicazione della %Rid.15+12mesi devono essere considerati al netto dei tempi di fermo nella realizzazione dell'intervento derivanti da eventi calamitosi che risultino attestati dall'autorità competente o da altre cause di forza maggiore riscontrate dal GSE.

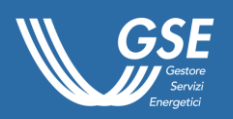

- per gli impianti risultati in posizione utile nei Registri e nelle Aste del Gruppo C, per i quali non siano rispettati i termini paragrafo [3.1.3](#page-11-0) (DM2019, art.17.6 e 17.7):
	- $\circ$  si applica una riduzione dello 0.5% alla Tariffa offerta per ogni mese o frazione di mese di ritardo;
	- o decorso il termine massimo di 8 mesi di ritardo, l'impianto decade dalla relativa graduatoria.
- III) Riduzioni di tariffa in caso di riconoscimento di contributo in conto capitale (%Rid.contoCapitale) È la riduzione che si applica agli impianti ai quali sia stato riconosciuto o assegnato un contributo pubblico in conto capitale di qualunque forma ed entità, fermi restando i limiti di cui all'art.26 del D.Lgs. 28/2011 (DM2019, All.1).

La riduzione è calcolata linearmente tra 0 (nessun contributo in conto capitale) e il 26%, riferito al caso di contributo in conto capitale pari al 40% del costo dell'investimento<sup>9</sup>.

Al riguardo si precisa che in tutti i casi non potranno essere ammessi agli incentivi gli impianti per i quali non siano rispettati i limiti di cumulo con altri incentivi pubblici comunque denominati, come previsti dal succitato art.26 del D.Lgs. 28/2011. Per maggiori dettagli sulla cumulabilità con altri incentivi e sulla modalità di calcolo della %Rid.contoCapitale, si rimanda al paragrafo [3.2.9.](#page-31-0)

- $|V\rangle$  Riduzione per utilizzo di componenti rigenerati (%Rid. $_{\text{Componenti Ricenerati}}$ ) È la riduzione del 20% che si applica agli impianti iscritti in posizione utile ai Registri per la cui realizzazione è stato dichiarato dal Soggetto Responsabile o riscontrato dal GSE in fase di istruttoria l'utilizzo di componenti rigenerati (par[.3.1.5\)](#page-15-2).
- $\vee$  Riduzione superamento dei termini per l'entrata in esercizio per impianti in posizione utile in una precedente graduatoria dei Registri del DM2019 (%Rid.Ex Tab.A DM2019)

È la riduzione del 5% che si applica agli impianti risultati in posizione utile in una precedente graduatoria dei Registri del DM2019 e che non siano entrati in esercizio, anche a seguito di decadenza, nei limiti di tempo massimi, o che abbiano presentato rinuncia dopo 6 mesi dalla data di pubblicazione della prima graduatoria in cui risultati in posizione utile. Tale riduzione non si applica agli impianti che abbiano presentato rinuncia entro 6 mesi dalla data di pubblicazione della prima graduatoria in cui risultati in posizione utile, indipendentemente dalla data di entrata in esercizio. La **%Rid.**Ex Tab.A DM2019 prevista per gli impianti dei risultati in posizione utile nei Registri dei Gruppi A, A-2 e B dall'art.10.2 del DM2019 si applica per uniformità anche ai Registri del Gruppo C.

Si precisa che sulla base dell'art.103.1 del DL 18/2020 (cd. *"DL CuraItalia"*) e dell'art.37 del DL 23/2020 (cd. *"DL Liquidità"*) per gli impianti iscritti in posizione utile nelle graduatorie formate ai sensi del primo bando il termine ultimo per comunicare al GSE la rinuncia alla realizzazione dell'intervento (6 mesi dalla data di pubblicazione della prima graduatoria in cui risultati in posizione utile) si intende prorogato di 82 giorni e scade perciò il 18 ottobre 2020;

VI) Riduzione per trasferimento a terzi (%Rid.<sub>Trasferimento terzi</sub>)

Per tutti gli impianti risultati in posizione utile ai Registri o alle Aste appartenenti ai Gruppi A, A-2, e B, si applica una riduzione del 50% della Tariffa offerta nel caso in cui l'impianto sia trasferito a terzi prima della stipula della convenzione con il GSE ai sensi dell'art.24.2.d del D.Lgs. 28/2011, a seguito della entrata in esercizio dello stesso.

<sup>-</sup><sup>9</sup> Per gli impianti fotovoltaici realizzati su edifici pubblici (scuole, strutture sanitarie, sedi di amministrazioni pubbliche) per i quali è prevista una soglia di cumulabilità pari al 60% sul costo totale dell'investimento, la massima riduzione di tariffa è comunque pari al 26%, da applicare a tutti gli interventi che hanno previsto un contributo in conto capitale che va dal 40% al 60% del costo totale di investimento. Per maggiori dettagli i merito alla cumulabilità di altri contributi pubblici si rimanda al paragrafo [3.2.9.](#page-31-0)

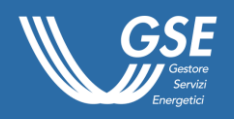

VII) Riduzione superamento dei termini per l'entrata in esercizio per impianti già in posizione utile in una graduatoria dei Registri DM2016 (%Rid.EX Tab. <sup>A</sup> DM2016)

È la riduzione del 15% che si applica agli impianti risultati in posizione utile nelle graduatorie dei Registri e dei Registri per interventi di rifacimento del DM2016 e che non siano entrati in esercizio, anche a seguito di decadenza, nei limiti di tempo massimi di cui all'art.11.2, o all'art.17.4 del DM2016, o che abbiano presentato rinuncia dopo 6 mesi dalla data di pubblicazione della prima graduatoria in cui risultati in posizione utile. Tale riduzione non si applica agli impianti che abbiano presentato rinuncia entro 6 mesi dalla data di pubblicazione della prima graduatoria in cui risultati in posizione utile indipendentemente dalla data di entrata in esercizio.

VIII) Riduzione superamento dei termini per l'entrata in esercizio per impianti già in posizione utile in una graduatoria dei Registri DM2012 (%Rid.EX Tab. A DM2012)

È la riduzione del 6% che si applica agli impianti risultati in posizione utile nelle graduatorie dei Registri e dei Registri per interventi di rifacimento del DM2012 e che non siano entrati in esercizio, anche a seguito di decadenza, nei limiti di tempo massimi di cui all'art.11.2, o all'art.17.5 del DM2012, o che abbiano presentato rinuncia dopo 6 mesi dalla data di pubblicazione della prima graduatoria in cui risultati in posizione utile. Tale riduzione non si applica agli impianti che abbiano presentato rinuncia entro 6 mesi dalla data di pubblicazione della prima graduatoria del DM2012 in cui risultati in posizione utile indipendentemente dalla data di entrata in esercizio. La riduzione non è comunque prevista nei casi in cui, ai fini della determinazione della T<sub>rif</sub>, si applichino le tariffe di cui alla Tabella 1.1. dell'Allegato 1 al DM2019.

## <span id="page-26-0"></span>3.2.6 Determinazione del livello di incentivazione per i nuovi impianti

Il DM2019 prevede la possibilità di scegliere tra due diversi meccanismi incentivanti da individuare in funzione della potenza, della fonte rinnovabile e della tipologia dell'impianto.

Per gli impianti della categoria nuovo impianto (anche detta nuova costruzione) è possibile scegliere tra:

## **1) Tariffa omnicomprensiva**

Gli impianti di potenza non superiore a 250 kW possono richiedere al GSE il ritiro della produzione netta immessa in rete mediante l'erogazione di una specifica Tariffa omnicomprensiva (DM2019, art.7.6).

La Tariffa omnicomprensiva To risulta pari alla Tariffa spettante, così come determinata secondo quanto riportato al paragrafo precedente:

$$
To = T_{\rm{spet}}
$$

Nel caso di riconoscimento della Tariffa omnicomprensiva, non è previsto il riconoscimento delle Garanzie di Origine, relativamente all'energia immessa in rete dall'impianto.

#### **2) Incentivo**

Gli impianti di potenza superiore a 250 kW e quelli di potenza inferiore o uguale a 250 kW che non optano per la Tariffa omnicomprensiva, possono richiedere al GSE sulla produzione netta immessa in rete, l'erogazione dell'Incentivo I<sub>nuovo</sub> sulla base dei dati della produzione di energia elettrica netta immessa in rete e dei prezzi zonali orari (DM2019, art.7.7).

Per i soli impianti di nuova costruzione, l'incentivo I<sub>nuovo</sub> è determinato applicando la seguente formula:

> 23  $I_{\text{nuovo}} = T_{\text{spet}} - P_{\text{z}}$

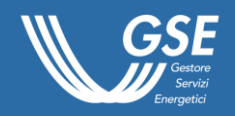

Dove:

- $T<sub>spot</sub>$  è la Tariffa spettante definita al paragrafo [3.2.5;](#page-22-0)
- Pz è il prezzo zonale orario della zona in cui è immessa in rete l'energia elettrica prodotta dall'impianto<sup>10</sup>.

Nel caso in cui il valore dell'incentivo, ottenuto come differenza tra la Tariffa spettante e il prezzo zonale orario, risulti negativo, il GSE provvederà a richiedere al Soggetto Responsabile la restituzione di tale differenziale mediante conguaglio, compensazione su altre partite di competenza del medesimo Soggetto Responsabile o corresponsione diretta. Il GSE individuerà le modalità, che saranno oggetto di specifico riferimento nell'articolato contrattuale, più idonee per la gestione operativa, economica e finanziaria di suddette fattispecie. Si ricorda, inoltre, che l'art.3.9 del DM2019 introduce la possibilità di rinuncia, da parte del Soggetto Responsabile, al diritto agli incentivi prima del termine del periodo contrattualizzato (salvo restituzione degli incentivi netti fruiti fino al momento dell'esercizio dell'opzione, tale valore sarà reso disponibile dal GSE, previa specifica richiesta da parte del Soggetto Responsabile, che volesse valutare tale facoltà).

Si precisa che, l'energia prodotta e immessa in rete, e le eventuali Garanzie di Origine per gli impianti che richiedono l'accesso all'Incentivo, restano nella disponibilità del Soggetto Responsabile.

Per ulteriori approfondimenti circa la possibilità di richiedere la qualifica IGO e il successivo riconoscimento di Garanzie di Origine, è possibile fare riferimento alla *"Procedura per l'identificazione degli impianti alimentati da fonti rinnovabili ed emissione e gestione delle Garanzie di Origine"*, pubblicata sul sito del GSE.

## <span id="page-27-0"></span>3.2.7 Determinazione del livello di incentivazione per le diverse fonti rinnovabili e categorie d'intervento

Il livello dell'incentivazione (Tariffa omnicomprensiva oppure Incentivo) da riconoscere agli interventi realizzati risulta variabile in funzione:

- a) della fonte rinnovabile, della tipologia e della potenza dell'impianto;
- b) della categoria dell'intervento: nuovo impianto, integrale ricostruzione, riattivazione, potenziamento, rifacimenti e impianti ibridi (DM2016, art.2.1.g e art.2.1.h).

I dettagli per la determinazione del livello di incentivazione spettante all'intervento realizzato sono riportati, per ciascuna categoria di intervento, nell'Allegato 1 del DM2019 e all'allegato 2 del DM2016.

Nella Tabella 11, di seguito riportata, sono stati sintetizzati i diversi livelli di incentivazione spettanti agli impianti che possono richiedere l'erogazione della Tariffa omnicomprensiva (To) oppure dell'Incentivo (I).

Si precisa che, per gli interventi di potenziamento effettuati su impianti che già beneficino di meccanismi di incentivazione sulla produzione di energia elettrica, a seguito dell'intervento di potenziamento e per il periodo residuo di diritto all'incentivo, la quota di energia incentivata ai sensi dei suddetti meccanismi non potrà superare la media della energia incentivata negli ultimi cinque anni utili precedenti l'intervento.

Per gli interventi di potenziamento effettuati entro cinque anni dalla prima data di entrata in esercizio, su impianti alimentati da gas residuati dai processi di depurazione la *media della produzione netta degli ultimi cinque anni utili precedenti l'intervento* (E5) sarà calcolata sulla base della produzione netta negli anni utili di esercizio. Conseguentemente, per gli interventi effettuati su impianti che già

-

<sup>10</sup> Per l'elenco delle zone di mercato, si veda l'Allegato G

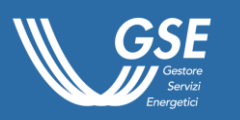

beneficino di meccanismi di incentivazione sulla produzione di energia elettrica, la quota di energia incentivata ai sensi dei suddetti meccanismi sarà calcolata sulla base della energia incentivata negli anni utili di esercizio.

Nel caso non sia disponibile la produzione netta relativa ad almeno un intero anno utile,  $E_5$  sarà considerata nulla e l'energia incentivata per l'intervento di potenziamento (E<sub>I</sub>) sarà pari alla energia prodotta netta immessa in rete  $(E_N)$ . Conseguentemente, per gli interventi effettuati su impianti che già beneficino di meccanismi di incentivazione sulla produzione di energia elettrica, la quota di energia incentivata ai sensi dei suddetti meccanismi sarà pari a zero.

Nel caso di interventi di potenziamento effettuati su impianti idroelettrici che già beneficino di incentivi sulla produzione di energia elettrica, a seguito dell'intervento di potenziamento:

- l'energia incentivata annua ai sensi dei suddetti precedenti meccanismi sarà calcolata come il 95% della produzione netta e non potrà superare la media annua dell'energia incentivata negli ultimi 5 anni utili;
- la quota di energia incentivata ai sensi del DM2019 sarà calcolata come il 5% della produzione netta immessa in rete.

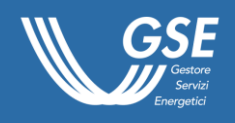

### **Tabella 11 – Livello di incentivazione in funzione della fonte rinnovabile e della categoria di intervento**

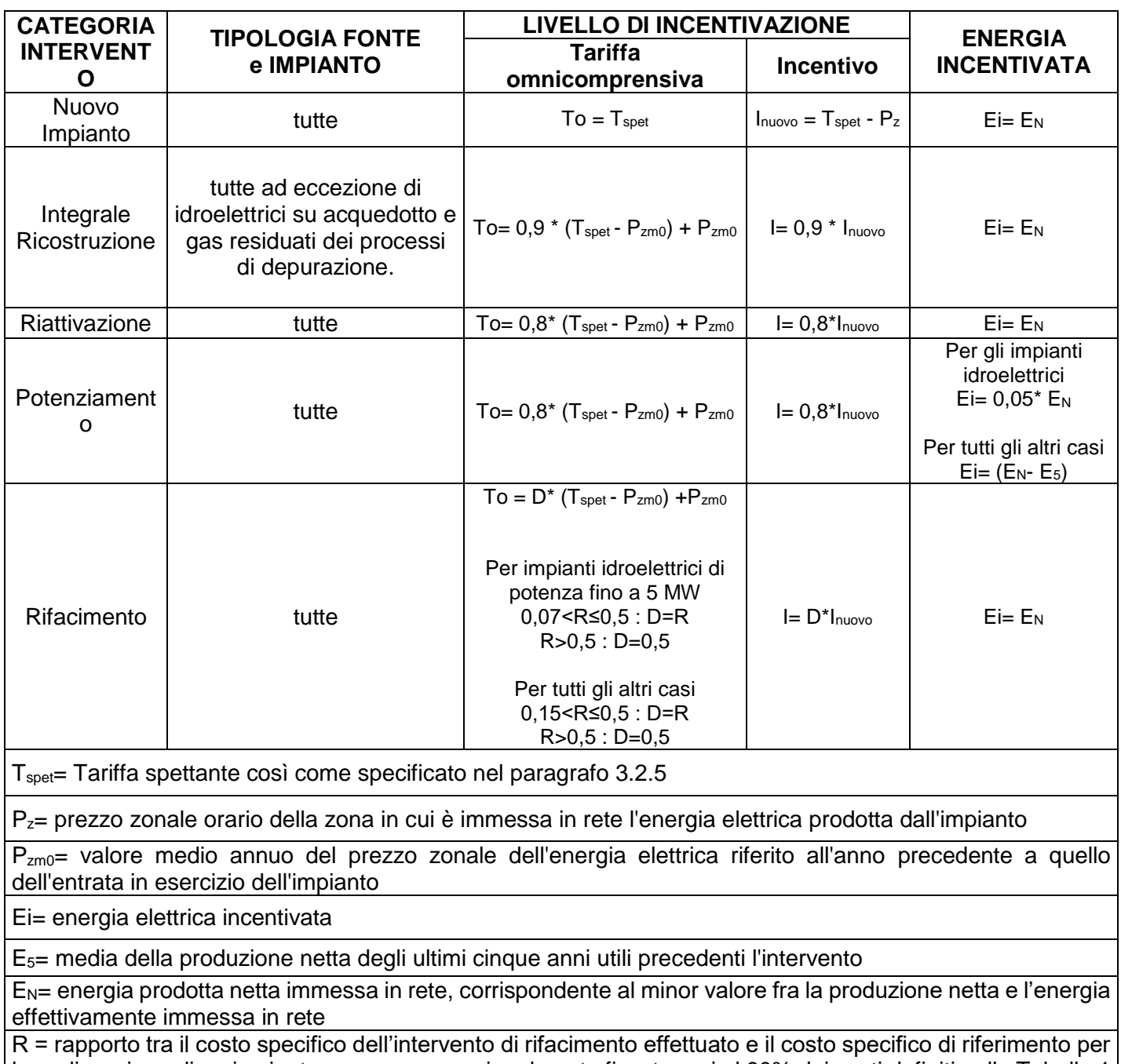

la realizzazione di un impianto nuovo, convenzionalmente fissato pari al 90% dei costi definiti nella Tabella 1 dell'Allegato 2, paragrafo 4.2 del DM2016

D = coefficiente di gradazione dei rifacimenti (determinato in funzione del rapporto R)

## <span id="page-29-0"></span>3.2.8 Determinazione degli eventuali premi

Sono previsti due premi, eventualmente cumulabili tra loro, pari a:

- 12 €/MWh (nel seguito, *"premio amianto"*), da riconoscere all'energia prodotta, per gli impianti iscritti in posizione utile nei Registri del Gruppo A-2 (DM2019, art.7.10);

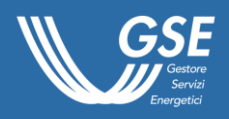

- 10 €/MWh (nel seguito, *"premio autoconsumo"*), da riconoscere, con cadenza annuale, all'energia prodotta e autoconsumata, a condizione che la stessa superi il 40% dell'energia prodotta netta, per gli impianti di potenza inferiore o uguale a 100 kW realizzati su edifici (DM2019, art.7.12).

In merito al *"premio amianto"* si specifica che sulla base delle modifiche introdotte dal DL 76/2020 al D.Lgs. 28/2011, in particolare nella parte in cui all'art.24.2 di quest'ultimo decreto sono aggiunti alla lettera i-bis, i seguenti punti:

- *1) non è necessario che l'area dove è avvenuta la sostituzione dell'amianto coincida con quella dove viene installato l'impianto, purché l'impianto sia installato sullo stesso edificio o in altri edifici catastalmente confinanti nella disponibilità dello stesso soggetto;*
- *2) gli impianti fotovoltaici potranno occupare una superficie maggiore di quella dell'amianto sostituito, fermo restando che in tale caso saranno decurtati proporzionalmente in modo forfettario i benefìci aggiuntivi per la sostituzione dell'amianto;*

tale premio verrà erogato dal GSE sull'energia prodotta lorda dell'impianto moltiplicata per il rapporto tra l'area della copertura dove è avvenuta la sostituzione dell'amianto e l'area dei moduli fotovoltaici installati. Conseguentemente se le due superfici in argomento coincidono il *"premio amianto"* è erogato su tutta l'energia prodotta lorda, mentre se ad esempio l'area della copertura su cui si effettua la sostituzione dell'amianto è pari a 450 m<sup>2</sup> mentre l'area dei moduli fotovoltaici è pari a 1.800 m<sup>2</sup> , il *"premio amianto"* è erogato sull'energia prodotta lorda moltiplicata per il fattore che si ottiene dal rapporto tra a 450 m<sup>2</sup> e 1.800 m<sup>2</sup>, ovverosia per 0,25. Si precisa che qualora il rapporto tra le suddette aree fosse maggiore di 1, ovverosia nel caso l'area della copertura dove è avvenuta la sostituzione dell'amianto fosse superiore all'area dei moduli fotovoltaici installati, il *"premio amianto"* verrebbe comunque erogato sull'energia prodotta lorda, come nel caso della coincidenza tra dette aree e non su un valore maggiore dell'energia prodotta lorda. Se ad esempio l'area della copertura su cui si effettua la sostituzione dell'amianto è pari a 1.000 m<sup>2</sup> mentre l'area dei moduli fotovoltaici è pari a 500 m<sup>2</sup>, il *"premio amianto"* è erogato sull'energia prodotta lorda moltiplicata per 1 e non per 2 (fattore che si otterrebbe dal rapporto tra a 1.000 m<sup>2</sup> e 500 m<sup>2</sup>).

In merito al *"premio autoconsumo"*, si precisa che l'autoconsumo di energia elettrica avviene quando sono connessi, tramite lo stesso punto, un impianto di produzione e un'unità di consumo (costituita dalle utenze elettriche di consumo, diverse dagli ausiliari dell'impianto di produzione). In tal caso, il soggetto che produce l'energia elettrica (produttore dell'impianto) e il soggetto che la consuma (cliente finale), ovverosia che utilizza le utenze elettriche diverse dagli ausiliari connesse sullo stesso punto dell'impianto di produzione, possono anche essere diversi fra loro; il premio viene tuttavia riconosciuto al titolare dell'impianto di produzione. Il cliente finale, comunque, deve sempre essere intestatario del punto di connessione e quindi del contratto di energia elettrica in prelievo (ovverosia deve essere intestatario della cd. *"bolletta"* di fornitura elettrica).

Si evidenzia, inoltre, che la connessione di un impianto di produzione a un'unità di consumo determina la nascita di un Sistema di Produzione e Consumo che deve possedere i requisiti minimi per rientrare in una delle categorie previste dal Testo Integrato dei Sistemi di Produzione e Consumo (TISSPC).

Si precisa altresì che, come definito all'art.7.12 del DM2019, il premio autoconsumo è previsto per i soli impianti realizzati su "*edifici*" e non anche per impianti realizzati su "*fabbricati rurali*". Pertanto, qualora dall'analisi della documentazione inviata il GSE dovesse accertare che l'impianto risulta

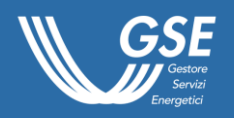

installato su un "*fabbricato rurale*", non sarà possibile riconoscere alla produzione netta consumata in sito il suddetto premio.

## <span id="page-31-0"></span>3.2.9 Cumulabilità con altri incentivi

Secondo quanto previsto dall'art.26 del D.Lgs. 28/2011, gli incentivi riconosciuti ai sensi del DM2019 non sono cumulabili con altre forme di incentivazione, fatta eccezione per la fruizione della detassazione dal reddito di impresa degli investimenti in macchinari e apparecchiature e, per i soli impianti risultati in posizione utile nelle graduatorie dei Registri, per:

- i fondi di garanzia e di rotazione;
- altri incentivi pubblici non eccedenti il 40% del costo dell'investimento, nel caso di impianti di potenza elettrica fino a 200 kW, e non eccedenti il 30%, nel caso di impianti di potenza elettrica fino a 1 MW;
- altri incentivi pubblici non eccedenti il 60% del costo dell'investimento, nel caso di impianti fotovoltaici realizzati su scuole pubbliche o paritarie di qualunque ordine e grado, il cui Soggetto Responsabile sia il Titolare della scuola oppure il soggetto proprietario dell'edificio, su strutture sanitarie pubbliche, su edifici che siano sedi amministrative di proprietà di Regioni, Province autonome o Enti locali.

A titolo esemplificativo e non esaustivo, è possibile beneficiare, senza incorrere nel divieto di cumulo ovvero nella riduzione di tariffa prevista al paragrafo [3.2.5,](#page-22-0) di contributi pubblici:

- per l'adozione di interventi di digitalizzazione dei processi aziendali e di ammodernamento tecnologico mediante aggiornamento dei sistemi hardware e software o attività di consulenze;
- per il miglioramento dell'efficienza aziendale e formazione del personale e del management;
- per l'assunzione di personale;
- per le imprese localizzate in zone particolari per le quali specifiche disposizioni normative prevedono particolari deroghe (es. zona franca urbana di cui al DM 10 aprile 2013 e all'art.46 del DL 50/2017, convertito in Legge 96/2017).

Nel caso di contributi pubblici per i quali è possibile il cumulo con gli incentivi previsti dal DM2019 nei limiti di soglia sopraelencati, si precisa che il costo dell'investimento rappresenta la somma espressa in Euro di tutte le spese sostenute esclusivamente per la realizzazione delle opere strettamente riconducibili alla realizzazione dell'impianto e che risultino documentabili dal Soggetto Responsabile attraverso opportuna documentazione contabile (Fatture, Conferma d'ordine, Dichiarazioni sottoscritte dal fornitore, Contratti d'appalto ecc.) da trasmettere con la richiesta di accesso agli incentivi come specificato nell'Allegato F.

A titolo esemplificativo e non esaustivo, è di seguito riportato un elenco delle spese che rientrano nel costo dell'investimento per la realizzazione dell'impianto:

- acquisto macchinari e componenti d'impianto;
- costi di realizzazione delle opere strutturali riconducibili all'impianto (es. opere di fondazione);
- spese di cantiere (es. costi di allestimento del cantiere e costi di smaltimento delle macerie);
- spese per studi di fattibilità dell'intervento, di redazione del progetto preliminare, definitivo e/o esecutivo, di affidamento dell'incarico di direttore lavori, di coordinatore della sicurezza e più in generale di incarichi a tecnici abilitati per attività inerenti l'impianto;
- costi amministrativi e tecnici per l'allaccio alla rete elettrica;
- spese per opere accessorie necessarie alla funzionalità e al controllo dell'impianto (es. sistema di monitoraggio e acquisizione dati, connessione internet per il controllo da remoto ecc.).

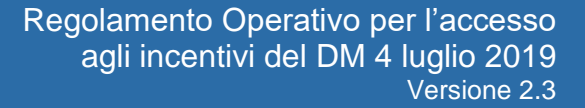

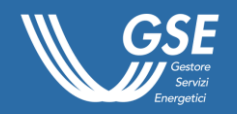

Di contro, senza pretesa di esaustività, è riportato un elenco delle spese ritenute non strettamente riconducibili alla realizzazione dell'impianto e, pertanto, non computabili nel costo dell'investimento**:**

- canone per il diritto di superficie o spese per l'acquisto/affitto dei terreni o delle strutture su cui è stato realizzato l'impianto;
- spese di accatastamento dei manufatti di impianto;
- costi dell'istruttoria GSE:
- spese di partecipazione ai bandi per l'ottenimento di altri aiuti pubblici;
- spese per consulenze bancarie;
- spese per opere accessorie non strettamente necessarie alla messa in esercizio e alla conduzione dell'impianto;
- spese per le quali il Soggetto Responsabile non è in grado di fornire opportuna documentazione attestante la riconducibilità ad opere inerenti all'impianto.

Definito il costo d'investimento, il GSE valuta il rispetto dei valori di soglia stabiliti dall'art.26 del D.Lgs. 28/2011, considerando il valore di ogni altra forma di incentivo pubblico, sia esso rilasciato, a titolo esemplificativo, sotto forma di contributo in conto capitale sia in conto interesse sia come finanziamento a tasso agevolato.

A tale fine, il valore dell'incentivo in conto capitale percepito dal Soggetto Responsabile è stabilito a partire dal valore del contributo a fondo perduto espresso in Euro riportato sul provvedimento di concessione, di riconoscimento o di assegnazione emanato dall'Ente erogatore.

In particolare il GSE valuta esclusivamente le somme corrisposte dall'Ente sotto forma di contributo in conto capitale per le spese ritenute ammissibili da quest'ultimo e strettamente riconducibili alla realizzazione dell'impianto, tenendo conto delle diverse definizioni di impianto e in base alla tipologia di fonte rinnovabile impiegata.

Il valore dell'incentivo in conto interesse percepito dal Soggetto Responsabile è pari al contributo a fondo perduto riconosciuto dall'Ente erogatore espresso in Euro, tramite opportuno provvedimento di concessione, di riconoscimento o di assegnazione, sull'ammontare dell'interesse passivo applicato dall'Istituto di Credito che ha finanziato la realizzazione dell'impianto.

Nel caso di finanziamento a tasso agevolato erogato direttamente dall'Ente al Soggetto Responsabile, il GSE stabilisce il valore dell'incentivo/agevolazione percepita da quest'ultimo a partire dallo sviluppo di un piano di ammortamento con capitale, durata e numero di rate analoghi a quelli proposti dall'Ente erogatore, ma considerando il tasso di interesse di mercato. Quest'ultimo è posto uguale al tasso medio sulle nuove operazioni di finanziamento alle imprese, desunto dal Rapporto mensile dall'Associazione Bancaria Italiana (ABI) e riferito al mese in cui è stato accordato il finanziamento al Soggetto Responsabile.

Ciò detto, l'entità dell'incentivo/agevolazione è pari alla differenza tra l'ammontare della quota interessi calcolato considerando il tasso medio dei finanziamenti alle imprese definito dall'ABI e l'ammontare della quota interessi calcolato considerando il tasso di interesse agevolato e desumibile dal piano di ammortamento previsto dall'Ente erogatore.

Fermo restando il rispetto dei valori di soglia previsti dall'art.26 del D.Lgs. 28/2011, per gli impianti ai quali sia stato assegnato o riconosciuto un contributo pubblico il GSE procede alla rideterminazione della Tariffa spettante con le modalità indicate al paragrafo [3.2.5,](#page-22-0) con riferimento al solo ammontare di contributo in conto capitale.

Il Soggetto Responsabile cui sia stato assegnato un incentivo pubblico per la realizzazione dell'impianto, risultato in posizione utile nelle graduatorie dei Registri o delle Aste, può,

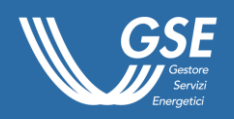

preferibilmente prima della presentazione della domanda di accesso agli incentivi e comunque prima della chiusura dell'istruttoria da parte del GSE, presentare rinuncia, anche parziale, presso l'Ente erogatore, col fine di rientrare nel limite percentuale di costo dell'investimento complessivo definito dall'art.26 del D.Lgs. 28/2011 e/o, in caso di contributo in conto capitale, di evitare la rideterminazione della tariffa incentivante. Il tal caso il Soggetto Responsabile dovrà documentare l'avvenuta rinuncia dell'altro contributo pubblico o, in caso di contributo già percepito, l'avvenuta restituzione dell'intero contributo o della sola quota parte eccedente il limite previsto dal D.Lgs. 28/2011 o della sola quota parte per la quale non intenda che sia considerata per l'applicazione della riduzione della tariffa incentivante.

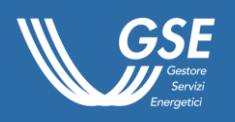

# <span id="page-34-0"></span>4 RICHIESTA ED EROGAZIONE DEGLI INCENTIVI

## <span id="page-34-1"></span>4.1 Modalità di presentazione delle richieste di accesso agli incentivi

Per accedere agli incentivi del DM2019, i Soggetti Responsabili degli impianti risultati in posizione utile nelle graduatorie dei Registri e delle Aste, a seguito dell'entrata in esercizio dell'impianto, devono presentare specifica richiesta al GSE in forma di Dichiarazione sostituiva di atto di notorietà ai sensi del DPR 445/2000.

Le richieste di accesso agli incentivi e la documentazione da allegare, ivi incluse le Dichiarazioni sostitutive di atto di notorietà, devono essere trasmesse, a pena di inammissibilità, esclusivamente mediante il Portale FER-E, per il cui utilizzo si rimanda, oltre a quanto riportato nel presente capitolo e ai paragrafi 2.1 e 2.1.1, alla Guida all'utilizzo del Portale FER-E per l'accesso agli incentivi previsti dal DM 4 luglio 2019 (nel seguito, *"Guida all'utilizzo del Portale FER-E"*). Eventuali richieste inviate avvalendosi di canali di comunicazione diversi dal Portale FER-E, quali in via esemplificativa Posta Elettronica Certificata (PEC), email, raccomandata o posta ordinaria, non saranno tenute in considerazione.

L'invio della richiesta di accesso agli incentivi implica, da parte del Soggetto Responsabile, l'integrale conoscenza e accettazione del presente Regolamento Operativo, del Bando e di ogni altro atto richiamato e/o presupposto.

L'invio della richiesta tramite il Portale FER-E deve avvenire entro 30 giorni solari dalla data di entrata in esercizio dell'impianto, come definita al paragrafo [3.1.2,](#page-10-0) o, per gli impianti entrati in esercizio in data antecedente alla data di pubblicazione della graduatoria, entro 30 giorni solari dalla medesima data di pubblicazione. La violazione dei predetti termini è definita *fuori tempo* e comporta quanto specificato nel paragrafo [4.1.1.](#page-34-2)

Ai sensi di quanto previsto dall'art.103.1 del DL 18/2020 (cd. *"DL CuraItalia"*) e dell'art.37 del DL 23/2020 (cd. *"DL Liquidità"*), se il termine dell'adempimento cadeva nel periodo ricompreso tra il 23 febbraio 2020 e il 15 maggio 2020", i 30 giorni decorrono dal 16 maggio 2020.

L'invio della richiesta di accesso agli incentivi entro le tempistiche previste dal DM2019 è nell'esclusiva responsabilità del Soggetto Responsabile. Si specifica che per gli impianti risultati in posizione utile e che hanno beneficiato del criterio di priorità "*aggregato di impianti*", la richiesta di accesso agli incentivi deve essere presentata autonomamente da ciascun Soggetto Responsabile di ciascun impianto (DM2019, art.2.1.d).

Il Portale FER-E è interoperabile con il sistema GAUDÌ, gestito dalla Società Terna S.p.a. (nel seguito, *"Terna"*) ai sensi della Deliberazione dell'ARERA ARG/elt 124/10 del 4/8/2010, al fine di consentire un'interazione quanto più efficace tra i due sistemi. Per tale motivo, prima di inoltrare la richiesta di accesso agli incentivi al GSE, il Soggetto Responsabile è tenuto ad aggiornare, se del caso, i dati dell'impianto registrati sull'applicativo GAUDÌ di Terna.

## <span id="page-34-2"></span>4.1.1 Tempistiche rilevanti per la richiesta di accesso agli incentivi

La richiesta di accesso agli incentivi a seguito dell'entrata in esercizio degli impianti deve essere presentata esclusivamente tramite il Portale FER-E, entro 30 giorni solari dalla data di entrata in esercizio dell'impianto o, per gli impianti che, in forza della deroga prevista dall'art.3.4.a del DM2019, sono entrati in esercizio in data antecedente alla data di pubblicazione della graduatoria, entro 30

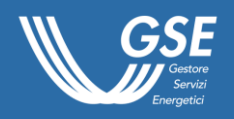

giorni solari dalla medesima data di pubblicazione. La violazione dei predetti termini (c.d. *"fuori tempo"*) comporta il mancato riconoscimento degli incentivi per un periodo temporale pari a quello intercorrente fra la data di entrata in esercizio e la data della presentazione della documentazione al GSE. La suddetta decurtazione è applicata alla fine del periodo incentivante. In caso di *"fuori tempo"*, inoltre, il GSE attribuisce all'impianto una *"data di entrata in esercizio convenzionale"* determinata sottraendo 30 giorni dalla data di comunicazione tardiva. Tale data sarà pertanto presa a riferimento ai fini del rispetto dei termini previsti per l'entrata in esercizio per gli impianti iscritti in posizione utile nelle graduatorie dei Registri o delle Aste nonché, per tutti gli impianti, per l'eventuale accesso alle tariffe previste dal DM2016 (DM2016, art.24.1, richiamato dal DM2019, art.21.1.d).

Al riguardo si precisa che:

- ˗ la *"data di attivazione della connessione GAUDÌ"* è la data del primo funzionamento in parallelo dell'impianto con il sistema elettrico come risultante dal sistema GAUDÌ;
- ˗ la *"data di entrata in esercizio"* è la data definita di primo funzionamento dell'impianto in parallelo con il sistema elettrico, a seguito dell'installazione dei gruppi di misura e dell'attivazione della connessione da parte del Gestore di Rete, così come risultante dal sistema GAUDÌ, successivamente al completamento dei lavori di realizzazione dell'intervento, come meglio definita al paragrafo [3.1.2;](#page-10-0)
- ˗ la *"decurtazione fuori tempo"* è il periodo temporale pari alla differenza tra la data di invio della domanda di accesso agli incentivi e la *"data di entrata in esercizio"*, nel caso di fuori tempo;
- ˗ la *"data di entrata in esercizio convenzionale"* è la data di entrata in esercizio, attribuita dal GSE in caso di fuori tempo, corrispondente alla data antecedente 30 giorni quella della comunicazione tardiva;
- ˗ la *"data di entrata in esercizio commerciale"* è la data, richiesta dal Soggetto Responsabile, a decorrere dalla quale ha inizio il periodo di incentivazione. Tale data non può essere antecedente alla maggiore tra: la data di entrata in esercizio, oppure la data di entrata in esercizio convenzionale nel caso di fuori tempo, e l'eventuale data di chiusura della convenzione RID o SSP e non può essere successiva al termine dei 18 mesi (DM2016, art.2.1.m) dalla *"data di entrata in esercizio"*, oppure dalla data di entrata in esercizio convenzionale nel caso di fuori tempo;
- ˗ *"periodo di incentivazione"* è il periodo di diritto agli incentivi pari alla vita media utile convenzionale al netto dell'eventuale decurtazione fuori tempo e fatto salvo quanto previsto ai commi 3 e 4 dell'art.6 del DM2019.

Ai sensi di quanto previsto dall'art.3.8 del DM2019, i meccanismi di incentivazione sono alternativi al meccanismo dello scambio sul posto (SSP) e al ritiro dedicato (RID).

A tal riguardo si precisa che per gli impianti per i quali i Soggetti Responsabili abbiano scelto il GSE come utente del dispacciamento in immissione, la Deliberazione dell'ARERA 127/10 prevede che la richiesta di un contratto di cessione dell'energia in rete sia effettuata entro 60 giorni dalla data di attivazione della connessione GAUDÌ. Nel caso in cui entro il termine indicato non sia presentata una richiesta di accesso agli incentivi secondo le modalità definite in precedenza, il Soggetto Responsabile è comunque tenuto a stipulare con il GSE una convenzione per il ritiro dell'energia. La suddetta convenzione è necessaria al fine di aver riconosciuta la remunerazione dell'energia immessa in rete.
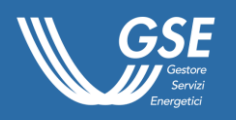

In caso di eventuale successiva richiesta di accesso agli incentivi, i Soggetti Responsabili all'atto della stessa dovranno indicare il codice identificativo della convenzione stipulata.

In caso di ammissione agli incentivi, il GSE procederà a disdettare d'ufficio la precedente convenzione, adeguando la data di decorrenza della convenzione stipulata ai sensi del DM2019 al primo giorno del mese successivo a quello di efficacia della disdetta dell'eventuale convenzione RID o SSP.

Eventuali richieste di rettifica della data di entrata in esercizio commerciale successive alla richiesta di accesso agli incentivi saranno accettate dal GSE solo se presentate dal Soggetto Responsabile prima della stipula del contratto tramite l'apposita funzionalità del Portale FER-E nella sezione dedicata alla stipula del contratto. Tale funzionalità sarà inibita nei seguenti casi:

- ˗ mancato riconoscimento dell'incentivo;
- il periodo intercorrente tra la data di entrata in esercizio dell'impianto, oppure dalla data di entrata in esercizio convenzionale nel caso di fuori tempo, e la prima data utile per la decorrenza dell'incentivazione risulti superiore ai 18 mesi previsti dal DM2019;
- ˗ risoluzione di diritto da parte del GSE di contratti RID o SSP attivi.

### 4.1.2 Richiesta di accesso agli incentivi

Il Soggetto Responsabile, accedendo al Portale FER-E, a seguito dell'entrata in esercizio dell'impianto deve presentare la richiesta di accesso agli incentivi, fornendo tramite il suddetto portale tutti i dati e le informazioni necessarie all'istruttoria tecnico-amministrativa propedeutica all'accoglimento della richiesta.

A titolo esemplificativo e non esaustivo si riportano di seguito le principali informazioni richieste:

- principali dati tecnici e autorizzativi caratteristici dell'impianto;
- utente del dispacciamento in immissione a cui è ceduta l'energia (GSE o mercato libero);
- data di entrata in esercizio commerciale (entro il termine massimo di 18 mesi dalla data di entrata in esercizio, oppure dalla data di entrata in esercizio convenzionale nel caso di fuori tempo);
- nel caso di impianti con potenza inferiore o uguale a 250 kW, indicazioni in merito al meccanismo di incentivazione che si intende richiedere (Tariffa omnicomprensiva (To) o Incentivo (I));
- codici COR degli altri incentivi pubblici registrati sul sito RNA e SIAN associati alla P.IVA o codice fiscale del Soggetto Responsabile, con l'indicazione degli incentivi cumulabili o non cumulabili con gli incentivi del DM2019, secondo quanto riportato nel paragrafo [3.2.9;](#page-31-0)
- alcuni dati riguardanti i costi degli impianti (per le finalità di cui all'art.26.6 del DM2016 e di cui all'art.40.3 del D.Lgs. 28/2011).

È inoltre necessario caricare tutti i documenti obbligatori previsti dall'Allegato F per la specifica tipologia d'impianto e di intervento.

Per gli impianti alimentati da fonti rinnovabili non programmabili di potenza pari o superiore a 200 kW, in coerenza con quanto previsto dalla Deliberazione dell'ARERA ARG/elt 04/10, è prevista la compilazione di ulteriori moduli per la raccolta delle informazioni tecniche di impianto necessarie ad una prima analisi di fattibilità della telelettura da parte del GSE dei dati di produzione e della fonte primaria.

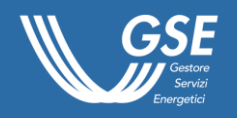

Solo dopo aver completato l'inserimento di tutti i dati richiesti e aver caricato tutti i documenti obbligatori, per il Soggetto Responsabile sarà possibile scaricare la Dichiarazione sostituiva di atto di notorietà ai sensi del DPR 445/2000, generata automaticamente dal Portale FER-E sulla base dei dati inseriti dal Soggetto Responsabile e attestante la richiesta di accesso agli incentivi.

Una volta verificata la correttezza, la completezza e la leggibilità di tutti i dati e di tutte le informazioni in essa contenuti, il Soggetto Responsabile è tenuto, a pena di esclusione, a firmarla (con firma autografa o digitale) e caricarla sul Portale FER-E, corredandola del documento di identità in corso di validità del firmatario.

L'invio della richiesta di accesso agli incentivi è possibile solo a seguito dell'avvenuto caricamento della dichiarazione, resa ai sensi del DPR 445/2000, nella consapevolezza delle sanzioni penali di cui all'art.76, debitamente sottoscritta e della documentazione relativa alla specifica tipologia come dettagliata nell'Allegato F.

Si specifica inoltre che:

- non sono considerate ammissibili le richieste corredate di Dichiarazioni sostitutive di atto di notorietà difformi dal format reso disponibile dal Portale FER-E o riportanti modifiche o correzioni;
- il Soggetto Responsabile è inoltre tenuto a conservare, per l'intero periodo di incentivazione, tutta la documentazione necessaria all'accertamento della veridicità delle informazioni e dei dati caricati sul Portale FER-E e asseriti mediante la succitata Dichiarazione sostitutiva di atto di notorietà;
- il GSE si riserva la facoltà di chiedere alle Amministrazioni pubbliche competenti eventuale altra documentazione comprovante la sussistenza dei requisiti previsti dal DM2019.

Le richieste di rettifica di dati caricati sul Portale FER-E in fase di presentazione della domanda di accesso agli incentivi, devono essere comunicate al GSE a mezzo PEC all'indirizzo [ferelettriche@pec.gse.it.](mailto:ferelettriche@pec.gse.it) In particolare, è necessario che i dati corretti siano comunicati in forma di Dichiarazione sostitutiva di atto di notorietà ai sensi del DPR 445/2000 sottoscritta dal Soggetto Responsabile (legale rappresentante, nel caso di società). L'oggetto della PEC o della raccomandata deve indicare il codice FER dell'impianto: *"FERXXXXXX – richiesta di rettifica di dati caricati sul Portale FER-E"*.

### 4.1.3 Adempimenti in materia di verifiche antimafia

Con l'entrata in vigore delle disposizioni del *"Codice delle leggi antimafia e delle misure di prevenzione, nonché nuove disposizioni in materia di documentazione antimafia"*, il GSE ha l'obbligo di acquisire d'ufficio dalle Prefetture, nei casi previsti, la documentazione antimafia dei Soggetti Responsabili che beneficiano di incentivi.

Per poter trasmettere le relative richieste alle Prefetture competenti, che procederanno alle verifiche di cui agli artt. 84 e ss. del D.Lgs. 159/2011 e al rilascio della prescritta documentazione antimafia, il GSE necessita della compilazione e della trasmissione delle seguenti dichiarazioni:

- la dichiarazione sostitutiva del certificato di iscrizione alla Camera di Commercio, dalla quale risultino i soggetti da controllare a norma dell'art.85 del D.Lgs. 159/2011;
- la dichiarazione sostitutiva redatta ai sensi del DPR 445/2000, a cura dei medesimi soggetti obbligati, riferita ai loro familiari conviventi di maggiore età;
- l'eventuale dichiarazione di esenzione dall'obbligo della presentazione della documentazione antimafia.

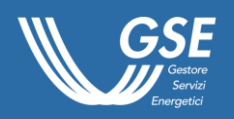

A tale scopo, è stata predisposta una sezione nel portale Area Clienti denominata *"Documentazione Antimafia"* [\(https://areaclienti.gse.it/\)](https://areaclienti.gse.it/) che consente agli operatori di scaricare i modelli delle dichiarazioni da compilare e di trasmetterli alla scrivente Società, sempre tramite il suddetto portale, debitamente compilati, sottoscritti e corredati dei documenti di identità in corso di validità di ogni dichiarante.

### 4.2 Valutazione della richiesta di incentivazione

### 4.2.1 Processo di valutazione

Il processo di valutazione della richiesta di accesso agli incentivi è schematizzato nell'Allegato H del presente Regolamento Operativo e si articola nelle seguenti fasi:

- I. trasmissione della richiesta di accesso agli incentivi da parte del Soggetto Responsabile con conseguente avvio del procedimento amministrativo ai sensi della Legge 241/1990;
- II. istruttoria tecnico-amministrativa da parte del GSE: verifica della conformità a quanto previsto dal DM2019, dal DM2016 ove applicabile, dal Regolamento Operativo ed eventuale altra normativa applicabile, che prevede in via generale i seguenti principali passi:
	- a. verifica dei dati e delle informazioni indicate nel Portale FER-E;
	- b. verifica della congruenza tra i dati e le informazioni indicate e la documentazione allegata;
	- c. verifica, anche mediante la consultazione del Registro Nazionale degli Aiuti di Stato (di seguito, RNA) e del Sistema Informativo Agricolo Nazionale (di seguito, SIAN), del rispetto di quanto previsto dall'art.26 del D.Lgs. 28/2011 (DM2019, art.21.1.h e DM2016, art.28) in termini di cumulabilità degli incentivi;
	- d. individuazione della pertinente Tariffa omnicomprensiva o dell'Incentivo da riconoscere, della data di decorrenza dell'incentivazione, nonché di ogni altro parametro utile ai fini dell'erogazione degli incentivi (es. potenza dell'impianto, categoria di intervento, fattore percentuale convenzionale correlato ai consumi dei servizi ausiliari, alle perdite di trasformazione e alle perdite di linea fino al punto di connessione, ecc.);
- III. in caso di carenza di documenti e/o informazioni:
	- a. richiesta d'integrazione del GSE al Soggetto Responsabile, sospensiva dei termini per la conclusione del procedimento (Legge 241/1990, art.2.7);
	- b. trasmissione da parte del Soggetto Responsabile al GSE dei documenti e/o informazioni richiesti (Legge 241/1990, art.2.7) e ripristino dei termini per la conclusione del procedimento;
- IV. nel caso la documentazione trasmessa a corredo dell'istanza non risulti idonea all'ammissione alla remunerazione, trasmissione da parte del GSE al Soggetto Responsabile, entro 90 giorni dalla data della richiesta di accesso agli incentivi, del Preavviso di rigetto della richiesta recante i motivi ostativi, calcolati al netto dei tempi non imputabili al GSE. In tale ambito verrà riconosciuta al Soggetto Responsabile la facoltà di presentare osservazioni e/o documenti, entro 10 giorni dalla ricezione del Preavviso di rigetto (Legge 241/1990, art.10-bis);
- V. in caso di trasmissione di osservazioni e/o documenti, avvio di un nuovo periodo di 90 giorni (Legge 241/1990, art.10-bis), calcolato a partire dalla data di presentazione delle eventuali osservazioni e/o dei documenti, entro il quale il GSE è tenuto a trasmettere il provvedimento conclusivo del procedimento;
- VI. trasmissione dal GSE al Soggetto Responsabile del provvedimento espresso conclusivo del procedimento, non sussistendo ipotesi di silenzio-assenso, entro 90 giorni decorrenti dalla data della richiesta di accesso agli incentivi (Legge 241/1990, art.2.1) o dalla data dell'invio

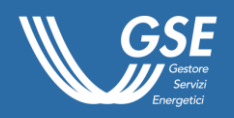

delle osservazioni a seguito del preavviso di rigetto (Legge 241/90, art.10 bis), calcolati al netto dei tempi non imputabili al GSE (es. il tempo intercorrente tra la richiesta d'integrazione del GSE e la trasmissione da parte del Soggetto Responsabile della documentazione integrativa o tra la richiesta di un parere a un Ente terzo e la risposta del medesimo).

A seconda dei casi, il GSE, con il provvedimento conclusivo del procedimento, comunicherà l'accoglimento o il diniego dell'istanza di ammissione agli incentivi.

Nel caso in cui si accerti che, in relazione alla richiesta degli incentivi, il Soggetto Responsabile abbia fornito dati o documenti non veritieri oppure abbia reso dichiarazioni false o mendaci, fermo restando il recupero di quanto eventualmente già indebitamente percepito, il GSE applica quanto previsto dal DPR 445/2000 oltre a presentare esposto-denuncia agli organismi competenti per l'accertamento di eventuali reati.

Nei paragrafi successivi sono forniti ulteriori dettagli relativamente alla richiesta d'integrazione documentale, al Preavviso di rigetto e al provvedimento conclusivo.

### 4.2.2 Richiesta di integrazione

L'eventuale richiesta d'integrazione documentale è comunicata tramite il Portale FER-E attraverso l'invio di un'email di avviso all'indirizzo di posta elettronica indicato dal Soggetto Responsabile con la richiesta di accesso agli incentivi; la comunicazione sarà disponibile e visualizzabile nel Portale FER-E.

Nella richiesta sono indicate le informazioni e/o i documenti da integrare sul Portale FER-E al fine del completamento dell'istruttoria per la valutazione della richiesta di accesso agli incentivi, nonché i termini entro i quali provvedere all'integrazione.

Nel caso in cui la documentazione risulti essere ancora incompleta o continui a presentare difformità o incongruità tecnico/amministrative, oppure nel caso in cui il Soggetto Responsabile non invii le integrazioni richieste, il GSE invia la comunicazione di Preavviso di rigetto.

### 4.2.3 Preavviso di rigetto

La mancata sussistenza anche di uno soltanto dei requisiti previsti dal DM2019 oppure il verificarsi di una delle seguenti condizioni comportano l'invio del Preavviso di rigetto della richiesta di ammissione agli incentivi:

- riscontro di carenze, difformità o incongruità nella documentazione atta a dimostrare il possesso di tutti i requisiti richiesti e, ove applicabile, dei criteri di priorità e a determinare la Tariffa spettante;
- mancato invio nei termini previsti della documentazione integrativa richiesta o invio di documentazione non pertinente o incompleta;
- riscontro del rilascio di dichiarazioni false o mendaci e/o presentazione di dati e documenti non veritieri inerenti alle disposizioni del DM2019.

La comunicazione del Preavviso di rigetto, da parte del GSE, dell'istanza presentata dal Soggetto Responsabile si inserisce nell'ambito della procedura definita all'art.10bis della Legge 241/90 (Comunicazione dei motivi ostativi all'accoglimento dell'istanza) che, nei provvedimenti amministrativi su istanza di parte, quale il riconoscimento degli incentivi, prevede che, prima della formale adozione di un provvedimento negativo, siano comunicati all'interessato i motivi ostativi all'accoglimento della richiesta di concessione degli incentivi stessi.

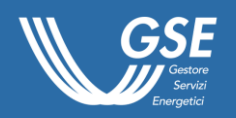

Entro il termine di 10 giorni dal ricevimento della comunicazione, il Soggetto Responsabile può presentare, utilizzando il Portale FER-E, le proprie osservazioni, eventualmente corredate di documenti. Dell'eventuale mancato accoglimento delle suddette osservazioni è dato atto nelle motivazioni del provvedimento finale.

Anche in carenza di documenti e/o osservazioni, il provvedimento finale riporta le motivazioni che hanno indotto il GSE a non accogliere l'istanza.

Il Preavviso di rigetto è inviato all'indirizzo PEC indicato dal Soggetto Responsabile nella richiesta di incentivazione o, in assenza di tale indicazione, attraverso posta raccomandata con avviso di ricevimento.

### 4.2.4 Provvedimento conclusivo

Il GSE, dopo aver verificato la documentazione ricevuta eventualmente anche in seguito a specifiche richieste d'integrazione o al Preavviso di rigetto, provvede a comunicare al Soggetto Responsabile l'esito della valutazione della richiesta di accesso agli incentivi con provvedimento espresso, non sussistendo ipotesi di silenzio-assenso, in particolare il GSE comunica:

- l'accoglimento della richiesta, se non sussistono motivi ostativi all'accoglimento;
- il diniego della richiesta, in caso di permanenza di motivi ostativi all'accoglimento, anche in seguito all'emissione del Preavviso di rigetto e all'eventuale trasmissione della relativa documentazione da parte del Soggetto Responsabile.

Nel provvedimento di accoglimento vengono indicati:

- le principali caratteristiche tecniche dell'impianto (potenza, tipologia specifica di installazione, fattore percentuale convenzionale correlato ai consumi dei servizi ausiliari ecc.);
- la data di entrata in esercizio dell'impianto, l'eventuale data di entrata in esercizio convenzionale (nei casi di *"fuori tempo"*) e la data di entrata in esercizio commerciale;
- il valore della Tariffa omnicomprensiva o dell'Incentivo spettante;
- l'algoritmo utilizzato per il calcolo dell'incentivazione;
- gli eventuali premi riconoscibili e/o riduzioni applicate alla Tariffa omnicomprensiva o all'Incentivo spettante.

Si evidenzia che, in base a quanto previsto all'art.9.5 del DM2019, il trasferimento a terzi di un impianto iscritto nei Registri prima della sua entrata in esercizio e della stipula della convenzione con il GSE ai sensi dell'art.24.2.d del D.Lgs. 28/2011, comporta la riduzione del 50% della Tariffa offerta.

Inoltre, nella comunicazione di accoglimento, qualora all'atto della valutazione della richiesta di incentivazione non risulti possibile, per specifici motivi tecnici<sup>11</sup>, determinare in via definitiva l'algoritmo di calcolo del livello della Tariffa omnicomprensiva o dell'Incentivo riconosciuto all'intervento realizzato, saranno indicati:

- eventuali dati specifici da monitorare, rilievi in sito per la caratterizzazione della fonte di alimentazione e/o documentazione da fornire al GSE per la definizione dell'algoritmo definitivo;
- la metodologia di calcolo che sarà utilizzata sino alla definizione dell'algoritmo definitivo;

<sup>-</sup><sup>11</sup> A titolo di esempio, per la valutazione dell'energia rinnovabile imputabile agli impianti ibridi, per la determinazione degli assorbimenti dei servizi ausiliari, per particolari condizioni di connessione dell'impianto alla rete elettrica, ecc.

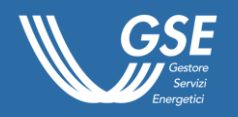

la modalità di erogazione dell'incentivazione in acconto e di effettuazione dei conguagli a seguito della definizione dell'algoritmo definitivo.

Nel provvedimento di diniego sono indicati i motivi ostativi all'accoglimento.

Il provvedimento conclusivo è inviato all'indirizzo PEC indicato dal Soggetto Responsabile nella richiesta di incentivazione o, in assenza di tale indicazione, attraverso posta raccomandata con avviso di ricevimento.

### 4.2.5 Varianti ai Titoli autorizzativi/abilitativi

Ai fini dell'ammissione agli incentivi di un impianto è necessaria la piena corrispondenza tra quanto realizzato e quanto autorizzato dal relativo Titolo autorizzativo/abilitativo alla costruzione e all'esercizio dell'impianto in forza del quale il Soggetto Responsabile ha formulato l'iscrizione al pertinente Registro o Asta.

È possibile tuttavia accedere agli incentivi pur in assenza della suddetta corrispondenza purché in presenza di un provvedimento-autorizzativo/procedimento-abilitativo di variante.

A tal riguardo, si precisa che non sono in ogni caso consentite varianti che modifichino la fonte, o determinino il venir meno dei requisiti necessari per l'iscrizione al pertinente Registro o alla pertinente Asta e/o, qualora il contingente sia stato saturato, dei criteri di priorità rilevanti ai fini della formazione della graduatoria.

A titolo esemplificativo e non esaustivo, si riportano nel seguito alcuni esempi:

- per un impianto fotovoltaico che è stato iscritto al pertinente Registro dichiarando il possesso del criterio di priorità per gli impianti realizzati su discariche e lotti di discarica chiusi e ripristinati (DM2019, art.9.2.a), una variante che preveda lo spostamento di tale impianto in altro sito che non risponda alle caratteristiche per il beneficio del criterio di priorità in parola, comporta l'impossibilità per detto impianto di accedere agli incentivi;
- per un impianto eolico di potenza, ai sensi dell'art.2 e dell'art.5.2, pari a 500 kW che è stato iscritto al pertinente Registro indicando un determinato posizionamento catastale, coincidente con quello riportato nel Titolo autorizzativo/abilitativo, in forza del quale il Soggetto Responsabile ha formulato l'iscrizione, una variante che preveda lo spostamento di tale impianto in altro posizionamento catastale, tale da risultare contiguo a un altro impianto eolico di potenza pari a 700 kW, iscritto al medesimo Registro nella titolarità del medesimo Soggetto Responsabile, comporta l'impossibilità per detto impianto di accedere agli incentivi, in quanto la modifica incide su un criterio rilevante ai fini del corretto instradamento delle richieste, in quanto i due sotto-impianti sarebbero considerati come un unico impianto di potenza di 1.200 kW, in applicazione dell'art.5.2 del DM2016. con conseguente obbligo di iscrizione alle Aste e non ai Registri.

### 4.2.6 Motivi ostativi all'accoglimento

L'impostazione del DM2019 e, conseguentemente, del *Regolamento Operativo per l'iscrizione ai Registri e alle Aste del DM 4 luglio 2019* prevede che in sede di iscrizione ai Registri e alle Aste i Soggetti Responsabili inviino idonea documentazione atta alla verifica da parte del GSE del possesso dei requisiti e dei criteri di priorità dichiarati dai medesimi Soggetti Responsabili.

Il GSE, al momento della richiesta di accesso agli incentivi, accerta, anche sulla base dell'ulteriore documentazione inviata dal Soggetto Responsabile con la richiesta stessa o acquisita da altri Soggetti interpellati, (quali ad esempio Pubbliche Amministrazioni, Gestori di Rete, ecc.) che sia

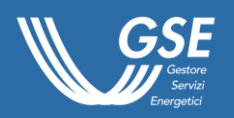

rispettato quanto dichiarato in fase di iscrizione ai Registri o alle Aste. A titolo esemplificativo e non esaustivo:

- l'effettiva realizzazione di un impianto fotovoltaico su una *"discarica chiusa e ripristinata"*;
- in caso di impianto appartenente al Gruppo A-2, l'effettiva rimozione dell'eternit o dell'amianto in conformità alle indicazioni del DM2019 e del *Regolamento Operativo del DM 4 luglio 2019*;
- per un impianto alimentato a gas residuati dei processi di depurazione, l'effettiva copertura delle vasche del digestato.

Qualora da tale verifica dovessero emergere la non sussistenza e/o il venir meno del possesso dei requisiti necessari per l'iscrizione al pertinente Registro o Asta o rilevanti ai fini della formazione della graduatoria (criteri di priorità), il GSE non ammette l'impianto agli incentivi. Con riferimento ai soli criteri di priorità, quanto sopra non si applica nel caso il contingente non sia saturato, anche a seguito dell'applicazione dei meccanismi di riallocazione della potenza previsti (DM2019, art.20).

A titolo esemplificativo e non esaustivo si ipotizzi il caso di un Soggetto Responsabile che, in sede di iscrizione a Registro di un impianto:

- dichiara il possesso di un determinato Titolo autorizzativo/abilitativo;
- trasmette la sola copia del Titolo autorizzativo/abilitativo di cui al punto precedente e relativa documentazione progettuale.

Il GSE durante l'istruttoria propedeutica alla pubblicazione della graduatoria, stante quanto dichiarato dal Soggetto Responsabile ai sensi del DPR 445/2000 e analizzata la documentazione allegata, sulla base della quale non riscontra elementi tali da ritenere che detto Titolo autorizzativo/abilitativo debba considerarsi non valido o non efficace, verificato il rispetto di tutti gli ulteriori requisiti, ammette l'impianto in posizione utile alla relativa graduatoria.

Successivamente all'entrata in esercizio dell'impianto, durante l'istruttoria relativa alla richiesta di accesso agli incentivi, il GSE acquisisce nuova documentazione (ad esempio trasmessa dal Soggetto Responsabile tramite il Portale FER-E o inviata da altri Enti nell'ambito degli obblighi informativi previsti dalla normativa), che evidenzia interventi amministrativi da parte dell'Ente competente che hanno determinato, prima della data di pubblicazione della graduatoria di Registro o d'Asta, la non validità e/o non efficacia del Titolo autorizzativo/abilitativo in argomento.

Tale circostanza costituisce un motivo ostativo all'accoglimento della richiesta di accesso agli incentivi: il venire meno, prima della pubblicazione della graduatoria di un requisito necessario per l'iscrizione al pertinente Registro o Asta non comunicato al GSE e non desumibile dalla documentazione trasmessa in tale sede.

Parimenti, nel caso in cui gli atti amministrativi da parte dell'Ente competente abbiano determinato la non validità e/o non efficacia del Titolo autorizzativo/abilitativo in argomento dopo la data di pubblicazione della graduatoria di Registro o d'Asta, la richiesta di accesso agli incentivi non sarà accolta in ragione dell'assenza di un requisito necessario per l'accesso agli incentivi.

### 4.2.7 Aggregati d'impianto: motivi ostativi all'accoglimento, rinuncia e mancata realizzazione degli impianti

In caso di aggregato d'impianti ammesso in posizione utile nella graduatoria del pertinente Registro/Asta, qualora il GSE, nelle verifiche necessarie per l'ammissione agli incentivi dovesse riscontrare anche solo per un singolo impianto dell'aggregato:

o l'assenza di un requisito di ammissione alla data di pubblicazione del Registro/Asta, dispone:

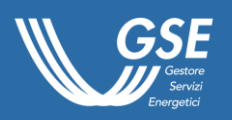

- o la decadenza dalla graduatoria per gli impianti dell'aggregato per i quali non è stata ancora formulata la richiesta di accesso;
- o il diniego per gli impianti dell'aggregato per i quali è stata già formulata la richiesta di accesso, ma aventi il procedimento di valutazione in corso;
- o l'annullamento in autotutela dell'eventuale accoglimento di impianti dell'aggregato, già incentivati, con il recupero delle somme eventualmente già erogate;

in tal caso, infatti, l'aggregato non avrebbe potuto iscriversi al pertinente Registro/Asta, sin dall'origine;

- l'assenza di un criterio di priorità in caso di contingente saturato alla data di pubblicazione della graduatoria: dispone il diniego della richiesta di accesso agli incentivi per il solo impianto per cui non ricorre il possesso del criterio, a condizione che l'aggregato resti costituito da almeno due impianti la cui richiesta d'iscrizione al pertinente Registro/Asta possa ritenersi idonea;
- l'assenza di un requisito di ammissione o di un criterio di priorità in caso di contingente saturato, insorta successivamente alla data di pubblicazione della graduatoria: dispone il diniego della richiesta di accesso agli incentivi per il solo impianto per cui non ricorre il possesso del requisito di ammissione e/o del criterio di priorità; in tal caso, infatti, l'iscrizione dell'aggregato al pertinente Registro/Asta può ritenersi idonea e valida, poiché il requisito di ammissione e/o il criterio di priorità è venuto meno successivamente alla pubblicazione della graduatoria.

Al riguardo si rimanda allo schema di flusso della valutazione della richiesta d'incentivazione riportato all'Allegato H al presente Regolamento Operativo.

Si precisa che nel caso il Soggetto Responsabile di un impianto parte di aggregato presenti rinuncia alla posizione utile conseguita oppure nel caso in cui uno o più impianti costituenti l'aggregato non siano realizzati nei termini previsti dal DM2019, ferme restando le conseguenze descritte in precedenza in caso di assenza dei requisiti o dei criteri di priorità, la rinuncia o la non realizzazione non hanno effetti sulle eventuali richieste di accesso agli incentivi dell'altro/degli altri impianto/i facenti parte dell'aggregato.

### 4.3 Stipula del contratto

A seguito della ricezione della comunicazione di accoglimento della richiesta e ammissione all'incentivazione dell'impianto, il Soggetto Responsabile deve accedere alla sezione dedicata del Portale FER-E *"Stipula del contratto"* che regola il rapporto tra il GSE e il Soggetto Responsabile dell'impianto.

Accedendo a tale sezione, presa visione del testo del contratto generato dal Portale FER-E, il Soggetto Responsabile può richiedere al GSE eventuali rettifiche esclusivamente di natura anagrafica o relative alla data di entrata in esercizio commerciale.

Le richieste di rettifica vengono analizzate dal GSE che, nel caso in cui siano ammissibili, provvede a effettuare le relative correzioni sul sistema rendendo disponibile al Soggetto Responsabile il testo aggiornato del contratto sul Portale FER-E.

A seguito della definizione del contratto, il Soggetto Responsabile dovrà stampare, firmare e trasmettere attraverso il Portale FER-E la dichiarazione con la quale accetta integralmente il contenuto del contratto, allegando una fotocopia del documento d'identità in corso di validità del Soggetto Responsabile o, nel caso di persona giuridica, del Rappresentante Legale.

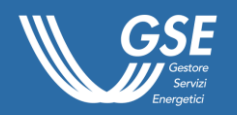

Ai sensi dell'art 52.6, della Legge 234/2012, al fine di garantire il rispetto dei divieti di cumulo degli incentivi e degli obblighi di trasparenza e di pubblicità previsti dalla normativa europea e nazionale in materia di aiuti di Stato, il GSE ha l'obbligo di trasmettere le informazioni, di cui all'art.107 del Trattato TFUE, al *"Registro nazionale degli aiuti di Stato"* (di seguito, "*RNA*") istituito dal Ministero dello Sviluppo Economico.

Tra gli adempimenti in capo al GSE, oltre alle verifiche per accertare se siano rispettati i limiti di cumulo con altri incentivi pubblici, è prevista la registrazione e convalida sul RNA del contratto di incentivazione, in qualità di aiuto individuale.

Ai fini della attivazione del contratto, il GSE provvede quindi alla registrazione e in tale ambito verifica il permanere della non cumulabilità con altri incentivi consultando il sito del RNA. Nel caso in cui si dovesse riscontrare la presenza di eventuali ulteriori aiuti concessi non riscontrati durante il processo di valutazione, il GSE provvederà a inviare al Soggetto Responsabile una richiesta di documentazione integrativa al fine di poter valutare la tipologia di aiuto percepito e conseguentemente se effettuare o meno il ricalcolo della tariffa incentivante secondo quanto riportato nei paragrafi. [3.2.5](#page-22-0) e [3.2.9.](#page-31-0)

Nel caso le verifiche abbiano esito positivo, il GSE procede all'attivazione del contratto con contestuale convalida dello stesso sul sito del RNA rendendo disponibile al Soggetto Responsabile una copia del contratto di incentivazione con in allegato l'evidenza della visura sul RNA (codice VERCOR) e il codice univoco rilasciato dall' RNA in esito alla registrazione dell'Aiuto individuale (codice COR).

Nel caso in cui l'operatore non sia ammesso al meccanismo di incentivazione, il GSE renderà disponibile, nella medesima sezione, un apposito contratto per regolare la remunerazione dell'eventuale energia non incentivata ritirata dal GSE, nel periodo compreso tra la data di attivazione della connessione GAUDÌ e la data di esclusione dello stesso dal contratto di dispacciamento in immissione del GSE.

### 4.3.1 Contratto per il riconoscimento della Tariffa omnicomprensiva

Per gli impianti di potenza non superiore a 250 kW per i quali il Soggetto Responsabile richiede la Tariffa omnicomprensiva, il GSE, ai sensi della Deliberazione dell'ARERA 341/2019/R/EFR, nell'ambito del medesimo contratto, ritira l'intera quantità di energia elettrica immessa in rete, anche qualora la quantità di energia elettrica effettivamente immessa in rete sia maggiore di quella incentivata. Il GSE cede al mercato l'energia elettrica ritirata in qualità di utente del dispacciamento in immissione, applicando quanto previsto nelle regole del servizio di dispacciamento.

Nell'ambito della contrattualizzazione dell'energia ritirata dal GSE, possono verificarsi le seguenti casistiche:

- 1. con riferimento agli impianti che risultino compresi nel contratto di dispacciamento in immissione del GSE:
	- a) nel caso in cui le verifiche di ammissibilità alla Tariffa omnicomprensiva effettuate dal GSE diano riscontro positivo, il GSE procede alla stipula del contratto per il riconoscimento della Tariffa omnicomprensiva con effetti a decorrere dalla data di attivazione della connessione GAUDÌ. La quantità di energia elettrica ritirata dal GSE nel periodo compreso tra la data di attivazione della connessione e la data di inizio incentivo viene remunerata come energia non incentivata;
	- b) nel caso in cui le verifiche di ammissibilità alla Tariffa omnicomprensiva effettuate dal GSE diano riscontro negativo, il GSE non stipula il contratto per il riconoscimento della

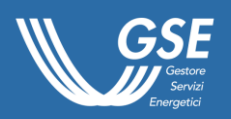

Tariffa omnicomprensiva e l'impianto viene escluso dal contratto di dispacciamento in immissione del GSE a decorrere da una data successiva, comunicata dal medesimo GSE al produttore e a Terna. In tale fattispecie, per il periodo in cui l'impianto era compreso nel contratto di dispacciamento in immissione del GSE, l'energia elettrica ritirata dal GSE viene remunerata come energia non incentivata a valle della stipula di un apposito contratto;

- 2. con riferimento agli impianti che non risultino compresi nel contratto di dispacciamento in immissione del GSE:
	- a) nel caso in cui le verifiche di ammissibilità alla Tariffa omnicomprensiva diano riscontro positivo, il GSE procede alla stipula del contratto con effetti a decorrere dalla data di inserimento dell'impianto nel contratto di dispacciamento del GSE;
	- b) nel caso in cui le verifiche di ammissibilità alla Tariffa omnicomprensiva diano riscontro negativo, il GSE non stipula il contratto.

Si ricorda che non è consentita la sovrapposizione temporale tra il contratto di incentivazione di cui al DM2019 e i meccanismi del ritiro dedicato (RID) e dello scambio sul posto (SSP).

Il passaggio dalla Tariffa omnicomprensiva all'Incentivo e viceversa è consentito per non più di due volte durante il periodo di incentivazione.

### 4.3.2 Contratto per il riconoscimento dell'Incentivo

Per gli impianti di potenza superiore a 250 kW e per quelli aventi potenza non superiore a 250 kW che optino per l'Incentivo, il contratto regolerà esclusivamente l'erogazione dell'Incentivo spettante. In tal caso, l'energia prodotta e immessa in rete resta nella disponibilità del Soggetto Responsabile che la cede al mercato direttamente o attraverso un utente del dispacciamento diverso dal GSE.

Si ricorda che non è consentita la sovrapposizione temporale tra il contratto di incentivazione di cui al DM2019 e i meccanismi del ritiro dedicato (RID) e dello scambio sul posto (SSP).

Il passaggio dall'Incentivo alla Tariffa omnicomprensiva e viceversa è consentito per non più di due volte durante il periodo di incentivazione.

### 4.4 Erogazione degli incentivi ed altri corrispettivi da/verso il GSE

Successivamente alla stipula del contratto, il GSE, previa ricezione delle misure dai Gestori di Rete, procede all'erogazione degli incentivi.

Ai sensi di quanto previsto dall'art.21 del DM2019, il GSE riconosce al Soggetto Responsabile la stipula del contratto e l'erogazione dei relativi corrispettivi entro 90 giorni dalla data di ricevimento della richiesta di accesso ai meccanismi di incentivazione presentata a seguito dell'entrata in esercizio dell'impianto (DM2016, art.24 richiamato dall'art.21 del DM2019), ferma restando la decorrenza dell'incentivazione dalla data di entrata in esercizio commerciale.

A norma del DM2019, il termine di 90 giorni è determinato al netto dei tempi imputabili al Soggetto Responsabile o ad altri soggetti interpellati dal GSE al fine di acquisire la documentazione necessaria all'erogazione degli incentivi, quali ad esempio Amministrazioni pubbliche e Gestori di Rete.

Alle unità di produzione a fonte rinnovabile programmabile e non programmabile, tra cui rientrano anche le unità di produzione aderenti al regime di Tariffa omnicomprensiva, saranno attribuiti:

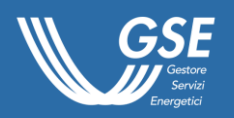

- i maggiori oneri o ricavi derivanti dall'attribuzione della quota residua del corrispettivo di sbilanciamento e di non arbitraggio calcolato da Terna, secondo quanto previsto dall'art.8 dell'Allegato A alla Deliberazione dell'ARERA 280/07;
- i maggiori oneri o ricavi derivanti dalla partecipazione del GSE al Mercato Infragiornaliero (MI), secondo quanto previsto dall'art.9 dell'Allegato A alla Deliberazione dell'ARERA 280/07;
- i corrispettivi previsti dal DM 24 dicembre 2014 "*Tariffe per i costi sostenuti dal GSE nell'attività di gestione e controllo degli incentivi per le rinnovabili e l'efficienza energetica"*, come riportato all'art.5.1, lett. a3), b3), dell'Allegato A alla Deliberazione dell'ARERA 341/2019;
- il corrispettivo di cui all'art. 5, lettera c3) della succitata deliberazione all'energia elettrica non incentivata ritirata nell'ambito della Tariffa omnicomprensiva.

Resta inteso che ogni eventuale successiva modifica o integrazione al suddetto DM 24 dicembre 2014, sarà recepita e applicata anche nei contratti di cui al presente Regolamento Operativo.

### 4.4.1 Corrispettivi di sbilanciamento e di non arbitraggio

I corrispettivi di sbilanciamento e di non arbitraggio, calcolati da Terna in attuazione dei provvedimenti dell'Autorità in materia di dispacciamento, vengono trasferiti al Soggetto Responsabile secondo le modalità e le tempistiche indicate nelle *"Regole tecniche per il trasferimento delle partite economiche relative ai corrispettivi di sbilanciamento, alle offerte accettate sul Mercato Infragiornaliero e ai corrispettivi di non arbitraggio"*, approvate dall'ARERA e pubblicate sul sito del GSE.

### 4.4.2 Oneri/ricavi derivanti dalla partecipazione al Mercato Infragiornaliero

Il GSE ha la facoltà di partecipare al Mercato Infragiornaliero (nel seguito, "*MI*") per conto delle unità di produzione per cui è utente del dispacciamento al fine di correggere, fino alla chiusura dell'ultima sessione del MI, il programma in immissione in esito al Mercato del Giorno Prima (nel seguito, MGP), con la finalità di ridurre lo sbilanciamento fisico.

Il GSE attribuisce al Soggetto Responsabile i maggiori oneri o ricavi derivanti dalla partecipazione al MI. Gli stessi vengono calcolati come prodotto tra le quantità di energia offerte e accettate sul MI e la differenza tra i prezzi in esito al MGP e quelli in esito al MI al quale ha partecipato, secondo quanto indicato nelle *"Regole tecniche per il trasferimento delle partite economiche relative ai corrispettivi di sbilanciamento, alle offerte accettate sul Mercato Infragiornaliero e ai corrispettivi di non arbitraggio"*, approvate dall'ARERA e pubblicate sul sito del GSE.

### 4.4.3 Costi del servizio e copertura degli oneri di gestione, verifica e controllo

Per la copertura degli oneri di gestione, verifica e controllo in capo al GSE, i Soggetti Responsabili che accedono ai meccanismi di incentivazione di cui al DM2019, per impianti diversi dai fotovoltaici, sono tenuti a corrispondere allo stesso GSE, anche mediante compensazione degli incentivi spettanti, un contributo di 0,05 c€ per ogni kWh di energia incentivata ai sensi di quanto anche previsto dal DM 24 dicembre 2014 *"Tariffe per i costi sostenuti dal GSE nell'attività di gestione e controllo degli incentivi per le rinnovabili e l'efficienza energetica"*. Nel caso di impianti fotovoltaici, i Soggetti Responsabili che accedono ai meccanismi di incentivazione di cui al DM2019, sono tenuti a corrispondere allo stesso GSE un corrispettivo calcolato sulla base della potenza contrattualizzata, calcolato secondo quanto riportato nel DM 24 dicembre 2014, in riferimento ad impianti alimentati da fonte solare fotovoltaica.

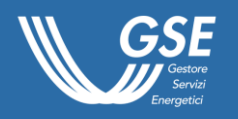

Nei casi in cui il GSE proceda al ritiro dell'energia effettivamente immessa in rete, il contributo di 0,05 c€ per ogni kWh, è dovuto anche per l'energia ritirata non incentivata.

Il GSE provvederà pertanto all'emissione di una fattura elettronica in base al regime fiscale dichiarato. L'incasso della stessa verrà effettuato dal GSE mediante compensazione sulle somme dovute al Soggetto Responsabile.

Il Soggetto Responsabile deve consentire, ove previsto dalla regolazione vigente, al GSE l'acquisizione in tempo reale, tramite i sistemi di rilevazione e registrazione della fonte primaria nella sua titolarità, ove presenti, dei dati necessari al miglioramento della prevedibilità delle immissioni dell'energia elettrica, ai sensi dell'art.5 della Deliberazione dell'ARERA ARG/elt 4/10, oppure consentire l'accesso all'impianto per l'installazione degli apparati e per l'implementazione dei sistemi funzionali all'acquisizione via satellite dei dati di potenza, energia e fonte primaria.

### 4.4.4 Modalità di erogazione degli incentivi

Il GSE, compatibilmente con la disponibilità e qualità delle misure di energia prodotta e immessa in rete, resa dal Gestore di Rete competente, provvede mensilmente alla liquidazione degli importi dovuti. Si ricorda che, nel caso di contratti relativi al riconoscimento del solo Incentivo, gli importi calcolati potrebbero assumere valore negativo, in tal caso il GSE provvederà a richiedere al Soggetto Responsabile la restituzione di tale valore mediante: conguaglio, compensazione su altre partite di competenza del Soggetto Responsabile o corresponsione diretta.

Nel caso in cui il Gestore di Rete comunichi eventuali rettifiche dei valori dell'energia dopo il mese successivo a quello di competenza, il GSE, previa verifica, procederà con il conguaglio mensile rispetto ai valori precedentemente comunicati.

La corresponsione dell'Incentivo può avvenire solo a valle del completamento della procedura di fatturazione, a carico del Soggetto responsabile, da concludersi entro l'ultimo giorno del mese N, al fine di ottenere il pagamento nel mese N+1.

Il Soggetto Responsabile potrà consultare il dettaglio dei corrispettivi tramite l'apposita sezione del Portale FER-E.

### 4.4.5 Aspetti fiscali connessi all'erogazione degli incentivi

I principali aspetti che il Soggetto Responsabile dovrà considerare ai fini fiscali, nell'ambito della presentazione della richiesta di incentivo, per la successiva corretta stipula del contratto e conseguente erogazione degli incentivi, sono di seguito rappresentati.

Nel caso di Tariffa omnicomprensiva, qualora l'energia venga prodotta:

- da impianti non a servizio dell'abitazione oppure in regime di cessione totale;
- da impianti di potenza superiore a 20 kW;

ai sensi delle circolari dell'Agenzia delle Entrate n. 88/E del 2010, n. 46/E del 2007 e circolare 36/E del 19/10/2013, l'energia dovrà essere considerata ceduta alla rete nell'ambito di un'attività commerciale e quindi rilevante sia ai fini IVA che delle imposte dirette. Pertanto il Soggetto Responsabile dovrà registrarsi sul Portale FER-E con Partita IVA.

A tal riguardo il GSE, sulla base dei dati anagrafici acquisiti in fase di richiesta degli incentivi, produrrà sul Portale FER-E un documento *"Proposta di fattura"* che il Soggetto Responsabile dovrà integrare con il numero e la data che vorrà attribuire alla fattura.

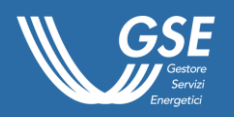

Relativamente al processo di fatturazione della Tariffa omnicomprensiva, gestito da GSE per conto del Soggetto Responsabile, si rimanda a quanto pubblicato sul sito GSE in materia di fatturazione elettronica ai sensi del DM 55/2013.

Per l'erogazione dei premi di cui all'art.7.10 e art.7.12 del DM2019, non è necessaria l'emissione di fattura e si rendono applicabili i principi fiscali contenuti nella circolare 36/E del 19/10/2013 dell'Agenzia delle Entrate, in particolare:

- ai fini IVA le somme corrisposte sono escluse dal campo di applicazione, in quanto non vi è alcun rapporto sinallagmatico tra il soggetto erogante e il soggetto ricevente, anche nel caso in cui l'impianto sia realizzato nell'esercizio di un'attività di impresa, arte o professione;
- ai fini delle imposte dirette e dell'IRAP, i premi sono imponibili se percepiti nell'ambito di un'attività commerciale;
- ai fini delle ritenute, i premi sono soggetti alla ritenuta alla fonte a titolo di acconto del 4% ai sensi dell'art.28.2 del DPR 600/1973, qualora siano corrisposti ad imprese o ad enti non commerciali per gli impianti che attengono all'attività commerciale.

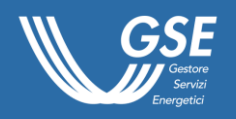

# 5 CONTROLLI E VERIFICHE E GESTIONE ESERCIZIO

Il GSE, ai sensi dell'art.26 del DM2019 e dell'art.1 del DM 31 gennaio 2014 (nel seguito, "*DM Controlli*"), effettua controlli sulla documentazione e sugli impianti, anche senza preavviso, in ordine alla veridicità delle dichiarazioni rese dai Soggetti Responsabili all'atto della presentazione delle richieste di iscrizione ai Registri e alle Aste, di accesso agli incentivi, ai sensi dell'art.71 del DPR 445/2000 e dell'art.42 del D.Lgs. 28/2011.

In aggiunta alle verifiche svolte in fase di iscrizione ai Registri e alle Aste, il GSE effettua verifiche e controlli anche sugli impianti entrati in esercizio al fine di accertare la sussistenza e/o il permanere dei requisiti per il riconoscimento degli incentivi.

Ai sensi dell'art.42 del D.Lgs. 28/2011 e dell'art.11 del DM Controlli, il GSE applica la decadenza dagli incentivi qualora siano riscontrate le violazioni rilevanti di cui all'allegato 1 del DM Controlli e la rimodulazione dell'incentivo spettante qualora siano riscontrate violazioni non rilevanti e modifiche dell'algoritmo di calcolo dell'energia incentivabile.

Ai sensi dell'art.4.1 del DM Controlli, i controlli sono svolti dal GSE, anche avvalendosi del supporto tecnico di soggetti terzi dotati di idonee competenze specialistiche, oppure affidati alle società da esso controllate.

Come previsto dall'art.2.1 del DM Controlli, con riferimento alle responsabilità derivanti dalle norme in capo a soggetti diversi dal GSE, quali ad esempio le Pubbliche Amministrazioni e i Gestori di Rete, in ordine alla costruzione e all'esercizio degli impianti, e alle eventuali segnalazioni provenienti da tali soggetti, il GSE adotterà i provvedimenti di propria competenza.

Si ricorda inoltre che ogni variazione dei dati anagrafici e del regime fiscale nonché gli interventi realizzati sull'impianto ammesso agli incentivi, previo ottenimento delle necessarie autorizzazioni, dovranno essere notificati al GSE che si riserva di valutarne gli effetti, ai sensi della normativa vigente e sulla base delle *Procedure Operative - Gestione esercizio degli impianti di produzione di energia elettrica da fonti rinnovabili ammessi agli incentivi*, pubblicate sul sito internet del GSE in data 20 dicembre 2017 (nel seguito, "*Procedure Operative*").

A tal proposito, si rappresenta che:

- in considerazione di quanto disposto dal DM2019, il GSE provvederà ad aggiornare le Procedure Operative definendo, tra l'altro, le categorie di intervento alle quali possono essere ricondotte le operazioni sugli impianti fotovoltaici e sui sistemi di accumulo degli impianti (a prescindere dalla fonte rinnovabile);
- nelle more dell'avvenuto aggiornamento delle Procedure Operative, sarà comunque facoltà del Soggetto Responsabile presentare al GSE una istanza a preventivo che consenta di predeterminare i possibili effetti dell'intervento che si intende realizzare sul Contrato di incentivazione stipulato in conformità a quanto previsto dal DM2019.

Per informazioni o chiarimenti in merito agli adempimenti posti in capo al Soggetto Responsabile, e alle modalità di comunicazione, si rimanda alle Procedure Operative disponibili sul sito internet del GSE.

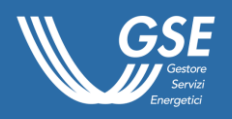

### MODIFICHE RISPETTO ALLA VERSIONE 2.2

#### **Capitolo 3**

- par. 3: "dodicesimo rigo, sostituito "VERSIONE 2.1" con "VERSIONE 2.2";
- par. 3.1.7: trentacinquesimo rigo, aggiunto "(comma 1-bis […] 76/2020)" prima di ""agli impianti"; trentanovesimo rigo, aggiunto "(comma 1-ter […] 76/2020)" prima di ""agli impianti"; quarantaseiesimo rigo, aggiunto "(comma 1-quater […] 76/2020)" prima di ""agli impianti"; cinquantunesimo rigo, aggiunto "(comma 1-quinques […] DL 77/2021" dopo "Per detti impianti"; cinquantaseiesimo rigo, aggiunto "L'art.14.1.c del […] richiamato decreto legge"; cinquantottesimo rigo, sostituito ", precisando [...] n. 108" con "(ID A18)";

#### **Allegati**

- Allegato F: ID A59, campo Nome, sostituito "funzione […] tettoie" con "installazione […] area agricola; campo Casistica, sostituito "in aree […] tettoie" con "per i […] incentivi"; campo Descrizione, sostituito "(per esempio […] indicazione)" con "su cui è […] Registro o Asta)"; campo Note, eliminato; ID A73, campo Gruppi, aggiunto "A";
- Allegato G e Allegato H: nessuna modifica.

# **Allegato F DOCUMENTAZIONE DA TRASMETTERE CON LA RICHIESTA DI ACCESSO AGLI INCENTIVI**

Regolamento Operativo per l'accesso agli incentivi del DM 4 luglio 2019

> Ai sensi dell'articolo 21.1.f del DM 4 luglio 2019

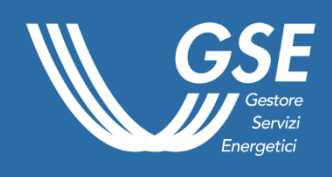

31 gennaio 2022

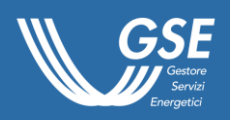

# Indice

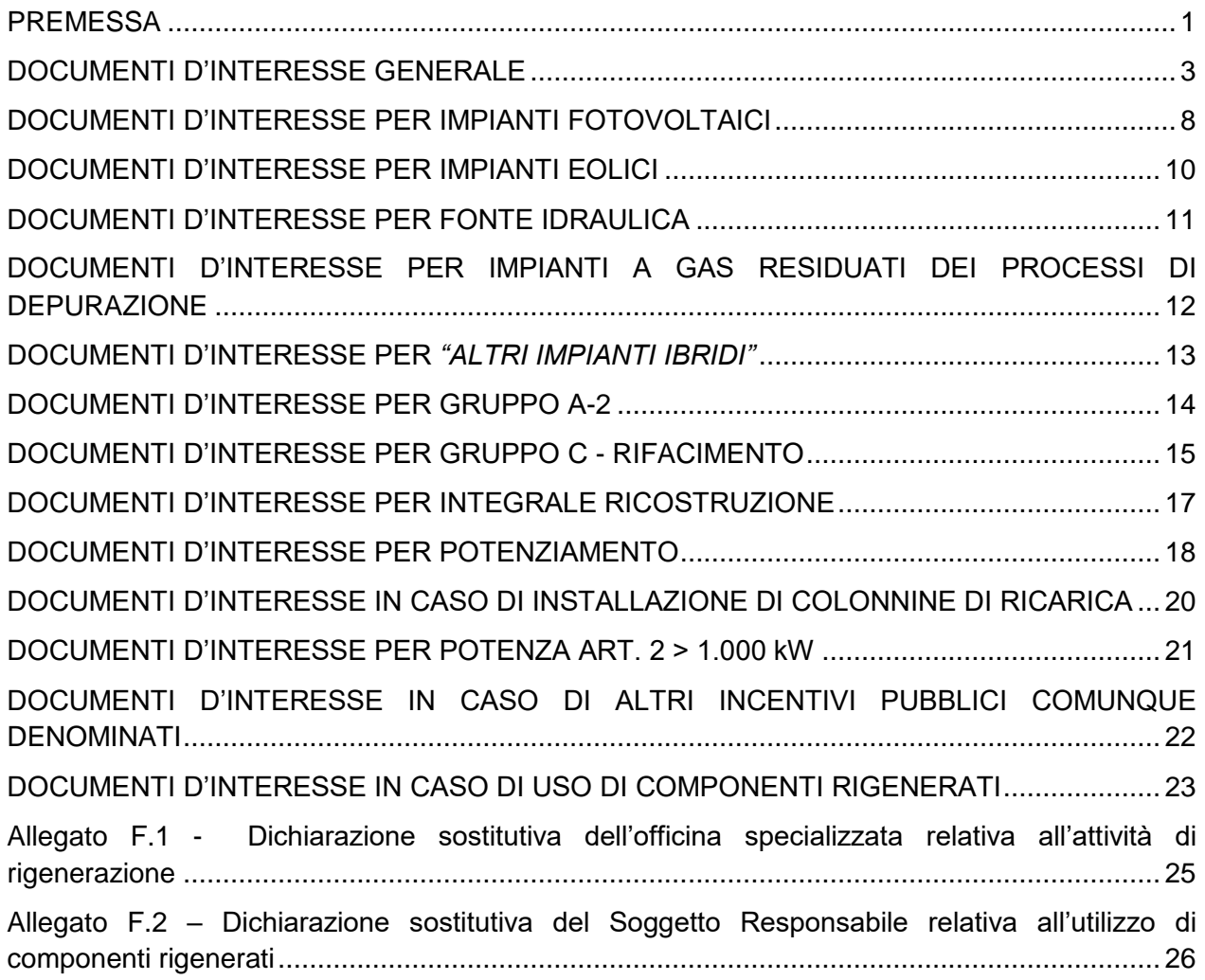

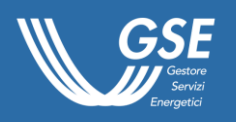

### <span id="page-53-0"></span>**PREMESSA**

Il presente Allegato riporta l'elenco e la descrizione della documentazione da trasmettere mediante il Portale FER-E, con la richiesta di accesso agli incentivi in seguito all'iscrizione in posizione utile nelle graduatorie dei Registri e delle Aste.

Con l'obiettivo di facilitare la consultazione dell'Allegato, sono state individuate diverse aree d'interesse:

- 1. Generale;
- 2. Impianti fotovoltaici;
- 3. Impianti eolici;
- 4. Fonte idraulica;
- 5. Impianti a gas residuati dei processi di depurazione;
- 6. Altri impianti ibridi;
- 7. Gruppo A-2;
- 8. Gruppo C Rifacimento;
- 9. Integrale ricostruzione;
- 10. Potenziamento;
- 11. Installazione di colonnine di ricarica;
- 12. Potenza art. 2 > 1.000 kW;
- 13. Altri incentivi pubblici comunque denominati;
- 14. Uso di componenti rigenerati.

Tali aree sono state formate individuando una caratteristica comune ai documenti ivi descritti e sono da intendersi come *guida* e *non esclusive*; ad esempio un Soggetto Responsabile di un impianto fotovoltaico, appartenente al Gruppo A-2, potrà fare riferimento alle sole aree d'interesse 1, 2 e 7, tralasciando le restanti dodici, parimenti un Soggetto Responsabile di un impianto eolico, appartenente al Gruppo A, con potenza maggiore di 1.000 kW, potrà fare riferimento alle sole aree d'interesse 1, 3 e 12, tralasciando le restanti undici.

All'interno delle aree è presente una tabella per ogni singolo documento con le seguenti informazioni:

- un codice alfanumerico *"ID"* (*identificativo*) per facilitare la lettura e la rapida individuazione del documento;
- la sezione del Portale FER-E in cui è necessario caricare il documento;
- il nome sintetico del documento:
- il Gruppo, le Fonti e la Casistica per le quali è necessario caricare il documento sul Portale FER-E;
- la descrizione dettagliata;
- laddove necessarie, note esplicative.

Tutta la documentazione deve essere trasmessa in lingua italiana, qualora la documentazione da trasmettere sia disponibile esclusivamente in lingua diversa da quella italiana, è necessario accompagnare la stessa da opportuna traduzione giurata in lingua italiana.

Nel presente Allegato F, qualora non diversamente specificato, i richiami a paragrafi e allegati s'intendono implicitamente riferiti al Regolamento Operativo del DM 4 luglio 2019.

In relazione ai documenti trasmessi tramite il Portale FER-E con la richiesta d'iscrizione al Registro o all'Asta, il Soggetto Responsabile è tenuto in caso di modifiche delle informazioni ivi contenute, intervenute successivamente alla trasmissione al GSE, a trasmetterli nuovamente attraverso la specifica funzionalità del Portale FER-E; pertanto per tali documenti, per brevità di esposizione, si rimanda all'Allegato D al *"Regolamento Operativo per l'iscrizione ai Registri e alle Aste del DM 4 luglio 2019"*.

Pertanto, a titolo esemplificativo e non esaustivo:

- in caso di impianto per il quale siano intervenute varianti al Titolo autorizzativo/abilitativo, il Soggetto Responsabile dovrà trasmettere tramite il Portale FER-E:
	- o nello slot dell'Allegato A07 *"Titolo autorizzativo"*, il Titolo autorizzativo/abilitativo in variante;

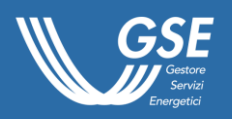

- o nello slot dell'Allegato A08 *"Progetto autorizzato"*, il Progetto autorizzativo/abilitato in variante in variante;
- in caso di impianto idroelettrico per il quale siano intervenute varianti al Titolo concessorio, il Soggetto Responsabile dovrà trasmettere tramite il Portale FER-E:
	- o nello slot dell'Allegato A26 *"Titolo concessorio per la derivazione a scopo idroelettrico"*, il Titolo concessorio in variante;
- in caso di impianto per il quale siano intervenute varianti che hanno interessato l'inquadramento catastale dell'impianto, oltre al Titolo autorizzativo in variante e al Progetto autorizzato in variante:
	- o nello slot dell'Allegato A09 *"Inquadramento catastale con opere di connessione"*, la nuova versione del medesimo documento aggiornata allo stato "as built" ("come costruito").

La numerazione degli allegati, in linea con l'approccio del Regolamento Operativo cui il presente Allegato F si riferisce, è stata indicata con continuità rispetto al corrispondente Allegato D *"Documentazione da trasmettere con la richiesta d'iscrizione"* al Regolamento Operativo per l'iscrizione ai Registri e alle Aste (riportante come numerazione da A01 ad A38), per permettere di usare riferimenti univoci rispetto all'insieme dei due Allegati (D e F).

NB: il Soggetto Responsabile è tenuto a conservare gli originali della documentazione trasmessa in formato elettronico tramite il Portale FER-E, per tutto il periodo di incentivazione, ed esibire gli stessi in caso di verifiche o controlli svolti dal GSE.

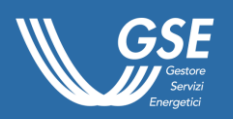

# DOCUMENTI D'INTERESSE GENERALE

<span id="page-55-0"></span>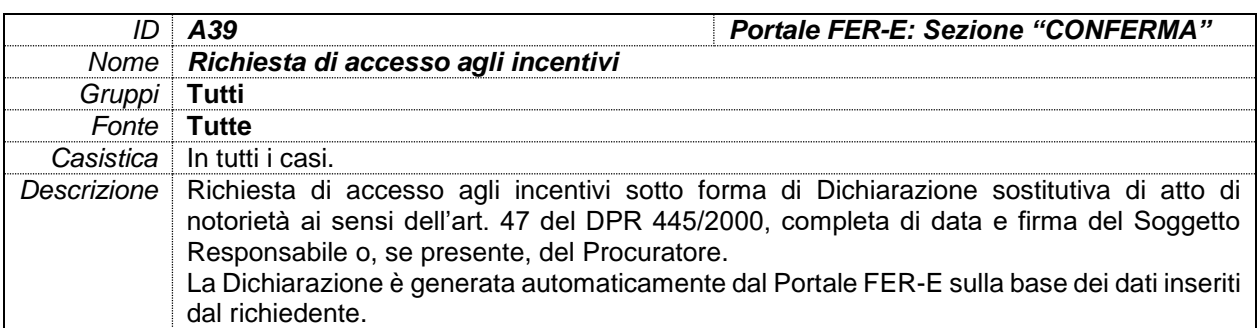

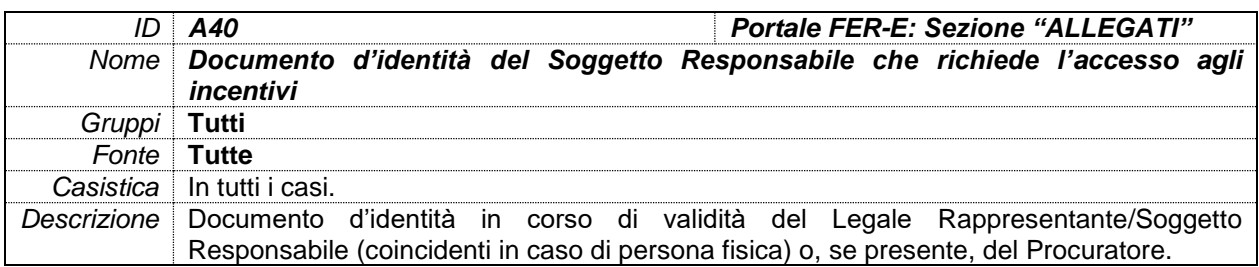

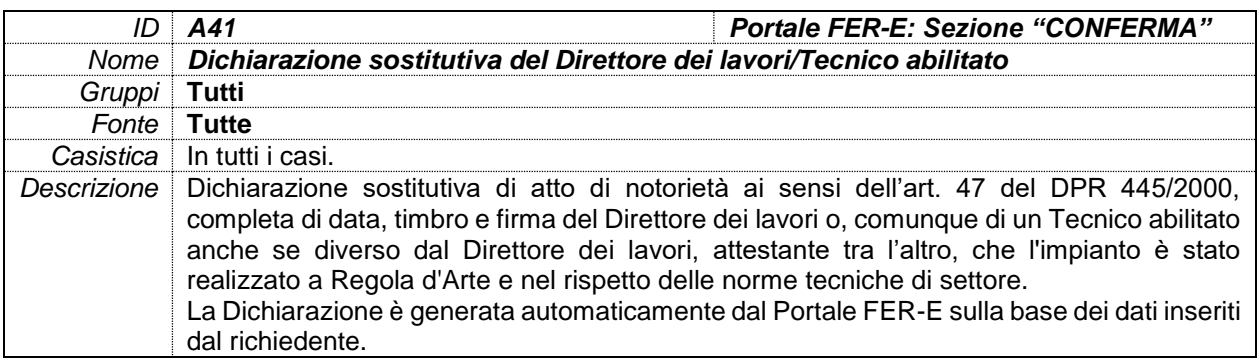

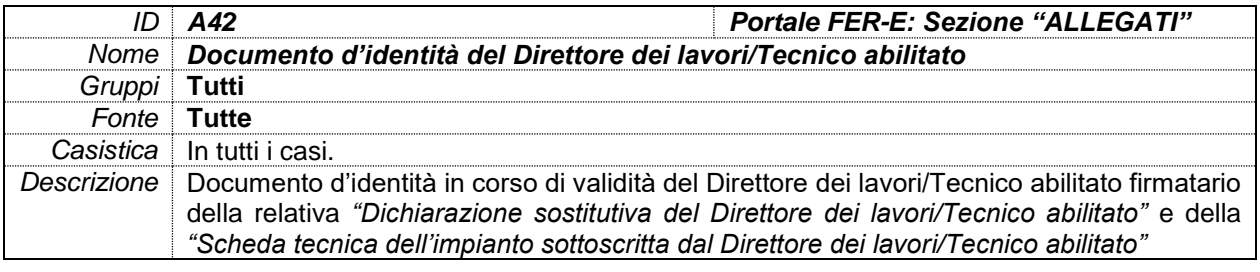

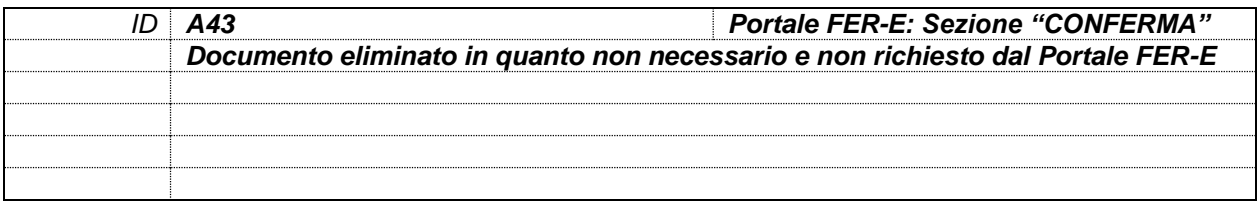

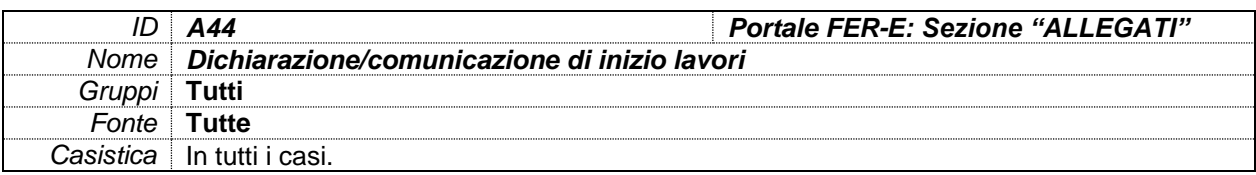

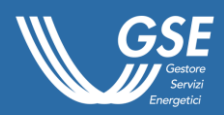

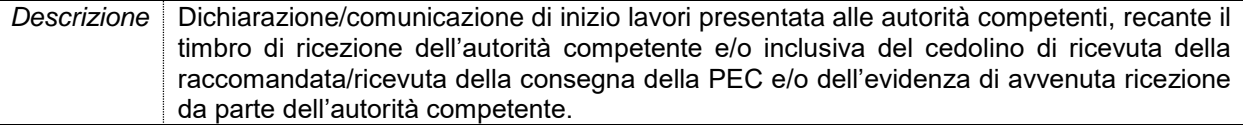

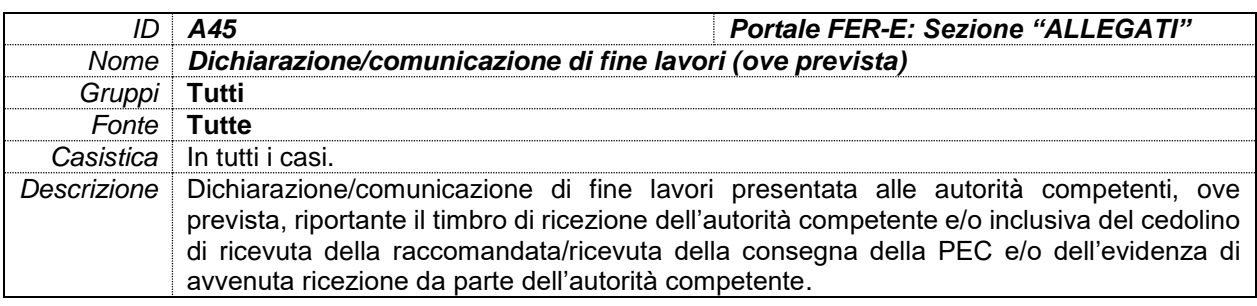

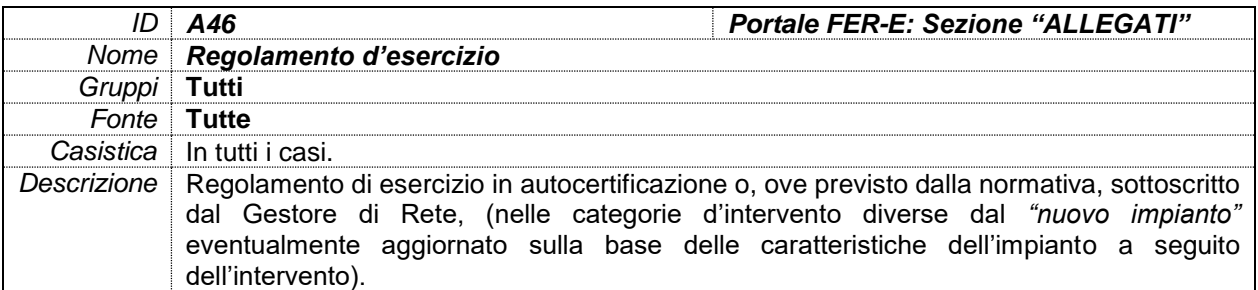

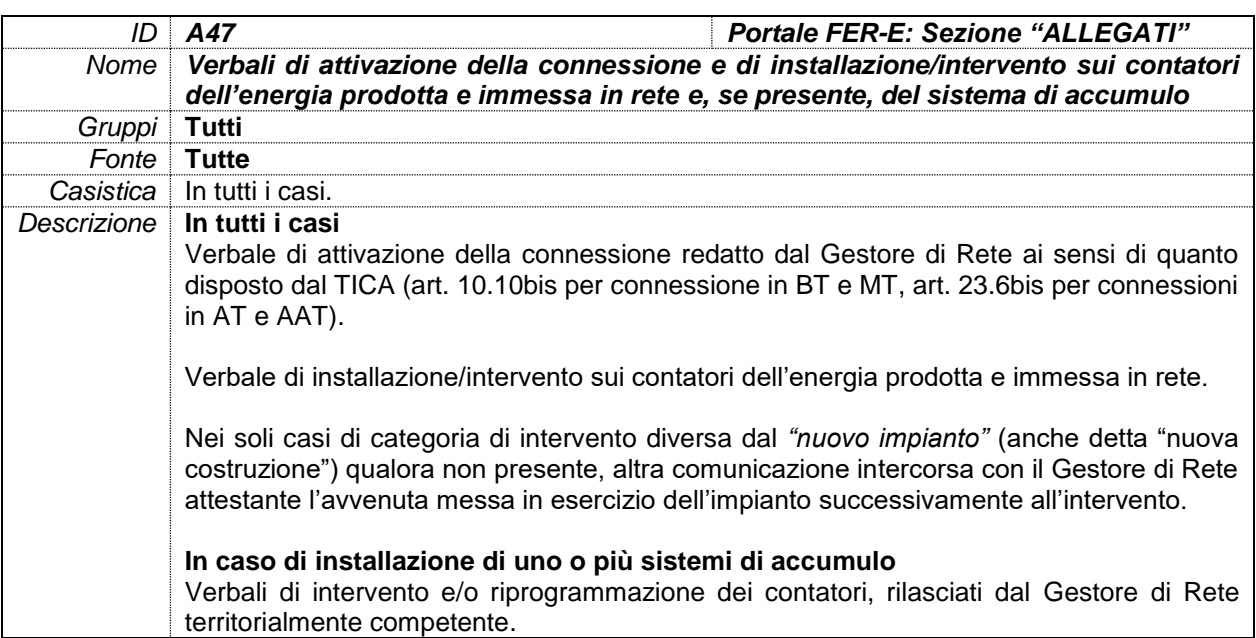

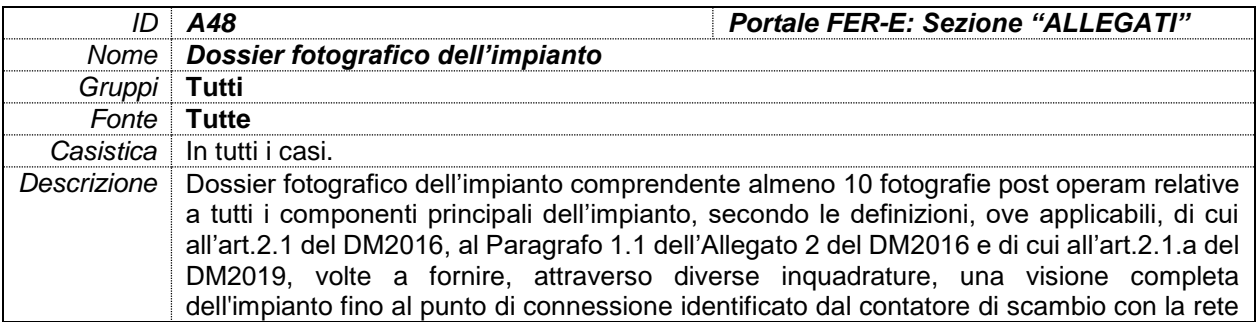

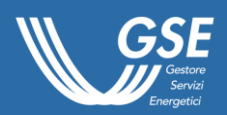

elettrica. Le fotografie devono fornire immagini sia dei particolari che del quadro di insieme in cui si inserisce l'impianto. In caso di impianto fotovoltaico il dossier deve contenere almeno 5 fotografie dell'immobile (se ricorre il caso) su cui è installato l'impianto. **In caso di installazione di uno o più sistemi di accumulo il dossier deve contenere almeno ulteriori 3 fotografie del sistema di accumulo.**

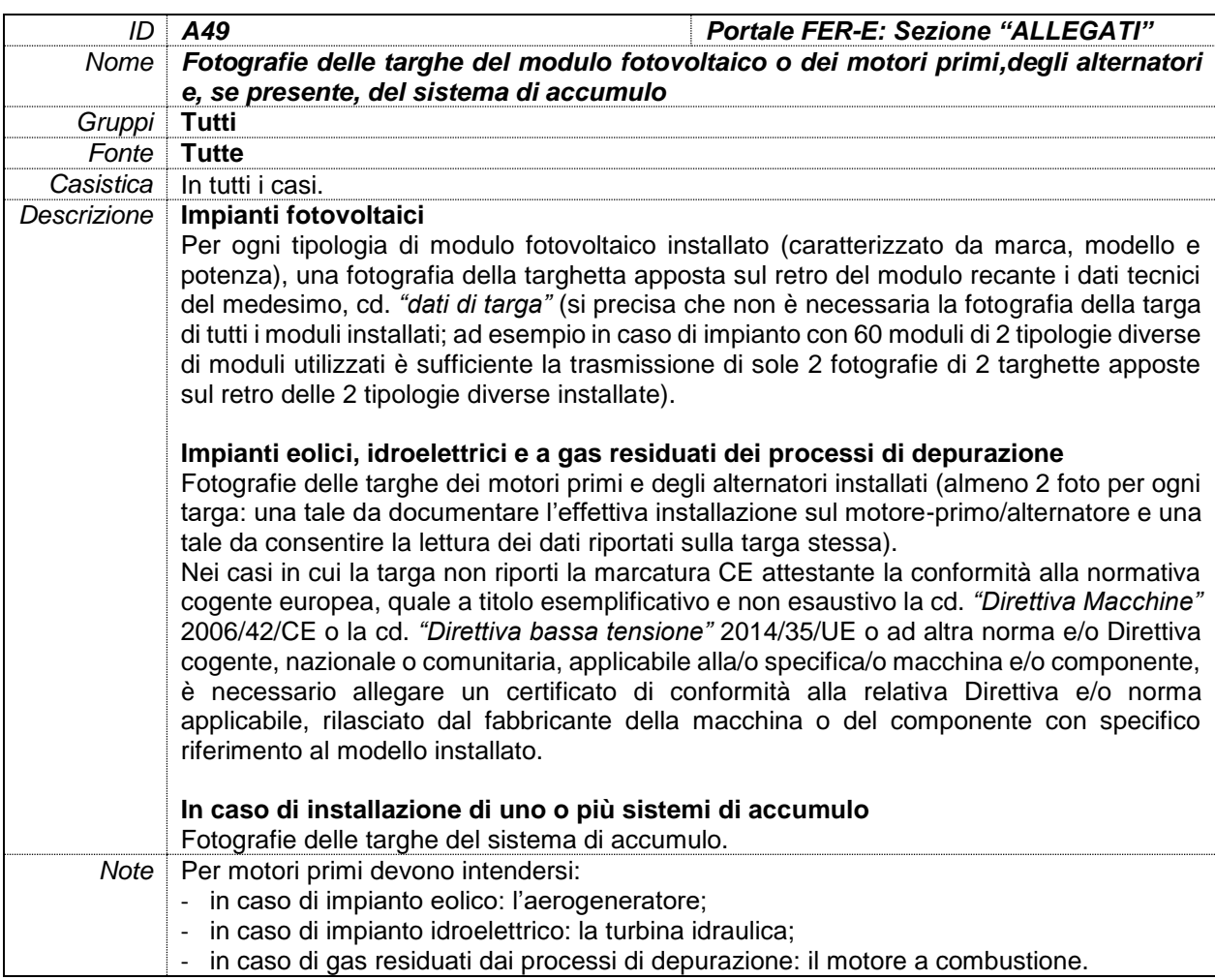

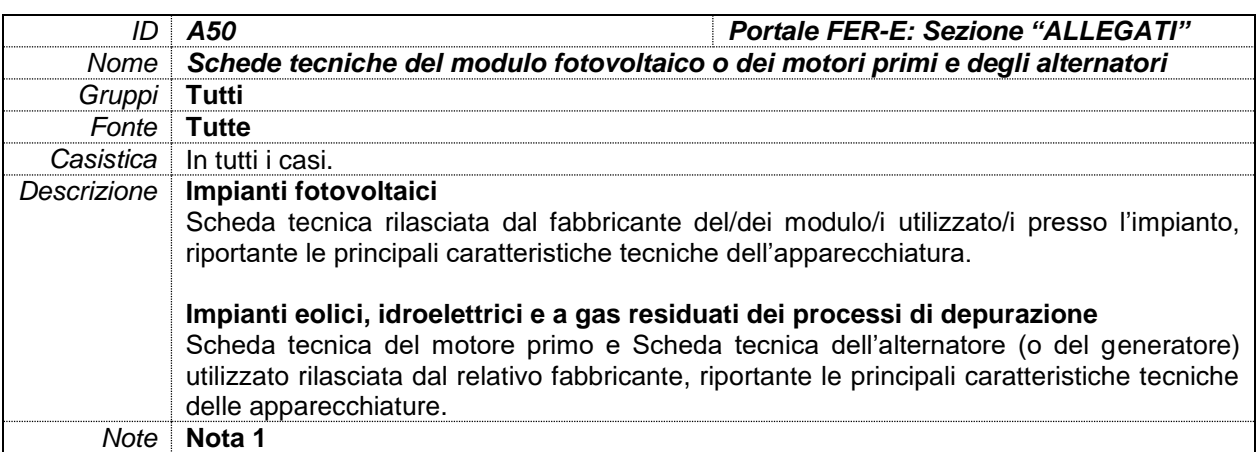

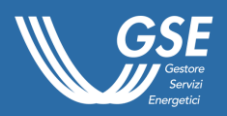

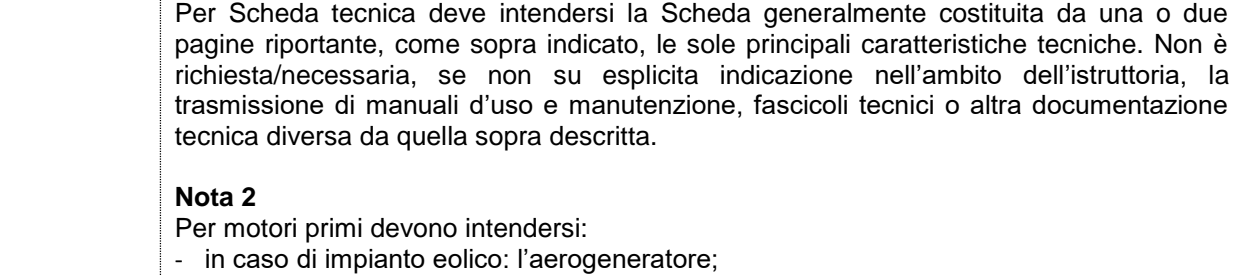

- in caso di impianto idroelettrico: la turbina idraulica;
- in caso di gas residuati dai processi di depurazione: il motore a combustione.

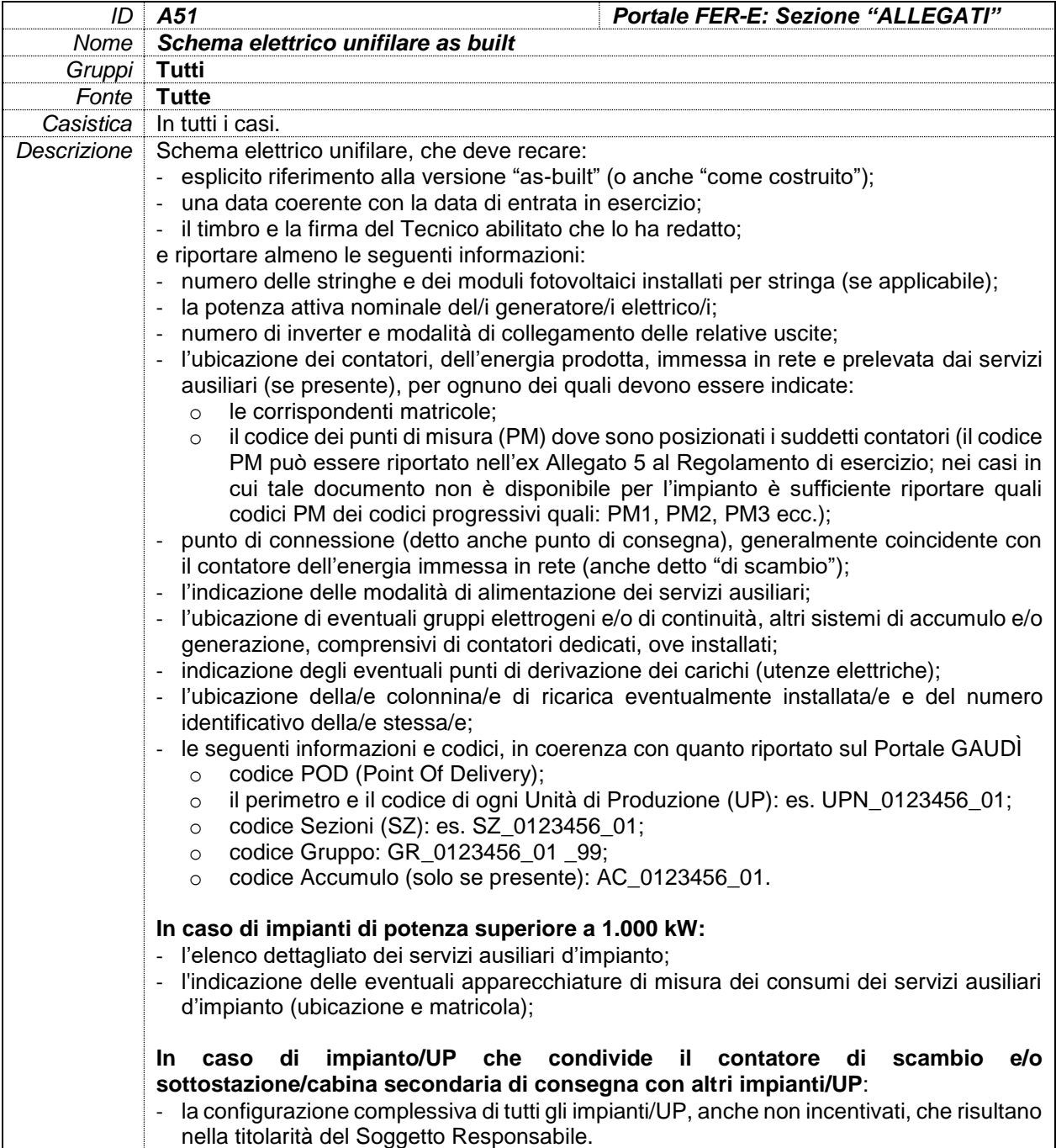

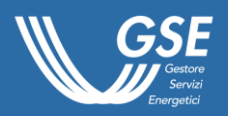

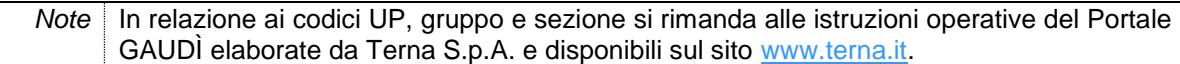

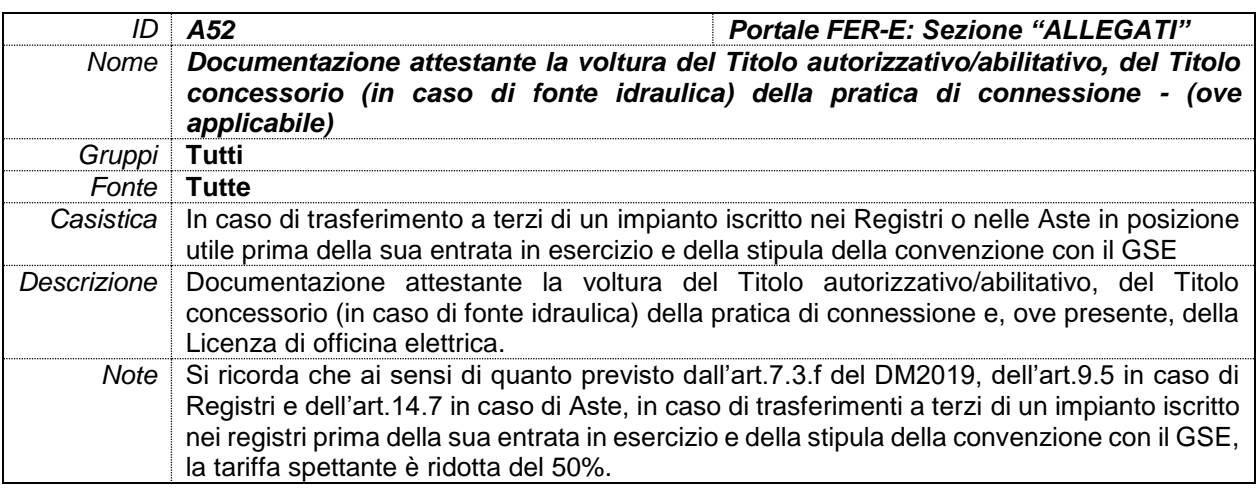

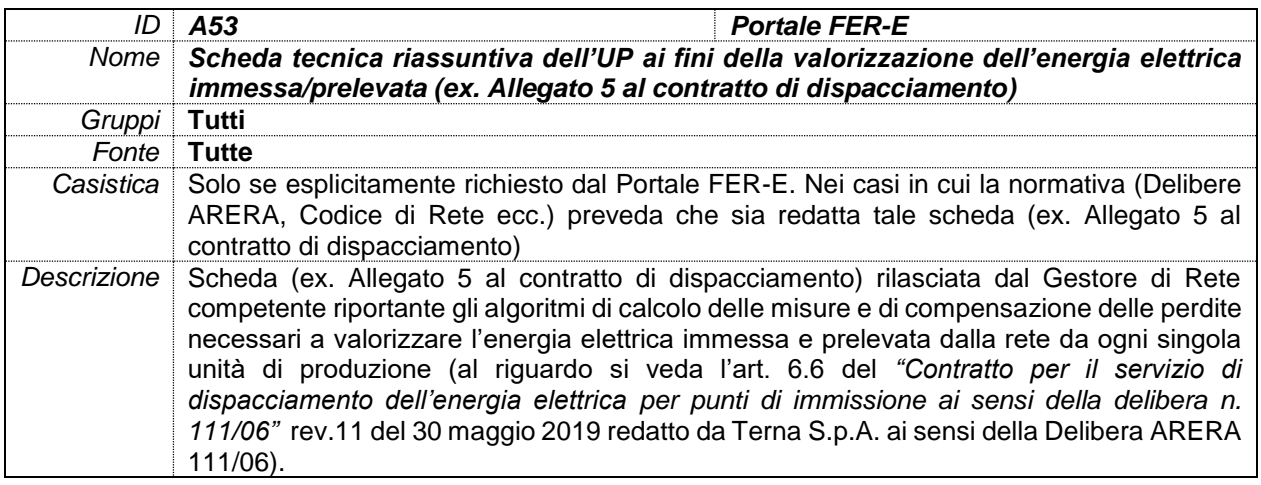

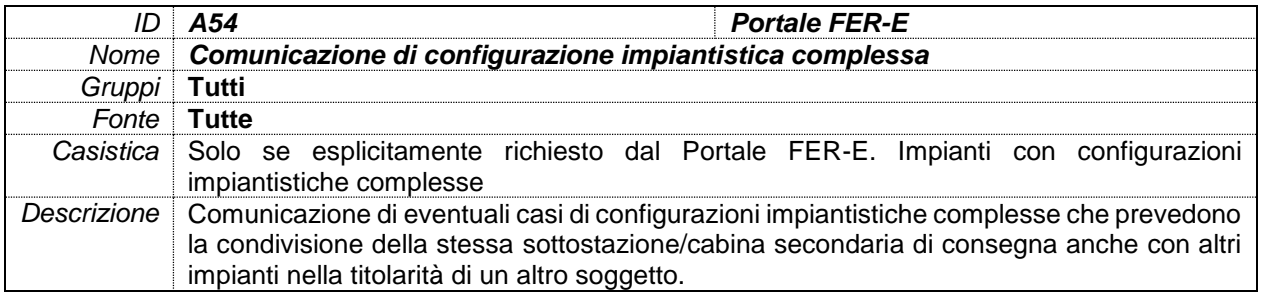

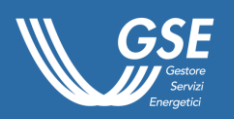

# DOCUMENTI D'INTERESSE PER IMPIANTI FOTOVOLTAICI

<span id="page-60-0"></span>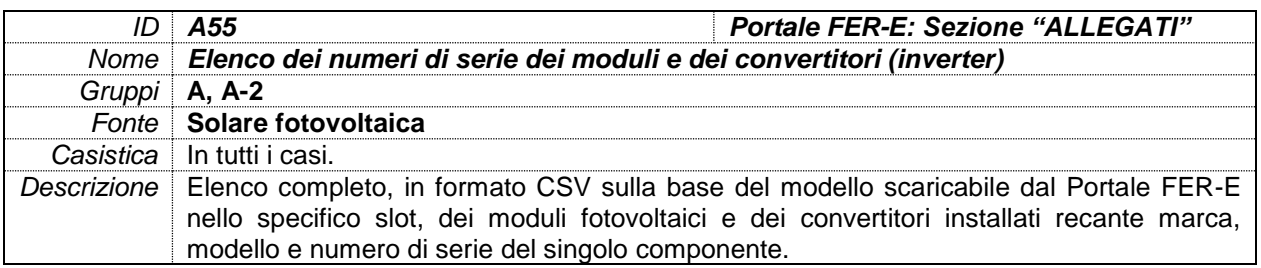

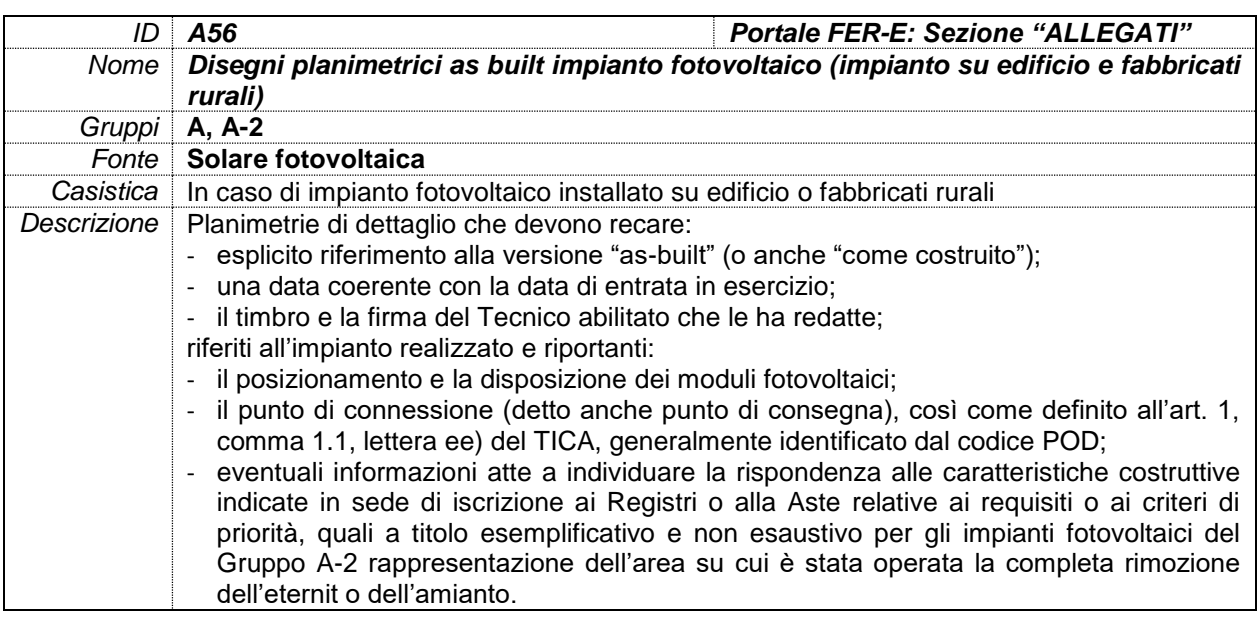

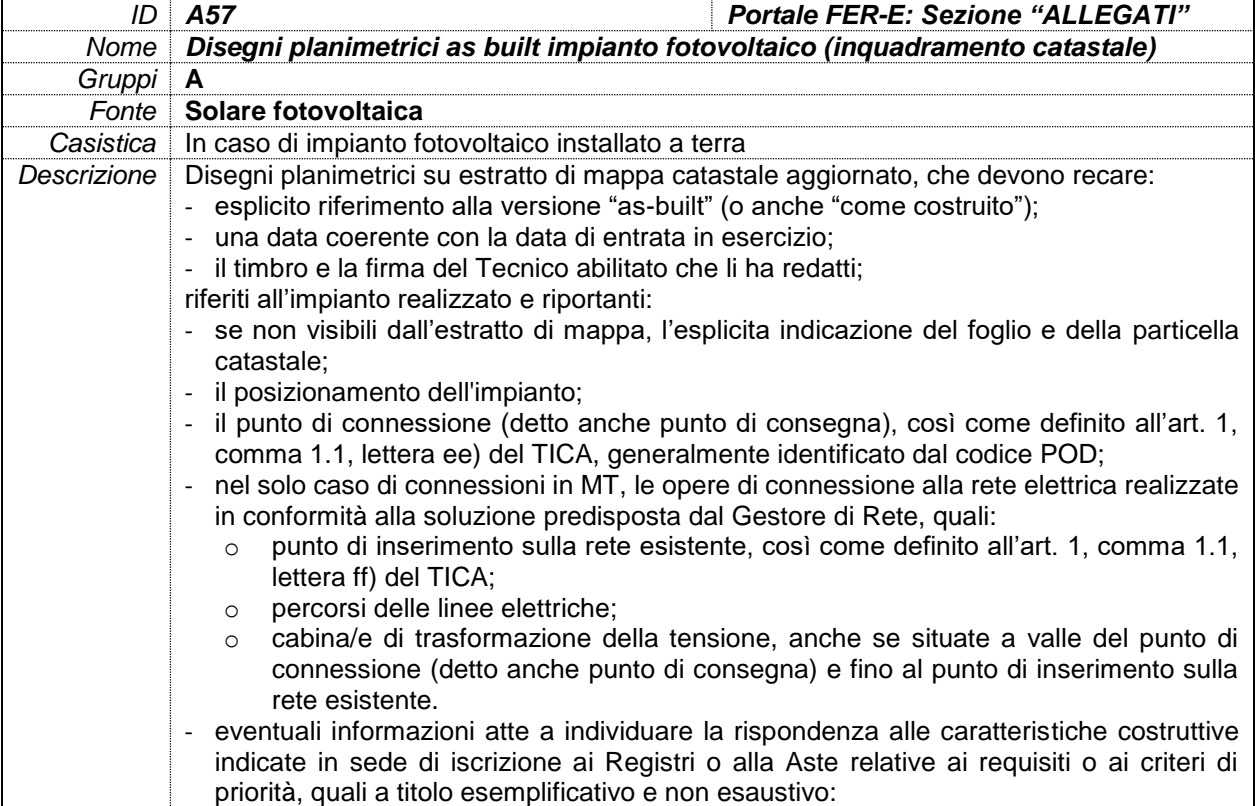

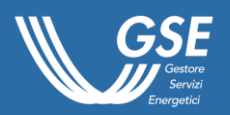

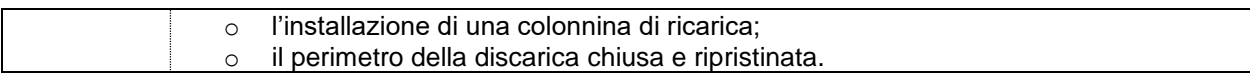

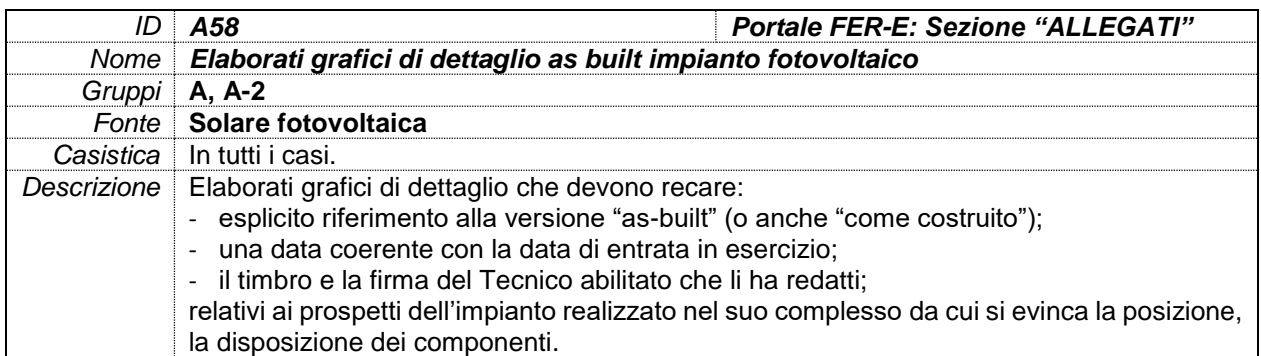

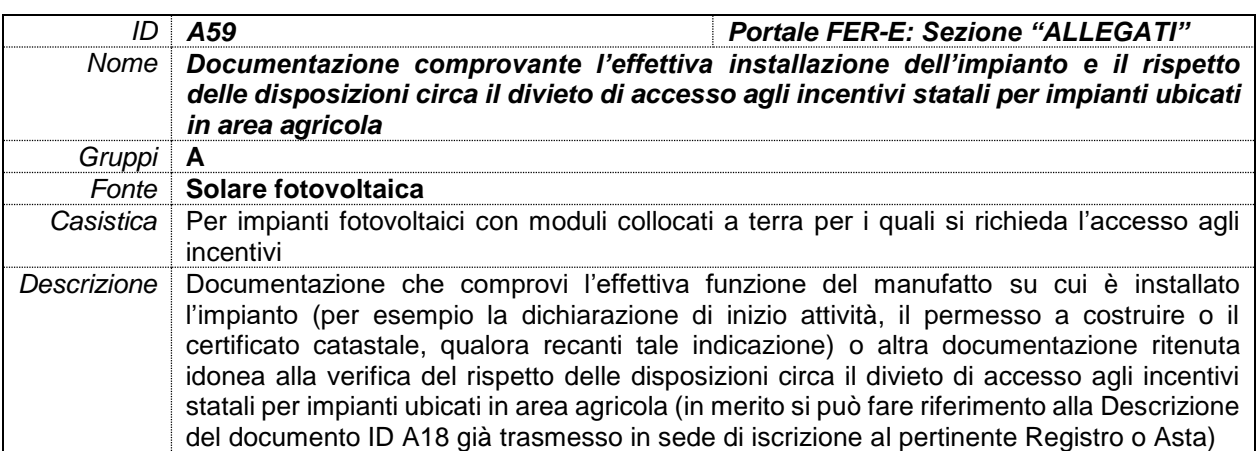

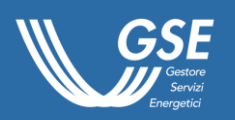

# DOCUMENTI D'INTERESSE PER IMPIANTI EOLICI

<span id="page-62-0"></span>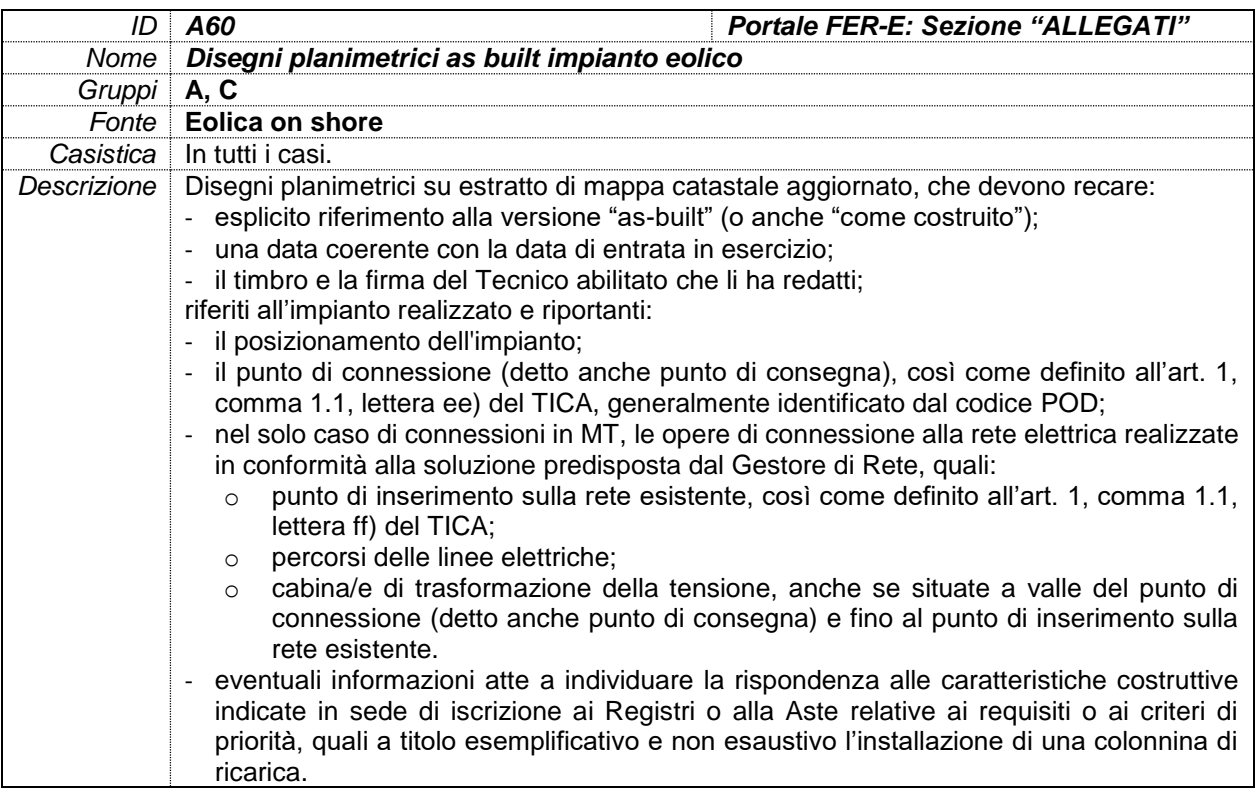

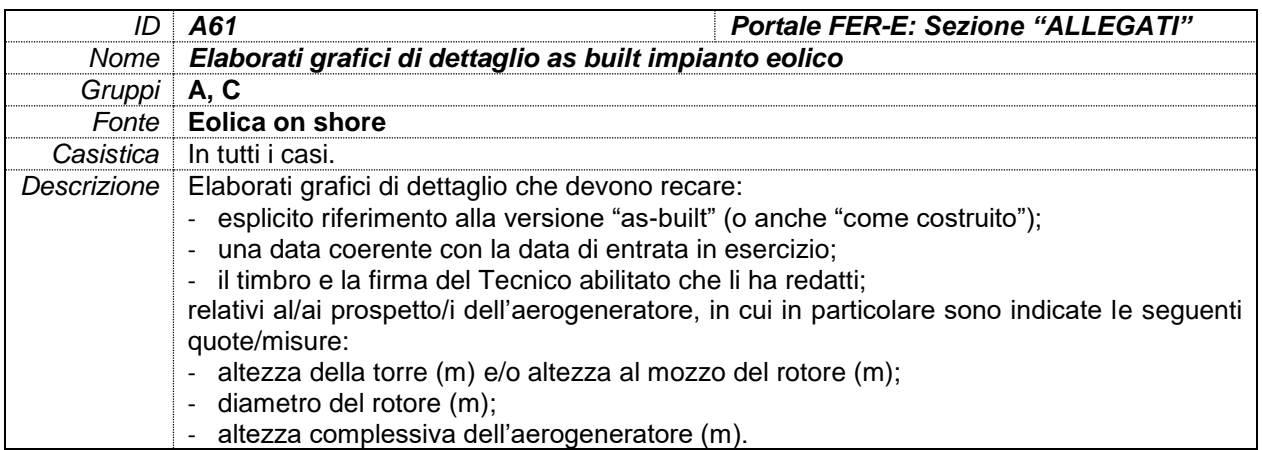

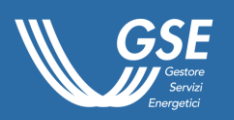

# DOCUMENTI D'INTERESSE PER FONTE IDRAULICA

<span id="page-63-0"></span>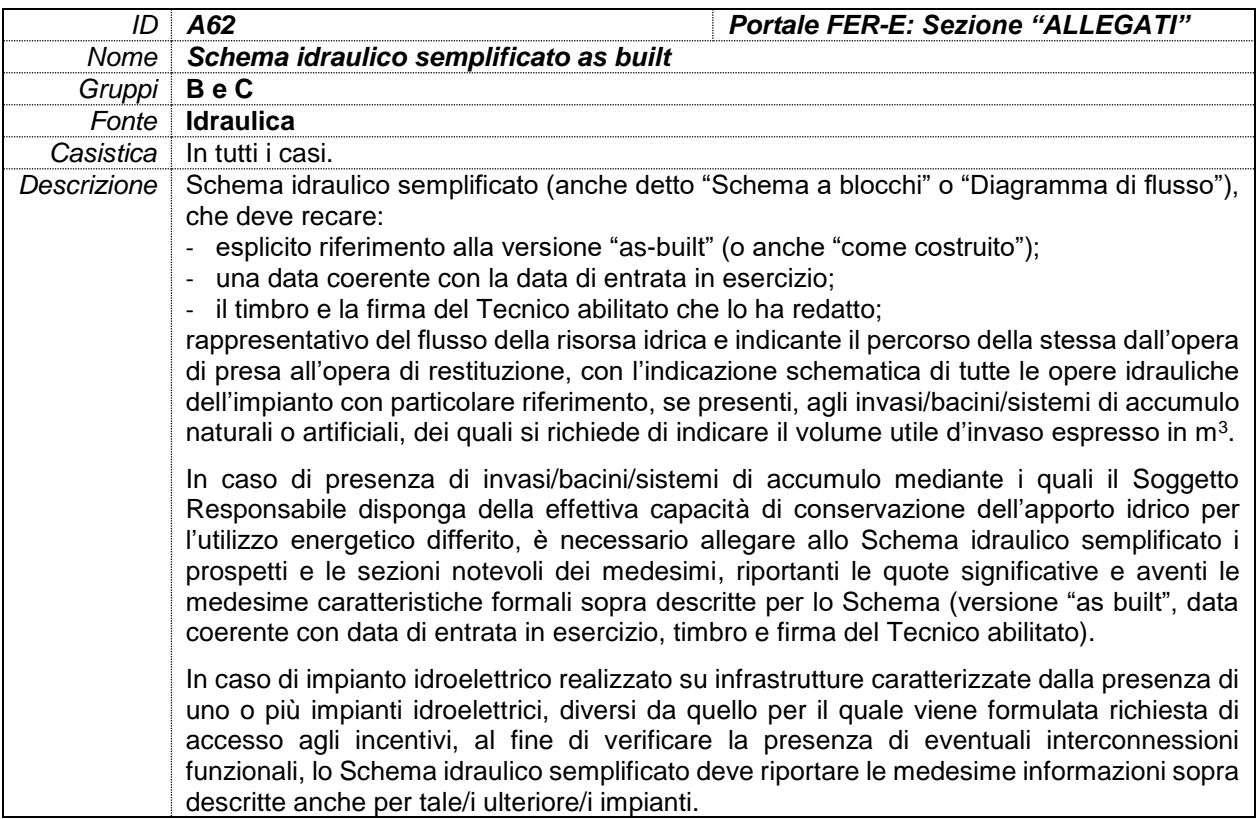

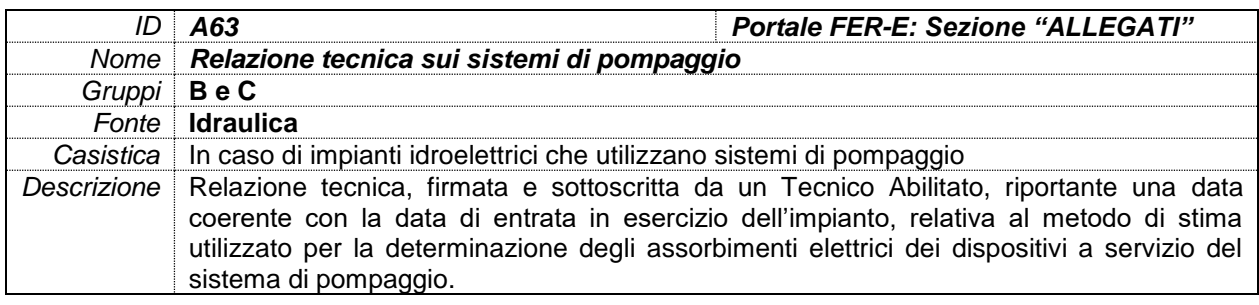

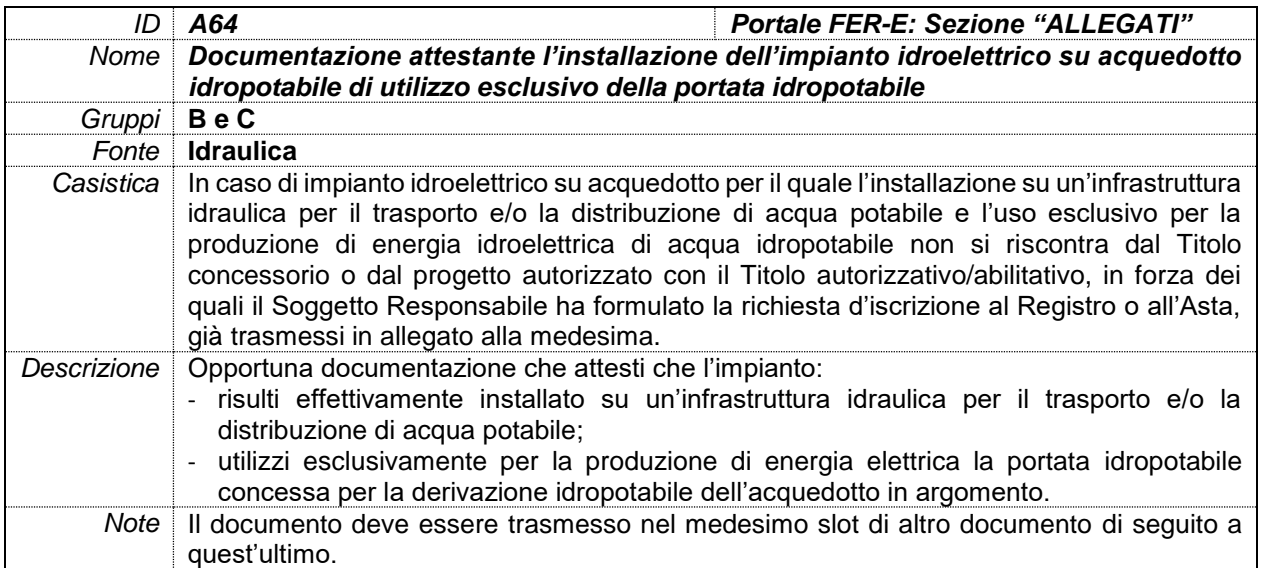

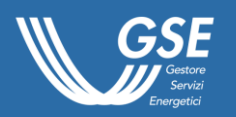

# <span id="page-64-0"></span>DOCUMENTI D'INTERESSE PER IMPIANTI A GAS RESIDUATI DEI PROCESSI DI DEPURAZIONE

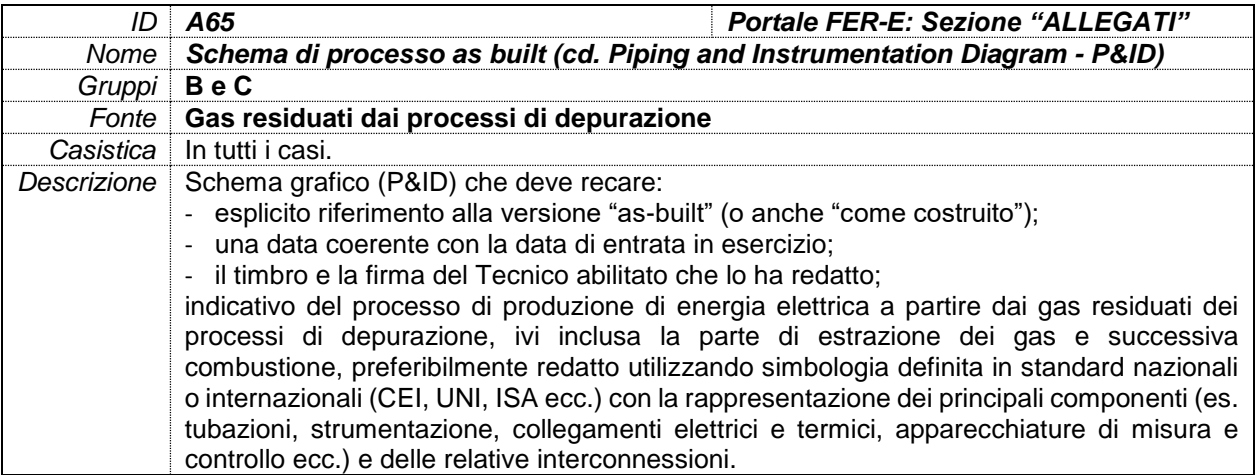

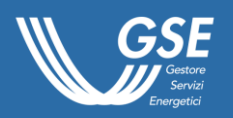

# DOCUMENTI D'INTERESSE PER *"ALTRI IMPIANTI IBRIDI"*

<span id="page-65-0"></span>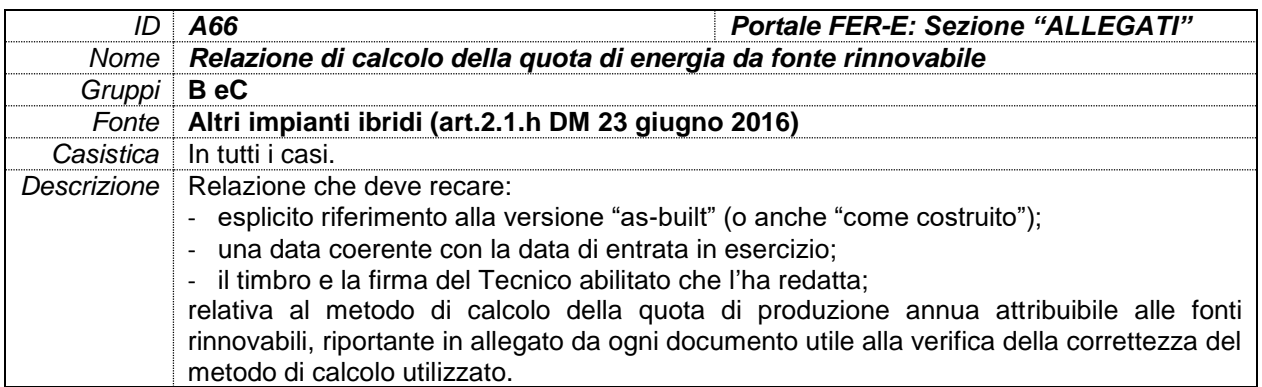

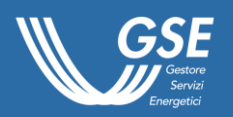

# DOCUMENTI D'INTERESSE PER GRUPPO A-2

<span id="page-66-0"></span>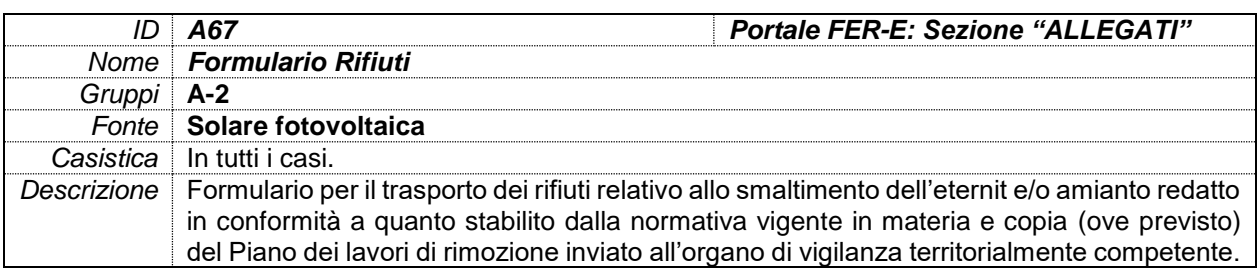

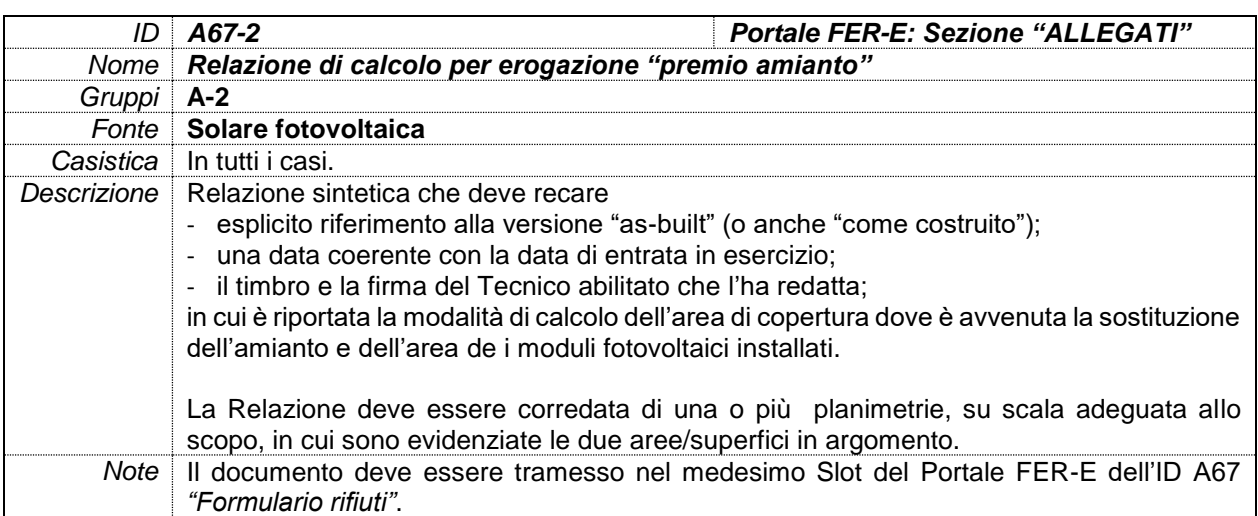

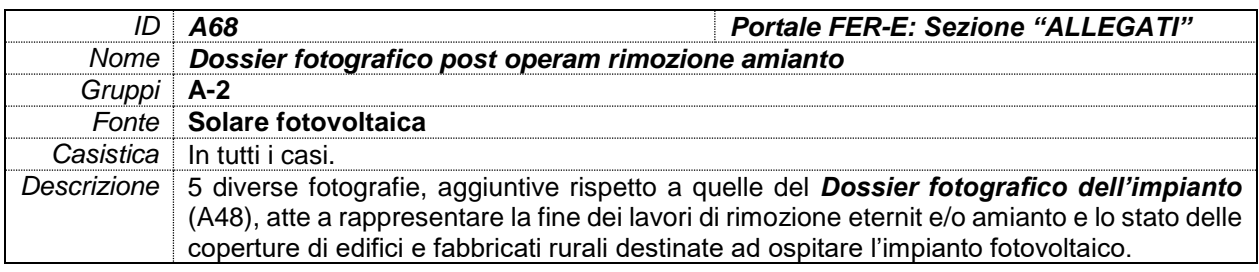

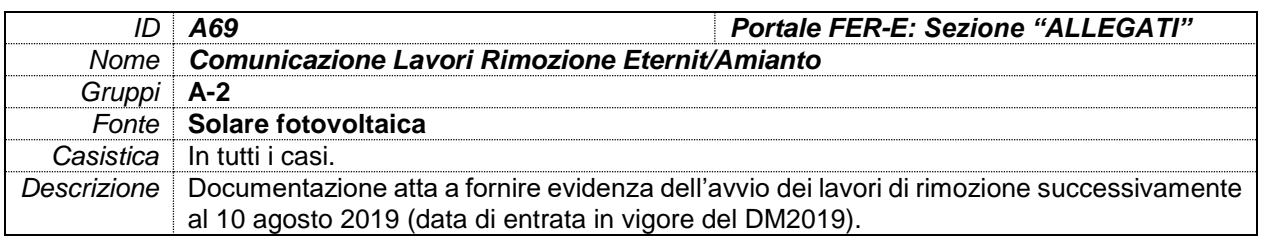

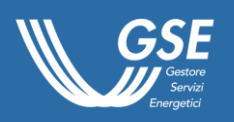

# <span id="page-67-0"></span>DOCUMENTI D'INTERESSE PER GRUPPO C - RIFACIMENTO

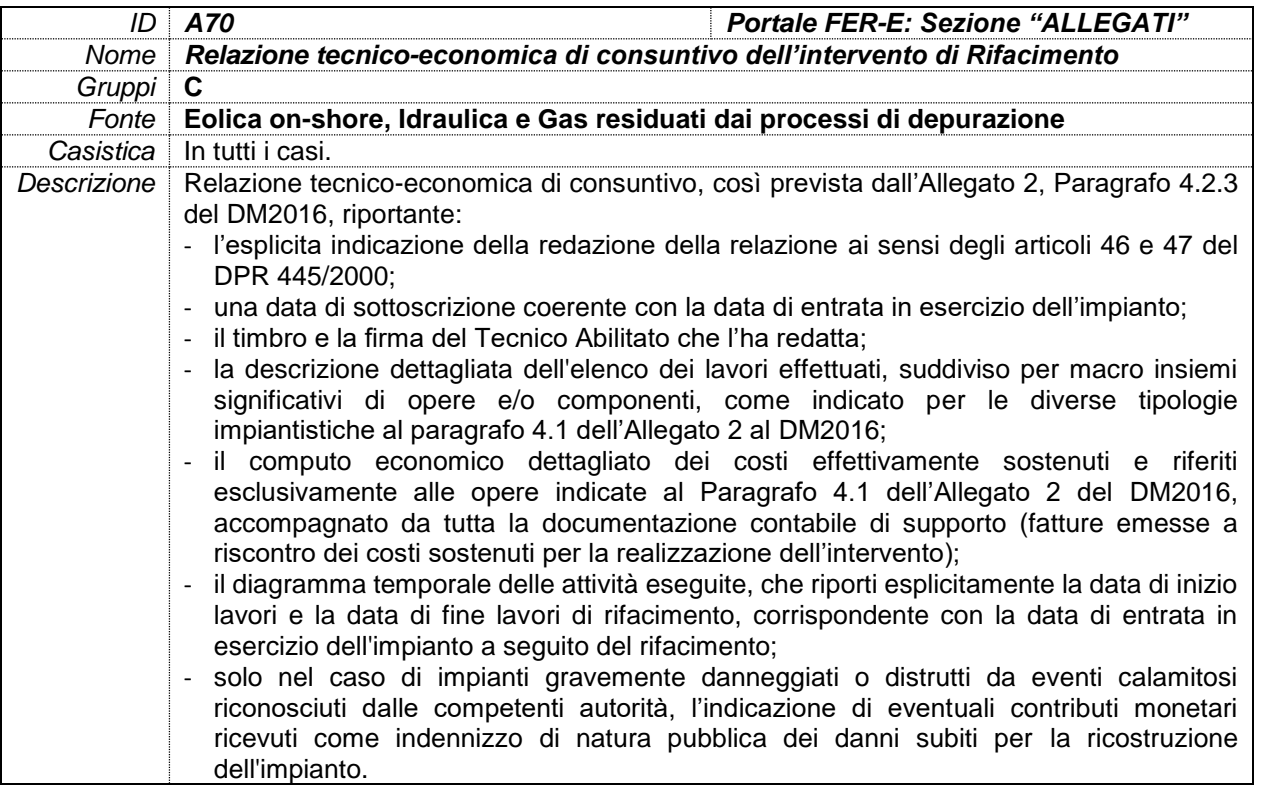

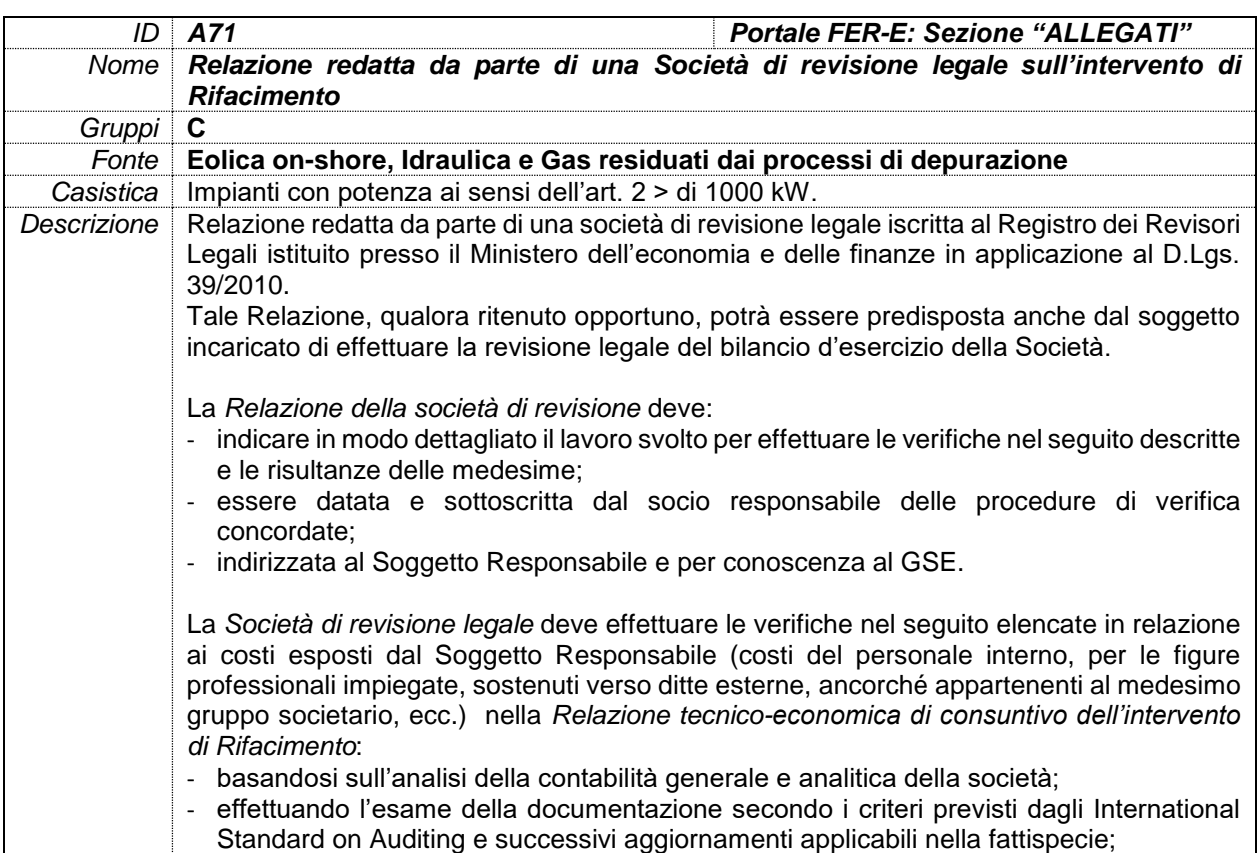

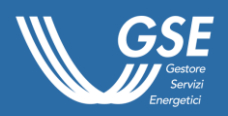

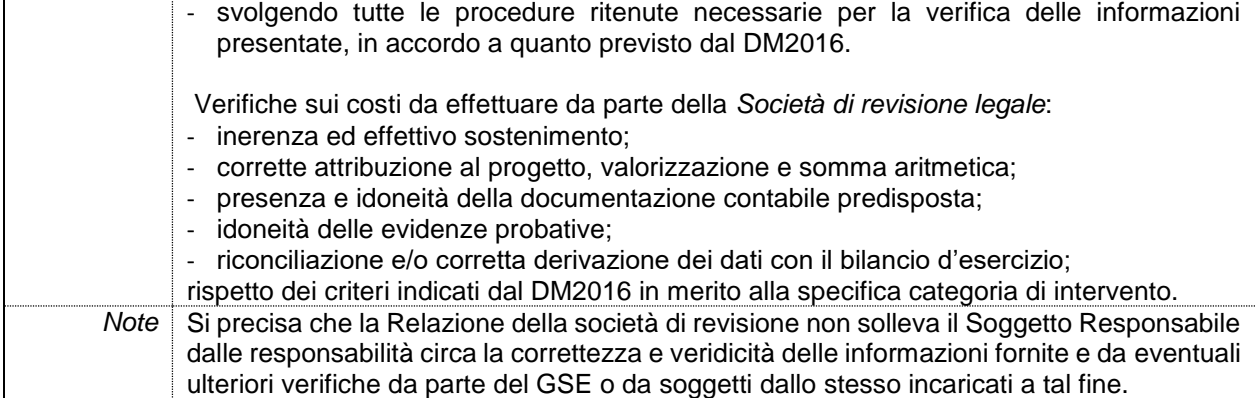

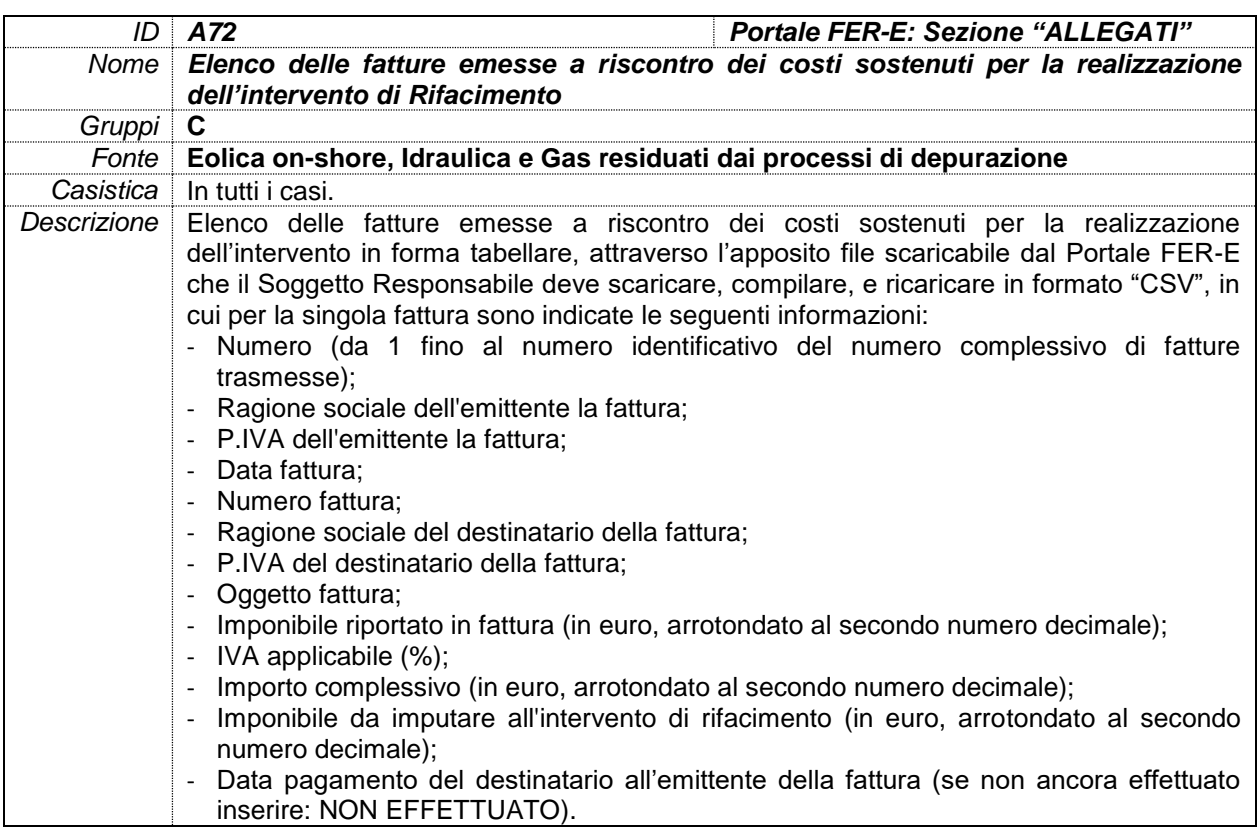

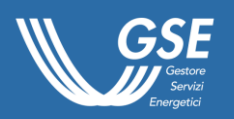

### DOCUMENTI D'INTERESSE PER INTEGRALE RICOSTRUZIONE

<span id="page-69-0"></span>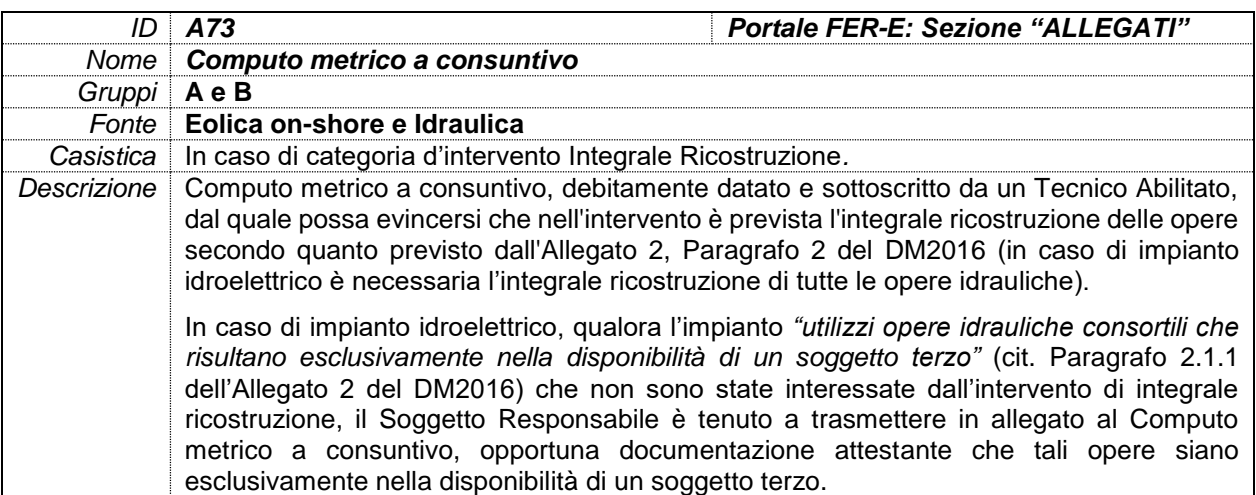

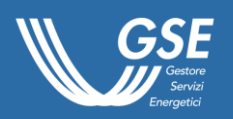

# DOCUMENTI D'INTERESSE PER POTENZIAMENTO

<span id="page-70-0"></span>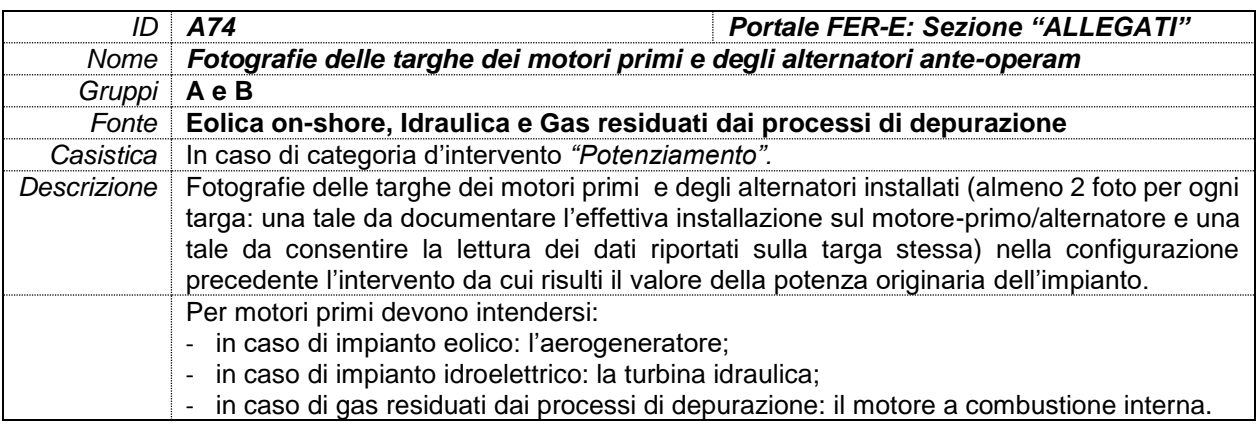

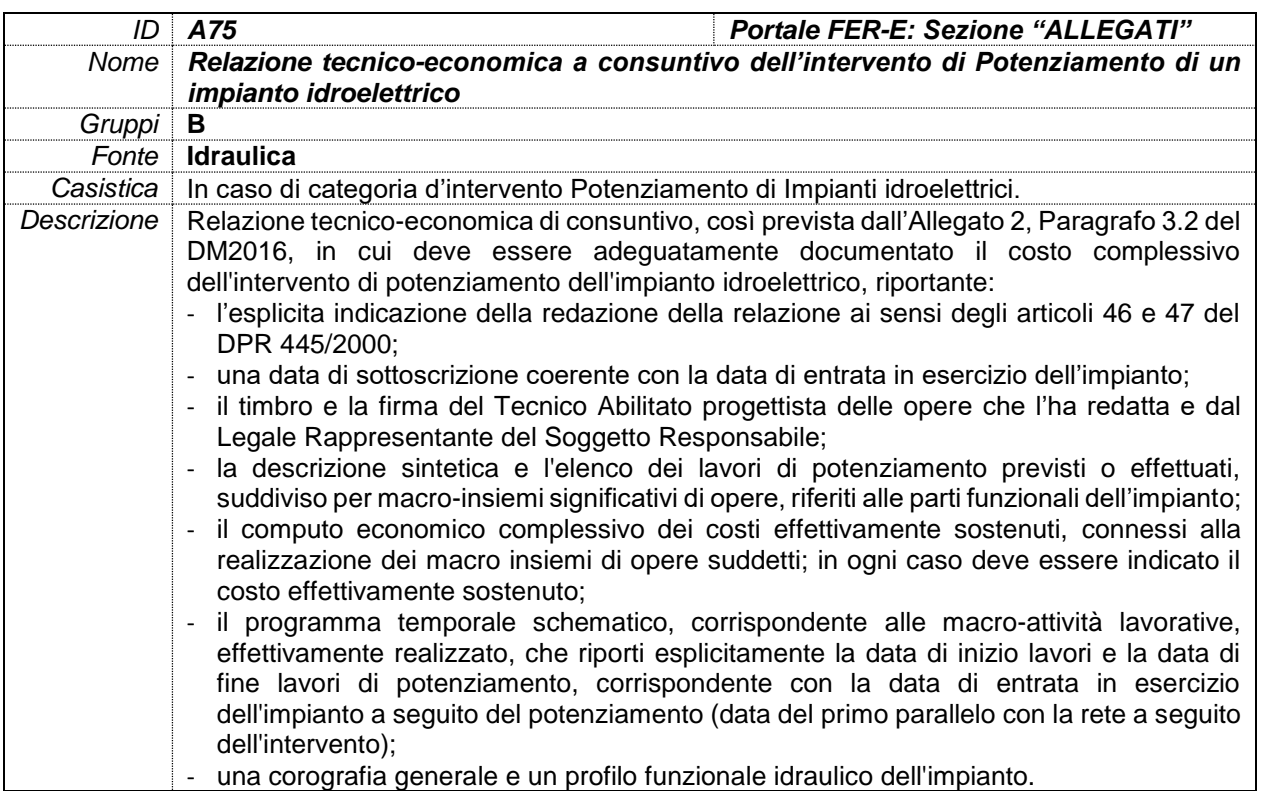

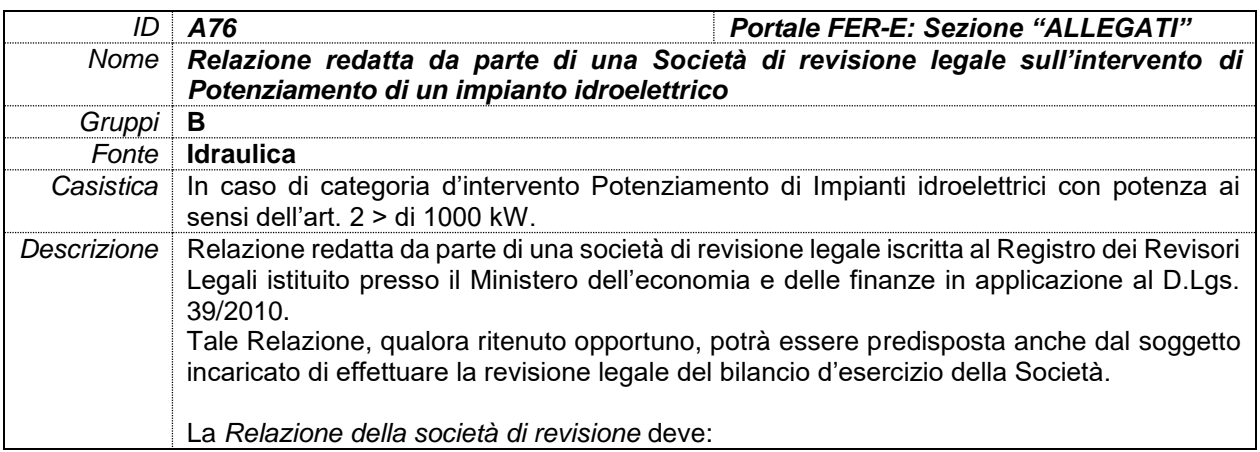

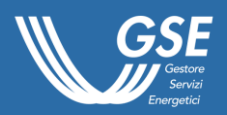

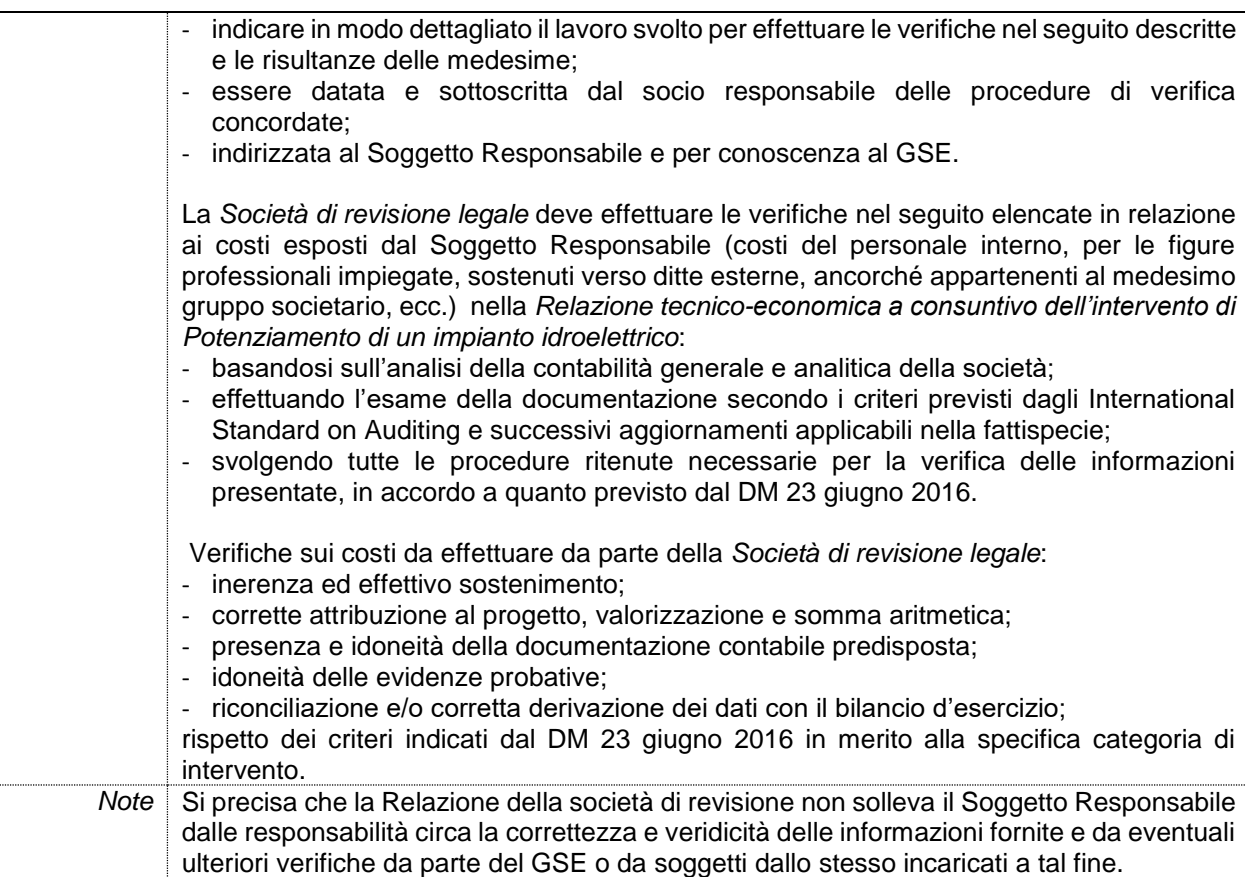

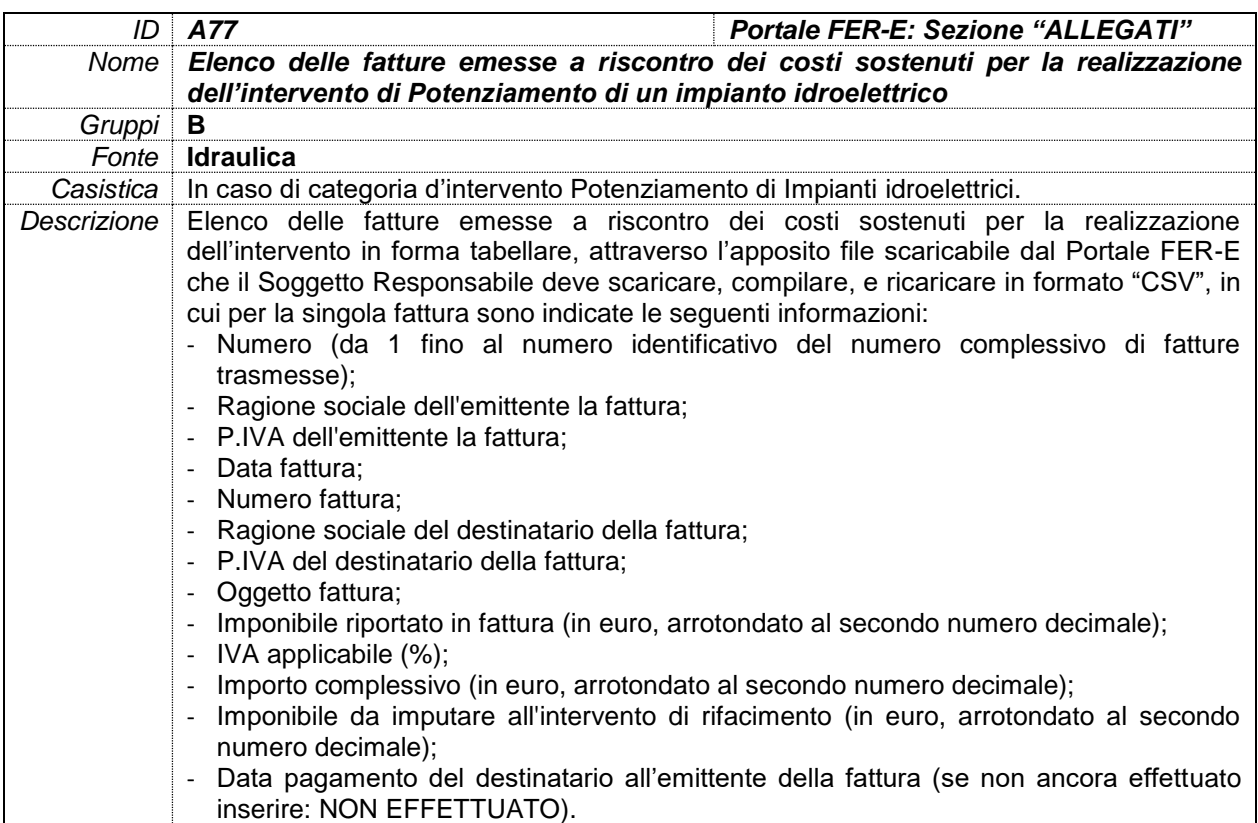
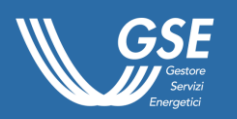

# DOCUMENTI D'INTERESSE IN CASO DI INSTALLAZIONE DI COLONNINE DI RICARICA

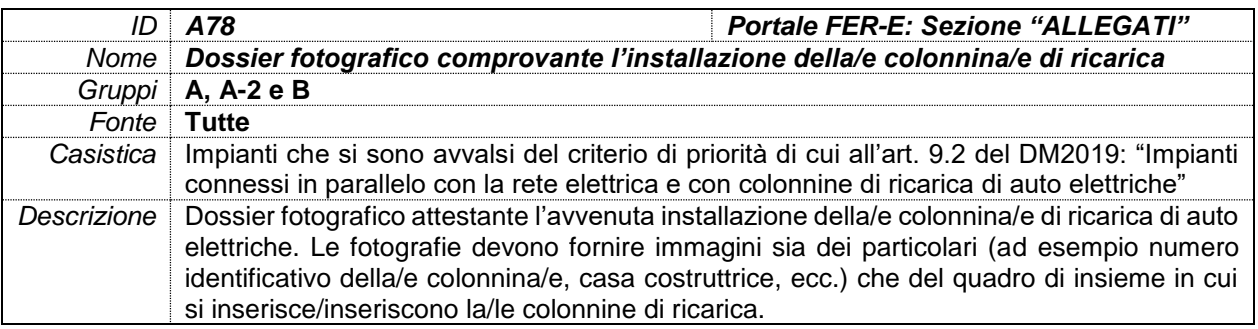

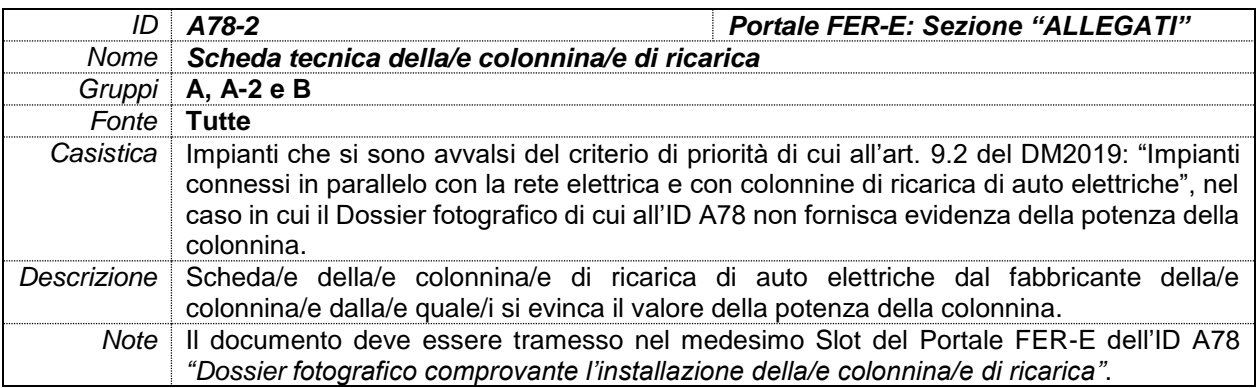

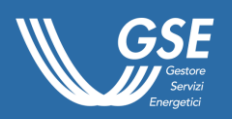

# DOCUMENTI D'INTERESSE PER POTENZA ART. 2 > 1.000 kW

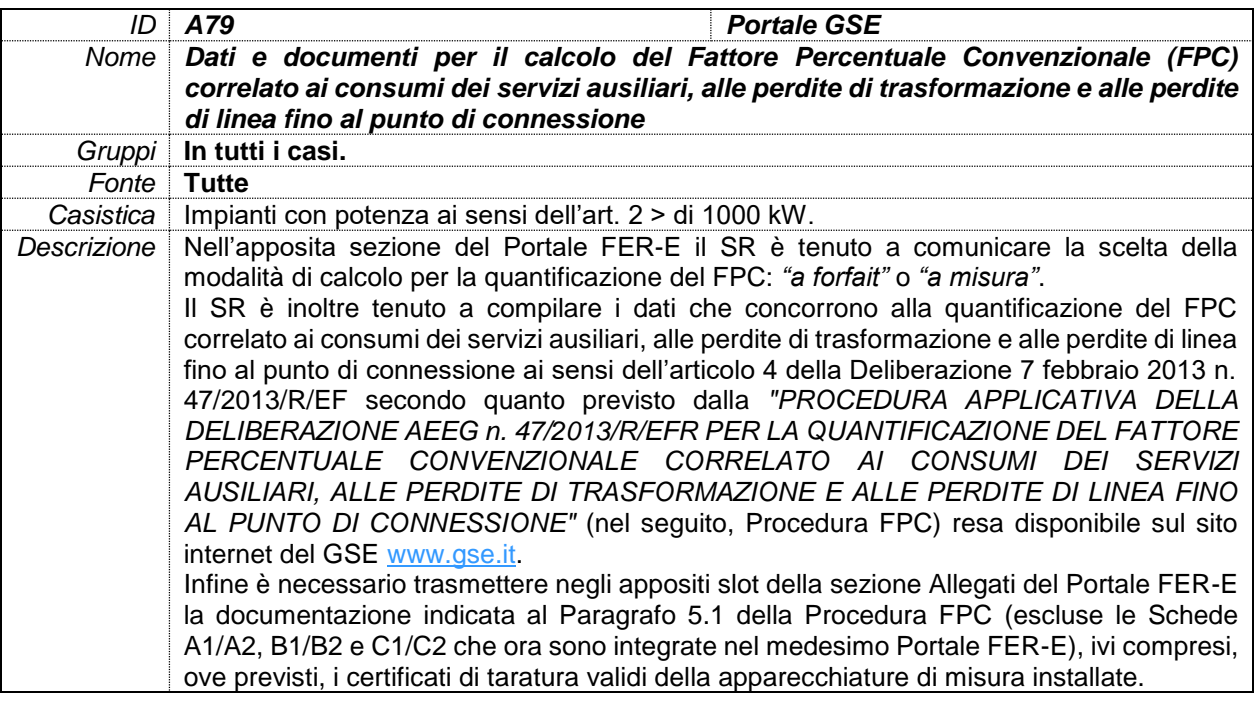

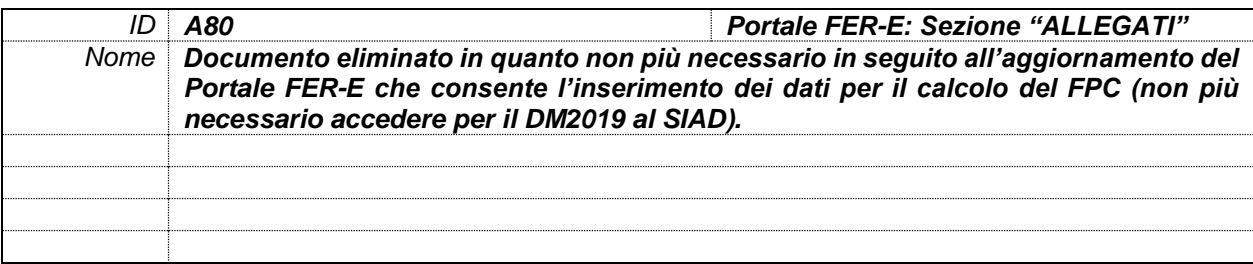

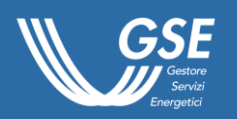

## DOCUMENTI D'INTERESSE IN CASO DI ALTRI INCENTIVI PUBBLICI COMUNQUE DENOMINATI

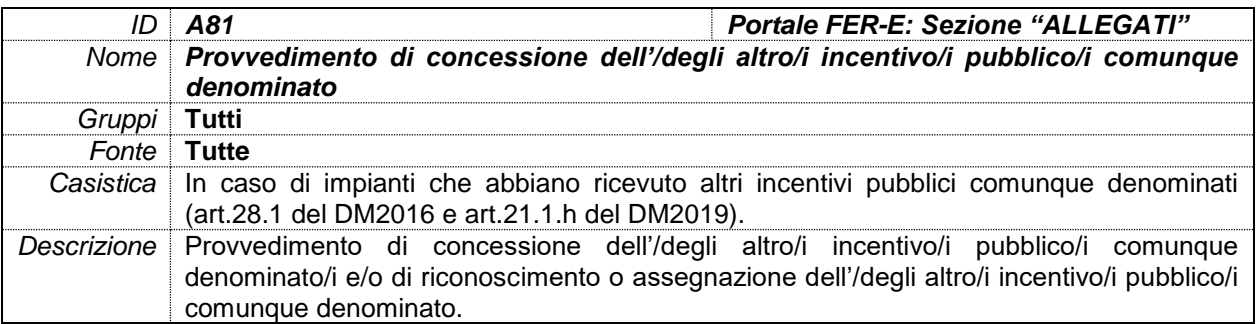

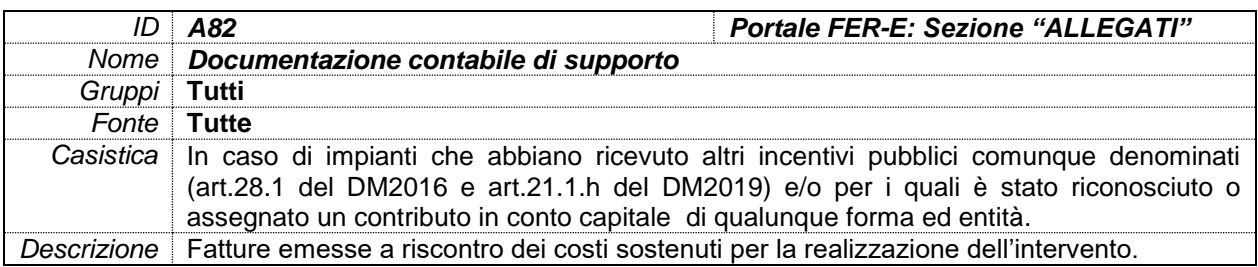

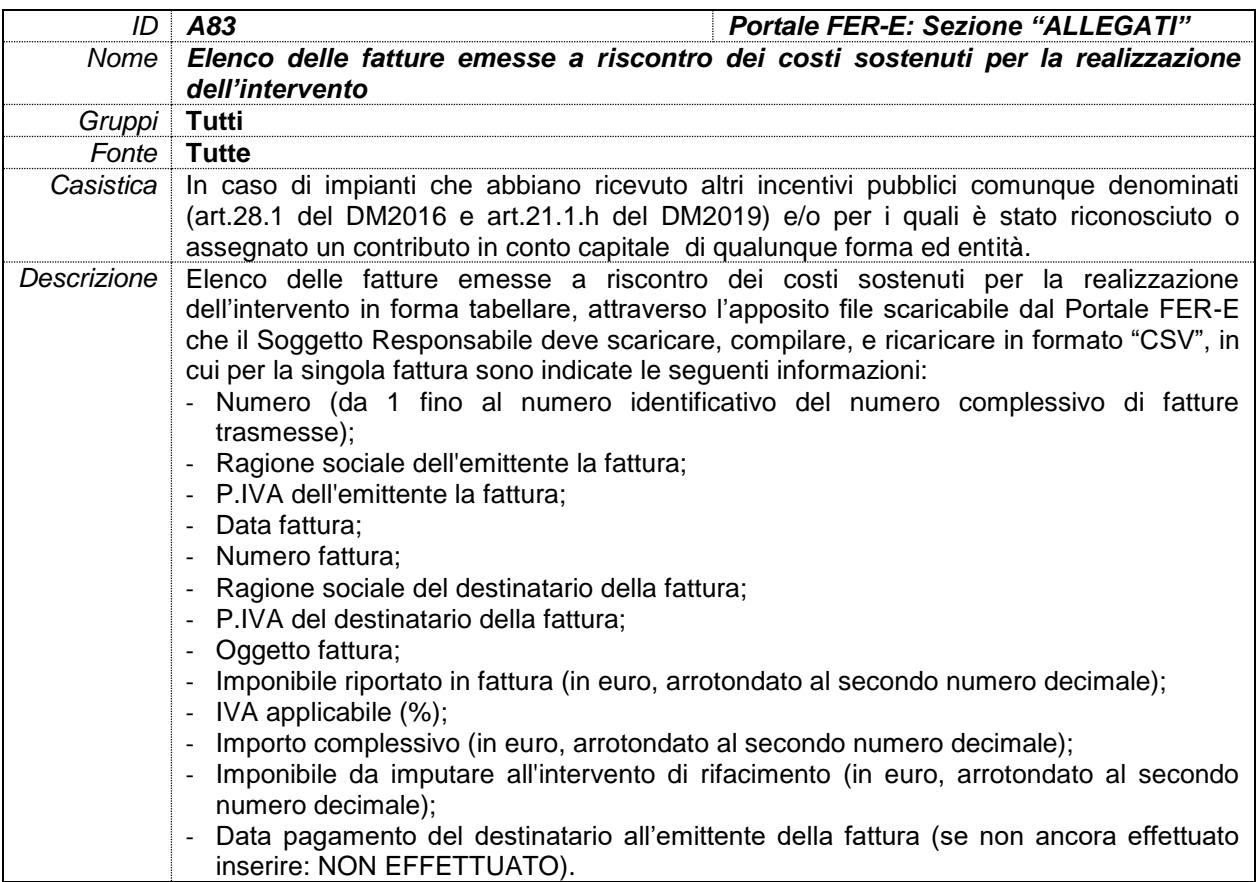

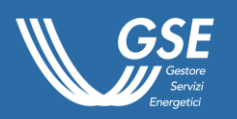

# DOCUMENTI D'INTERESSE IN CASO DI USO DI COMPONENTI **RIGENERATI**

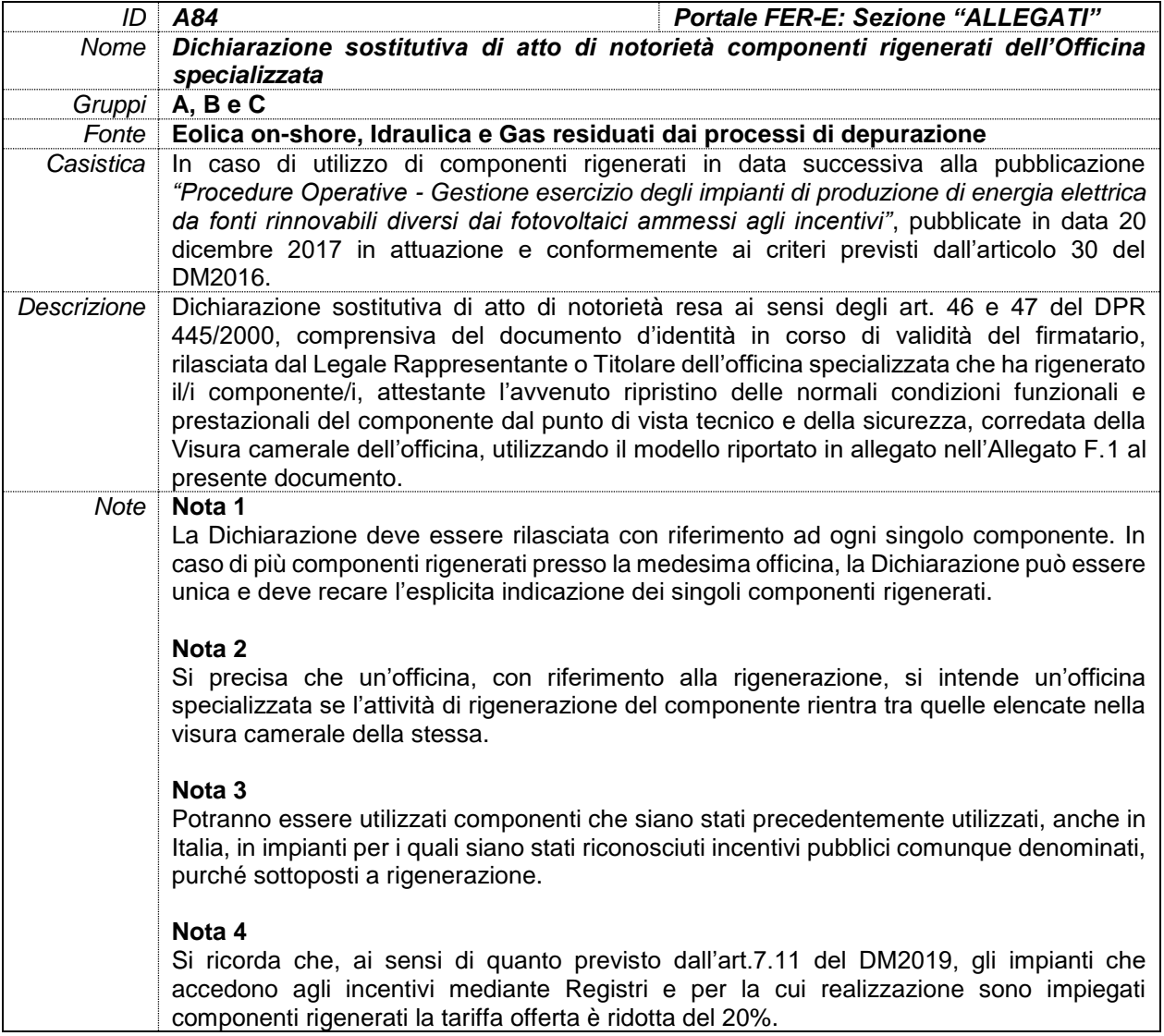

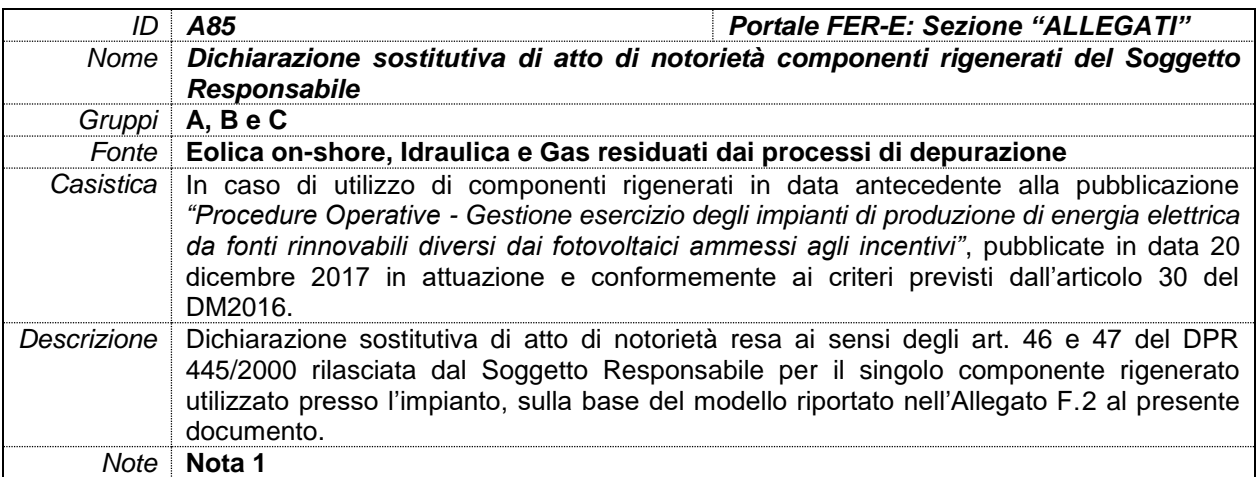

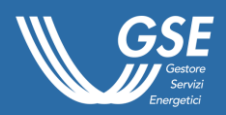

La Dichiarazione deve essere rilasciata con riferimento ad ogni singolo componente. In caso di più componenti rigenerati, la Dichiarazione può essere unica e deve recare l'esplicita indicazione dei singoli componenti rigenerati.

### **Nota 2**

Potranno essere utilizzati componenti che siano stati precedentemente utilizzati, anche in Italia, in impianti per i quali siano stati riconosciuti incentivi pubblici comunque denominati, purché sottoposti a rigenerazione.

### **Nota 3**

Si ricorda che ai sensi di quanto previsto dall'art.7.11 del DM2019, gli impianti che accedono agli incentivi mediante Registri e per la cui realizzazione sono impiegati componenti rigenerati la tariffa offerta è ridotta del 20%.

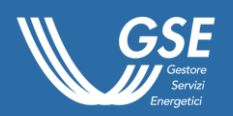

## Allegato F.1 - Dichiarazione sostitutiva dell'officina specializzata relativa all'attività di rigenerazione

### **DICHIARAZIONE SOSTITUTIVA DELL'ATTO DI NOTORIETA' (articolo 47 D.P.R. n. 445 del 28/12/2000)**

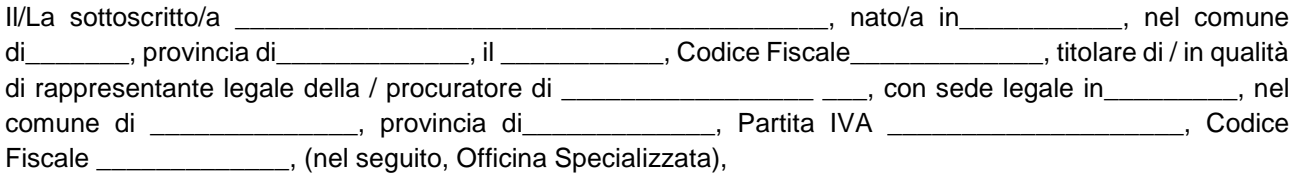

### **DICHIARA**

**ai sensi dell'art. 47 del DPR 28 dicembre 2000 n. 445, consapevole delle sanzioni previste dagli artt. 75 e 76 del medesimo DPR in caso di dichiarazioni false o mendaci o di invio di dati o documenti non veritieri,**

- di aver preso visione del DM 4 luglio 2019 recante *"Incentivazione dell'energia elettrica prodotta dagli impianti eolici on shore, solari fotovoltaici, idroelettrici e a gas residuati dei processi di depurazione"* (nel seguito, DM2019), in particolare nella parte in cui è specificato che (art.7.11) *"Resta fermo che i componenti rigenerati devono rispettare i requisiti precisati dalle procedure GSE applicative dell'articolo 30 del DM 23 giugno 2016"*;
- di aver preso visione del DM 23 giugno 2016 recante *"Incentivazione dell'energia elettrica prodotta da fonti rinnovabili diverse dal fotovoltaico"* nelle parti ancora vigenti nell'ambito del DM2019;
- di aver preso visione delle "*Procedure Operative - Gestione esercizio degli impianti di produzione di energia elettrica da fonti rinnovabili diversi dai fotovoltaici ammessi agli incentivi*" pubblicate sul sito internet del Gestore dei Servizi Energetici GSE S.p.A. (nel seguito, GSE) in data 20 dicembre 2017 ai sensi dell'articolo 30 del DM 23 giugno 2016 (nel seguito, Procedure Gestione Esercizio);
- di aver preso visione dei documenti, pubblicati dal GSE sul proprio sito internet:
	- o Regolamento Operativo per l'iscrizione ai Registri e alle Aste del DM 4 luglio 2019;
	- o Regolamento Operativo per l'accesso agli incentivi del DM 4 luglio 2019;
- che [indicare il/i componente/i oggetto di rigenerazione e ove disponibili marca/modello/numero seriale] (nel seguito, Componente/i) è/sono già stato/i utilizzato/i;
- che l'attività di rigenerazione del Componente è stata completata in data XX/XX/XXXX (data successiva a quella di pubblicazione delle Procedure Gestione Esercizio: 20/12/2017);
- di aver ripristinato le normali condizioni funzionali e prestazionali del Componente dal punto di vista tecnico e della sicurezza, in conformità a quanto previsto al paragrafo 2.8. delle Procedure Gestione Esercizio;
- che l'attività di rigenerazione del Componente rientra tra quelle elencate nella visura camerale dell'Officina Specializzata;
- di allegare alla presente la copia della visura camerale dell'Officina Specializzata;
- di allegare copia leggibile di un proprio documento d'identità in corso di validità;
- di essere a conoscenza che i dati trasmessi saranno trattati dal GSE ai sensi del Regolamento UE 2016/679 (GDPR);
- di aver verificato che la presente dichiarazione sostitutiva di atto di notorietà è firmata in ogni sua pagina in segno di integrale assunzione di responsabilità.

Luogo\_\_\_\_\_\_\_\_\_\_\_\_\_\_\_\_\_\_\_\_\_\_\_\_\_\_\_

Data

**Il dichiarante \_\_\_\_\_\_\_\_\_\_\_\_\_\_\_\_\_\_\_\_\_\_\_\_\_\_\_\_\_\_\_\_\_\_\_\_\_\_**

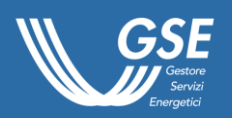

## Allegato F.2 – Dichiarazione sostitutiva del Soggetto Responsabile relativa all'utilizzo di componenti rigenerati

### **DICHIARAZIONE SOSTITUTIVA DELL'ATTO DI NOTORIETA' (articolo 47 D.P.R. n. 445 del 28/12/2000)**

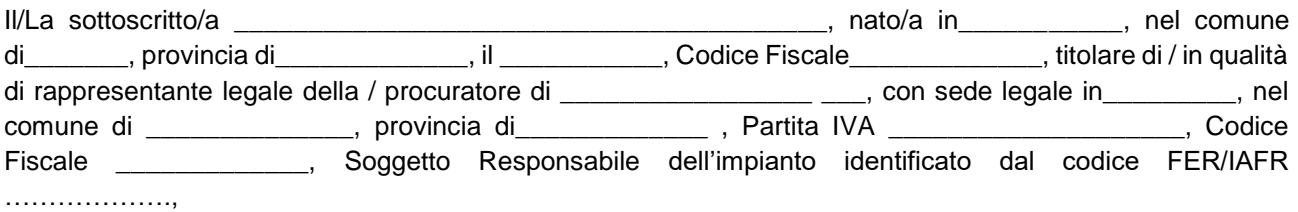

### **DICHIARA**

**ai sensi dell'art. 47 del DPR 28 dicembre 2000 n. 445, consapevole delle sanzioni previste dagli artt. 75 e 76 del medesimo DPR in caso di dichiarazioni false o mendaci o di invio di dati o documenti non veritieri,**

- di aver preso visione del DM 4 luglio 2019 recante *"Incentivazione dell'energia elettrica prodotta dagli impianti eolici on shore, solari fotovoltaici, idroelettrici e a gas residuati dei processi di depurazione"* (nel seguito, DM2019), in particolare nella parte in cui è specificato che (art.7.11) *"Resta fermo che i componenti rigenerati devono rispettare i requisiti precisati dalle procedure GSE applicative dell'articolo 30 del DM 23 giugno 2016"*;
- di aver preso visione del DM 23 giugno 2016 recante "*Incentivazione dell'energia elettrica prodotta da fonti rinnovabili diverse dal fotovoltaico*" (nel seguito, Decreto) e, segnatamente, dell'art. 2, comma, lettera ae), del Decreto che definisce "*«componente rigenerato» un componente già utilizzato che, a seguito di lavorazioni specifiche, se necessarie, viene riportato alle normali condizioni di operatività*" e nelle parti ancora vigenti nell'ambito del DM2019;
- di aver preso visione delle "*Procedure Operative - Gestione esercizio degli impianti di produzione di energia elettrica da fonti rinnovabili diversi dai fotovoltaici ammessi agli incentivi*" pubblicate sul sito internet del Gestore dei Servizi Energetici GSE S.p.A. (nel seguito, GSE) in data 20 dicembre 2017 ai sensi dell'articolo 30 del DM 23 giugno 2016 (nel seguito, Procedure Gestione Esercizio);
- che [indicare il/i componente/i oggetto di rigenerazione e ove disponibili marca/modello/numero seriale] (nel seguito, Componente/i) è/sono già stato/i utilizzato/i;
- che, a seguito di lavorazioni specifiche completate in data antecedente a quella di pubblicazione delle Procedure Gestione Esercizio (20/12/2017), il Componente è stato riportato alle normali condizioni di operatività;
- [in alternativa alla precedente alinea] che, sebbene non siano state realizzate lavorazioni specifiche, in data antecedente a quella di pubblicazione delle Procedure Operative (20/12/2017), il Componente assicura le normali condizioni di operatività;
- che il/i Componente/i è/sono utilizzato/i esclusivamente nell'ambito dell'intervento per cui è resa la presente dichiarazione;
- di allegare copia leggibile di un proprio documento d'identità in corso di validità;
- di essere a conoscenza che i dati trasmessi saranno trattati dal GSE ai sensi del Regolamento UE 2016/679 (GDPR);
- di aver verificato che la presente dichiarazione sostitutiva di atto di notorietà è firmata in ogni sua pagina in segno di integrale assunzione di responsabilità.

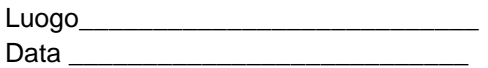

**Il dichiarante** 

**\_\_\_\_\_\_\_\_\_\_\_\_\_\_\_\_\_\_\_\_\_\_\_\_\_\_\_\_\_\_\_\_\_\_\_\_\_\_**

# **Allegato G SCHEMI DI IMPIANTO E DI MISURAZIONE DEI FLUSSI DI ENERGIA**

Regolamento Operativo per l'accesso agli incentivi del DM 4 luglio 2019

> Ai sensi dell'art.21.1.f del DM 4 luglio 2019

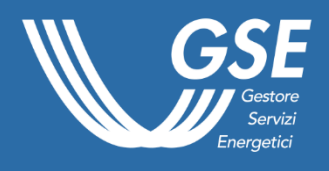

31 gennaio 2022

# Allegato G.1 - Schemi di impianto e di misurazione dei flussi di energia

Di seguito sono illustrati a scopo esemplificativo alcune possibili configurazioni di impianto, indicando le apparecchiature di misura necessarie e gli eventuali algoritmi da applicare per la determinazione da parte dei Gestori di Rete delle misure dell'energia prodotta e immessa in rete utili ai fini del rilascio delle tariffe incentivanti.

Si ricorda che, laddove si voglia effettuare un intervento di incremento di potenza su un impianto incentivato mediante l'installazione di un gruppo di generazione aggiuntivo non incentivato, sarà necessario che l'impianto sia dotato di idonee apparecchiature in modo da poter identificare in maniera distinta l'energia prodotta dalla porzione di impianto incentivata e quella prodotta dalla porzione aggiuntiva non incentivata dell'impianto.

Al fine di una corretta gestione operativa è importante che il Soggetto Responsabile fornisca nello schema tutte le informazioni relative alle codifiche dei punti di misura (PM), alle varie unità di produzione (UP) e alle sezioni (SZ) costituenti l'impianto, indicando anche il codice CENSIMP validato in GAUDÌ.

### **Esempio 1 – Nuova UP entrata in esercizio**

Si riporta di seguito il caso di un'UP coincidente con l'impianto stesso e costituita da una sola sezione SZ\_S01ABCD\_01 (in linea generale una nuova UP potrebbe essere anche costituita da più sezioni).

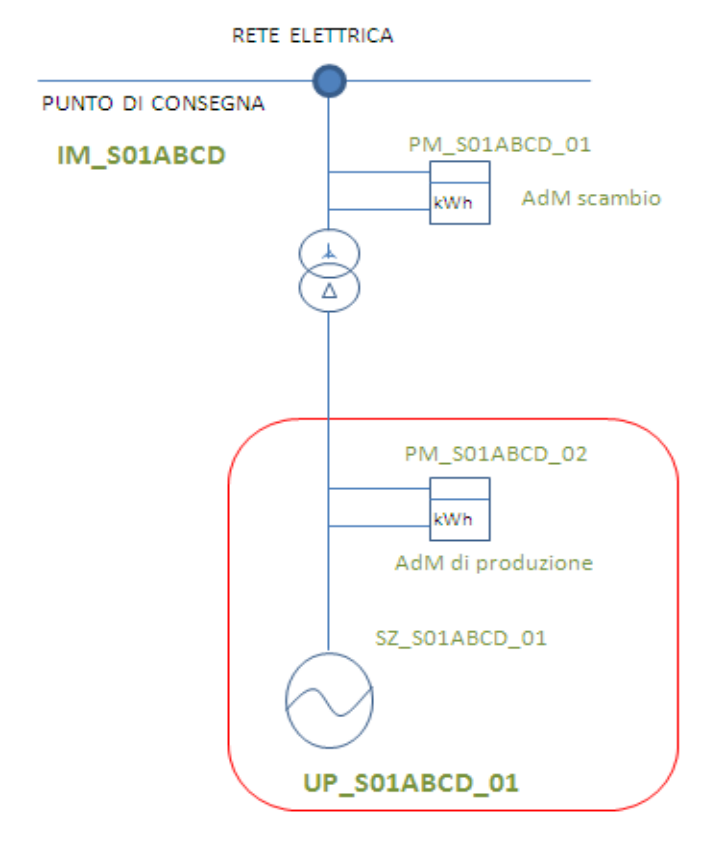

**Figura 1. Schema unifilare semplificato di un impianto costituito da una sezione e una UP**

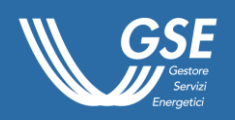

Ai fini del riconoscimento dell'incentivo, ai sensi del DM2019, il soggetto responsabile del servizio di misura trasmetterà al GSE le seguenti misure:

- 1. P<sub>l2</sub> = Misura dell'energia prodotta lorda della sezione SZ S01ABCD 01, rilevata dalla AdM dell'energia prodotta (PM\_S01ABCD\_02);
- 2. E<sub>i UP</sub> S01ABCSD 01 = Misura dell'energia elettrica immessa in rete della sezione SZ\_S01ABCD\_01, rilevata dalla AdM sul punto di scambio (PM\_S01ABCD\_01).

### **Esempio 2 - Potenziamento di una UP esistente**

Si riporta di seguito il caso di un potenziamento mediante l'installazione di un nuovo gruppo di generazione.

In generale il Soggetto Responsabile dovrà aggiornare i dati in GAUDÌ per il codice CENSIMP che identifica l'impianto, secondo le regole previste da TERNA. Il responsabile dell'invio della misura trasmetterà al GSE i valori di energia elettrica prodotta lorda e di energia elettrica immessa in rete per l'intero impianto.

Nel caso in esempio si ipotizza che il Soggetto Responsabile abbia scelto di installare un misuratore dell'energia prodotta per ciascun gruppo costituente l'impianto e a seguito dell'installazione del secondo gruppo il Soggetto Responsabile richieda l'incentivo ai sensi del DM2019. Si ipotizza anche che sulla base delle regole definite da Terna, sia stato necessario creare una sezione dedicata.

### **Figura 2. Schema unifilare semplificato di un impianto costituito da due sezioni e una UP con gruppi di generazione separatamente misurati**

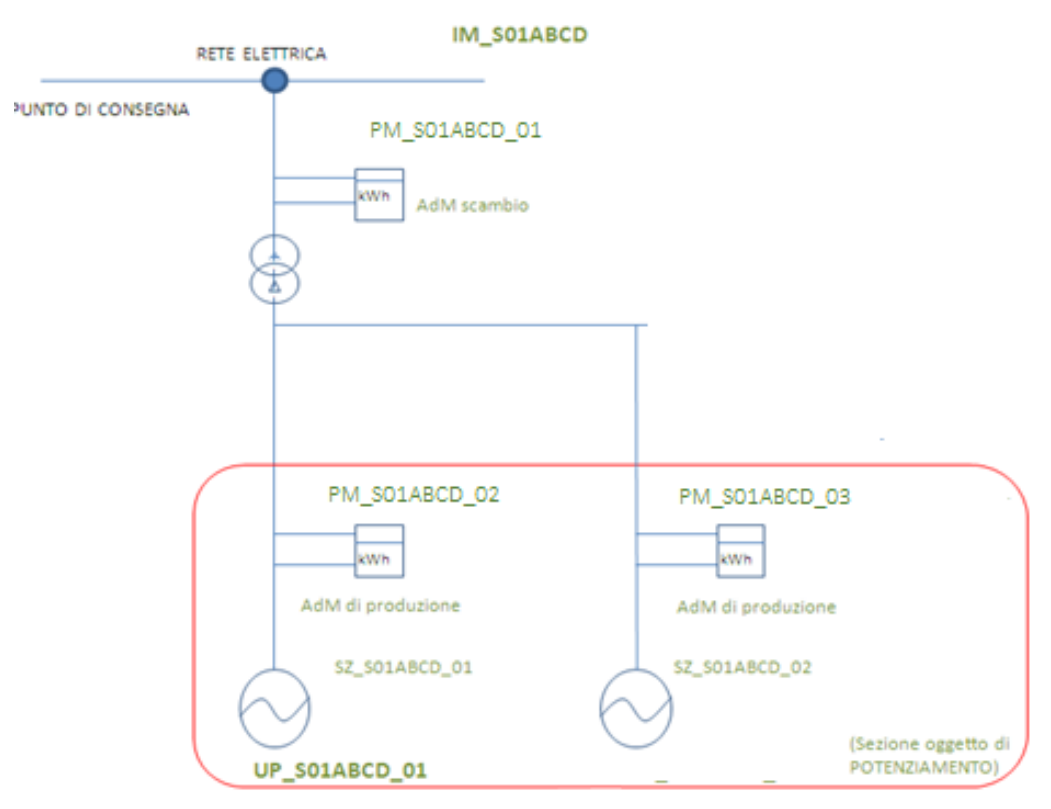

Ai fini del riconoscimento dell'incentivo, ai sensi del DM2019, il soggetto responsabile del servizio di misura, prima della trasmissione delle misure al GSE, dovrà applicare gli algoritmi di seguito riportati, a titolo esemplificativo (validi solo per la configurazione d'impianto rappresentata in figura 2):

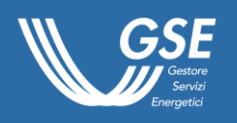

- 1.  $P_1$  = Misura dell'energia prodotta lorda ottenuta dalla somma dell'energia rilevata dalle AdM di produzione delle due sezioni afferenti alla UP\_S01ABCD\_01, rilevate dalla AdM di produzione (PM\_S01ABCD\_02 e PM\_S01ABCD\_03);
- 2.  $E_i$ <sub>UP</sub> s<sub>01ABCD</sub>  $o_1$  = Misura dell'energia elettrica immessa in rete afferente alla UP\_S01ABCD\_01 è rilevata dal misuratore installato sul punto di scambio con la rete (PM\_S01ABCD\_01).

### **Esempio 3 – impianto incentivato con un sistema di accumulo integrato**

Si riporta di seguito il caso di un impianto a cui è stato integrato un sistema di accumulo. In tale caso è essenziale ai fini del riconoscimento dell'incentivo l'installazione di una distinta AdM atta a rilevare l'energia assorbita e rilasciata dal sistema di accumulo.

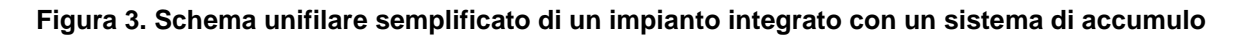

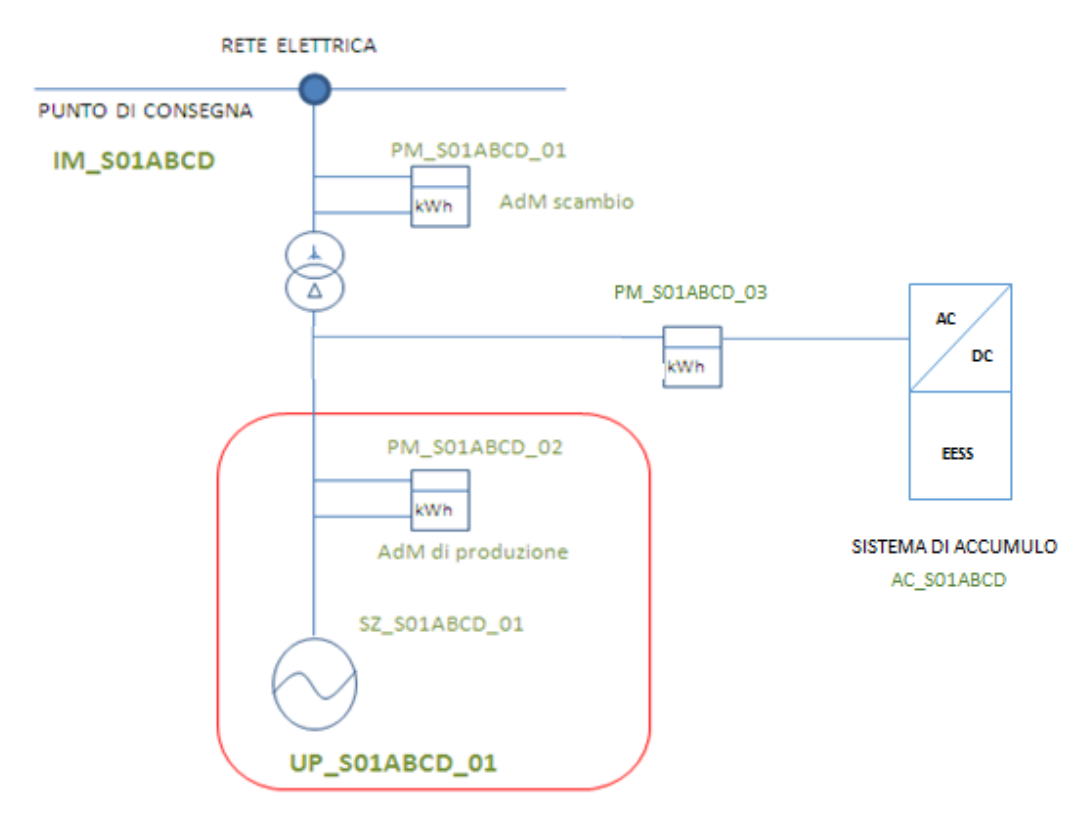

Ai fini del riconoscimento dell'incentivo, ai sensi del DM2019, il soggetto responsabile del servizio di misura, oltre a trasmettere le misure di energia immessa e prodotta rilevate rispettivamente dal PM\_S01ABCD\_01 e PM\_S01ABCD\_02, dovrà trasmettere anche le misure rilevate dal PM\_S01ABCD\_03 e relative all'energia assorbita e rilasciata dal sistema di accumulo.

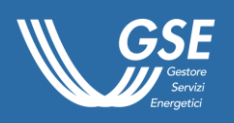

# Allegato G.2 – Zone di mercato per l'applicazione dei prezzi zonali orari

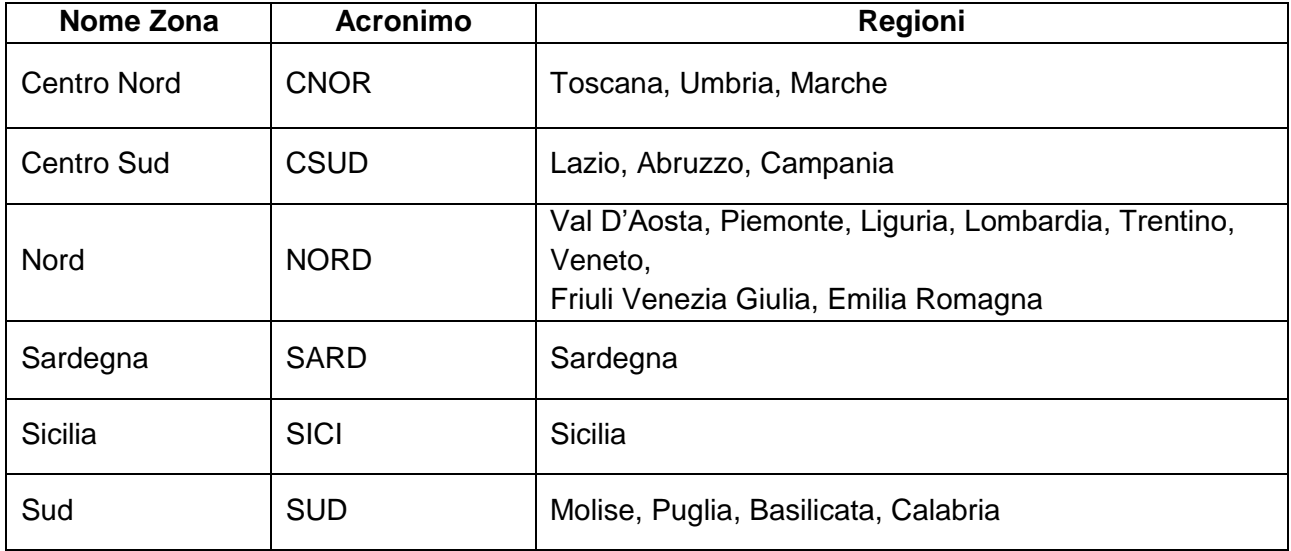

**Nota: Per gli impianti ubicati nelle isole minori, il prezzo zonale di riferimento coincide con il Prezzo Unico Nazionale (PUN).**

**Allegato H SCHEMI PROCESSO DI VALUTAZIONE DELLE RICHIESTE DI ACCESSO AGLI INCENTIVI** 

Regolamento Operativo per l'accesso agli incentivi del DM 4 luglio 2019

> Ai sensi dell'art.21.1.f del DM 4 luglio 2019

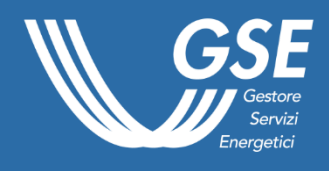

31 gennaio 2022

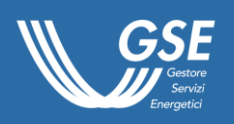

# ALLEGATO H - Schemi del processo di valutazione delle richieste di accesso agli incentivi e di stipula del contratto

### **Richiesta di incentivazione a seguito dell'entrata in esercizio per singolo impianto**

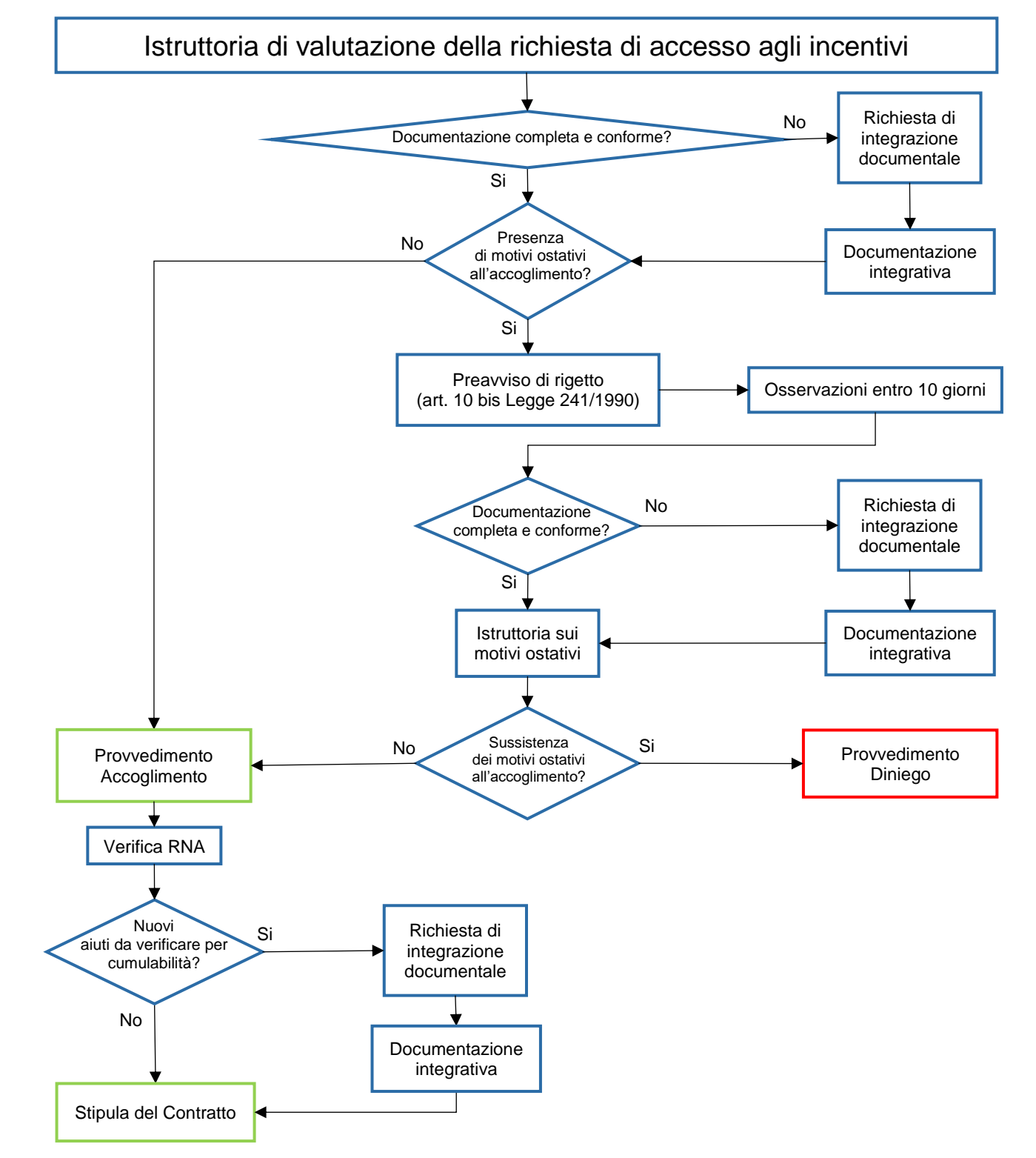

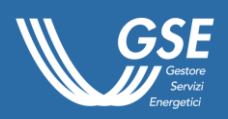

### **Richiesta di incentivazione a seguito dell'entrata in esercizio per impianto parte di aggregato**

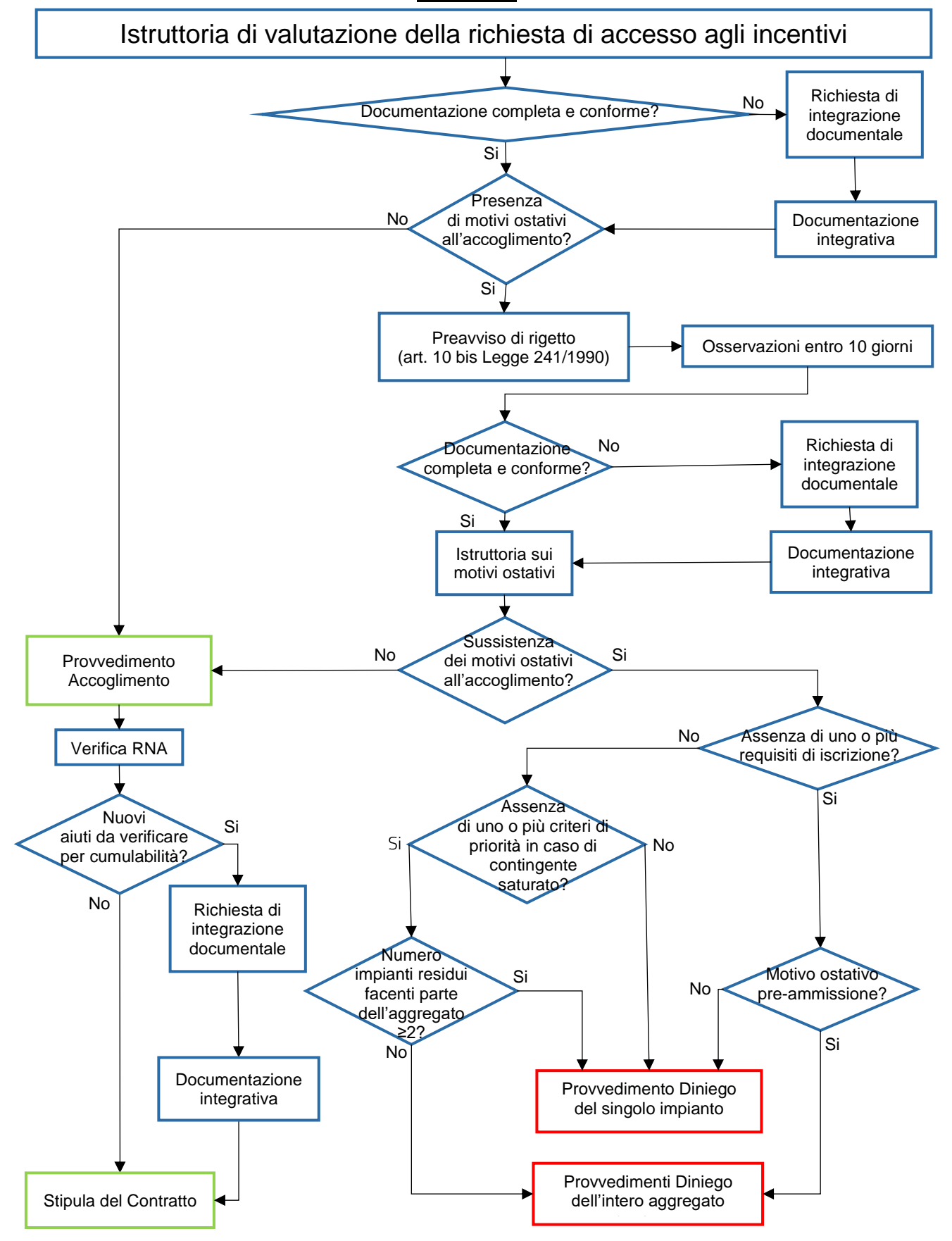